Univerza  *v Ljubljani*  Fakulteta  *za gradbeništvo in geodezijo* 

*Jamova 2 1000 Ljubljana, Slovenija telefon (01) 47 68 500 faks (01) 42 50 681 fgg@fgg.uni-lj.si* 

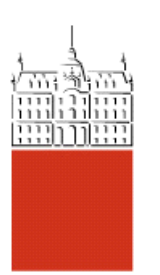

Univerzitetni program Vodarstvo in komunalno inženirstvo

# Kandidatka: **Mateja Kroflič**

# **Planiranje projektov z metodama CPM in PERT**

**Diplomska naloga št.: 118** 

**Mentor:**  prof. dr. Goran Turk

**Somentor:**  viš. pred. dr. Aleksander Srdić

# **STRAN ZA POPRAVKE**

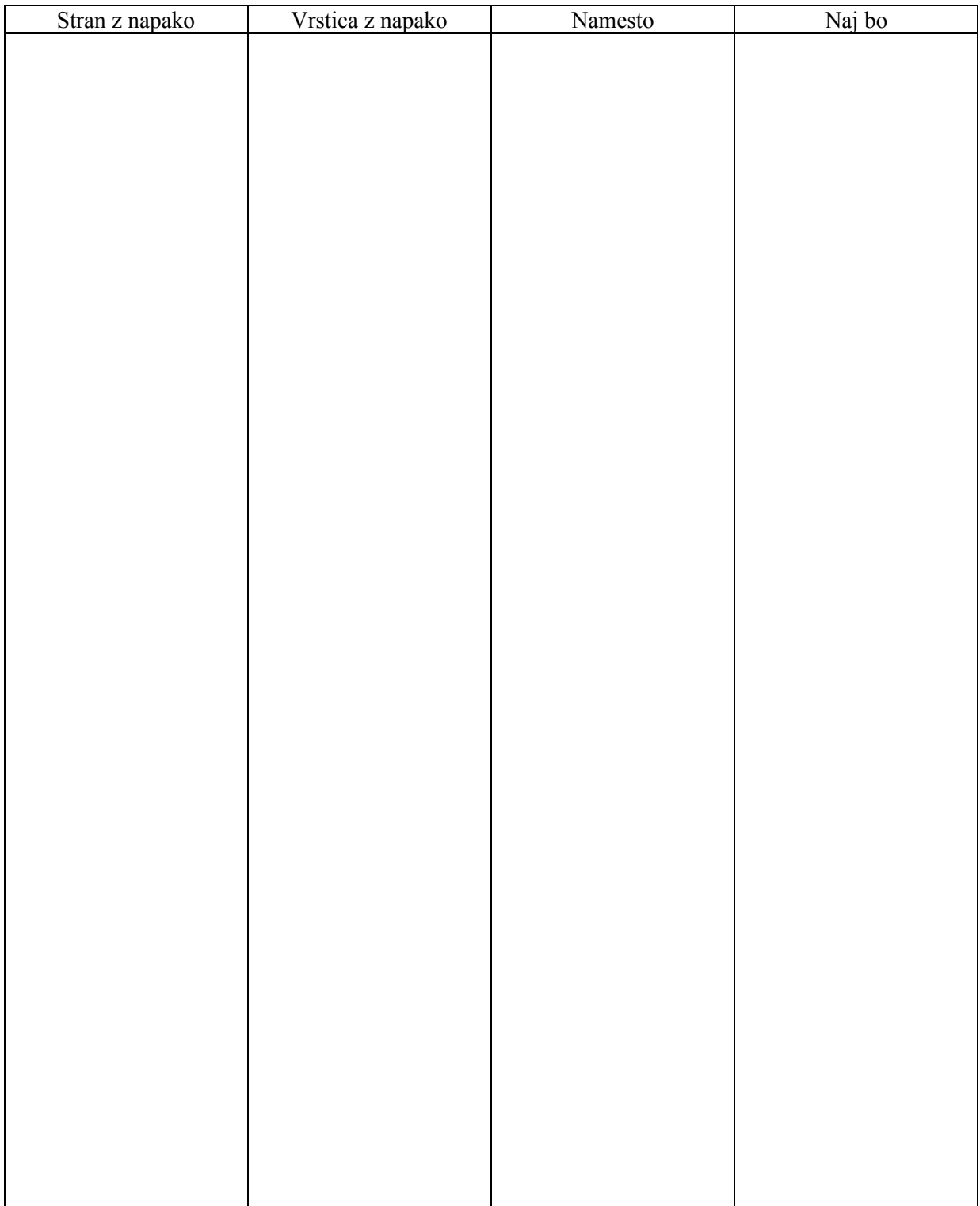

## **IZJAVA O AVTORSTVU**

Podpisana **MATEJA KROFLIČ** izjavljam, da sem avtorica diplomske naloge z naslovom: **»PLANIRANJE PROJEKTOV Z METODAMA CPM IN PERT«.**

Izjavljam, da se odpovedujem vsem materialnim pravicam iz dela za potrebe elektronske separatoteke FGG.

Ljubljana, 3.3.2009

## **BIBLIOGRAFSKO – DOKUMENTACIJSKA STRAN IN IZVLEČEK**

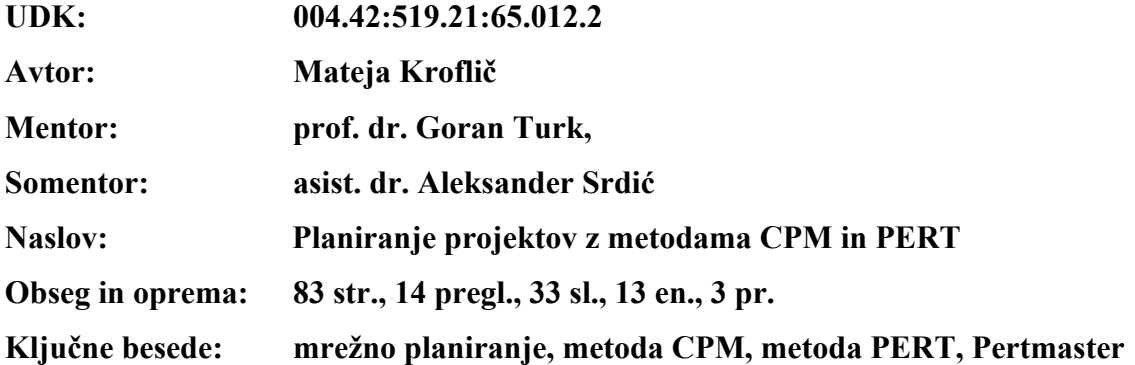

#### **Izvleček**

Osnovni namen diplomske naloge je bil predstaviti metodi CPM in PERT na projektu Večstanovanjski blok Prebold. Metoda CPM, metoda kritične poti, je deterministična metoda, uporabna predvsem tam, kjer je možno natančno oceniti čas trajanja posameznih aktivnosti. Metoda PERT, tehnika ocene in preverjanje programa, je sicer deterministična metoda, vendar uporablja stohastičen pogled na čase trajanja aktivnosti. Tako operira z intervalom trajanja aktivnosti; vsako trajanje je slučajna spremenljivka, porazdeljena po določeni porazdelitvi.

V nadaljevanju je opisan program Pertmaster, ki temelji na metodi PERT. V njem je bila izvedena analiza tveganja, pri kateri smo z uporabo simulacij po metodi Monte Carlo opredelili verjetnost doseganja posameznih rokov projekta. Izračune smo primerjali tudi s programom Mathematica in tako ugotovili, da ima v programu Pertmaster velik vpliv na rezultate oblikovni parameter modificirane beta porazdelitve.

### **BIBLIOGRAPHIC – DOCUMENTALISTIC INFORMATION**

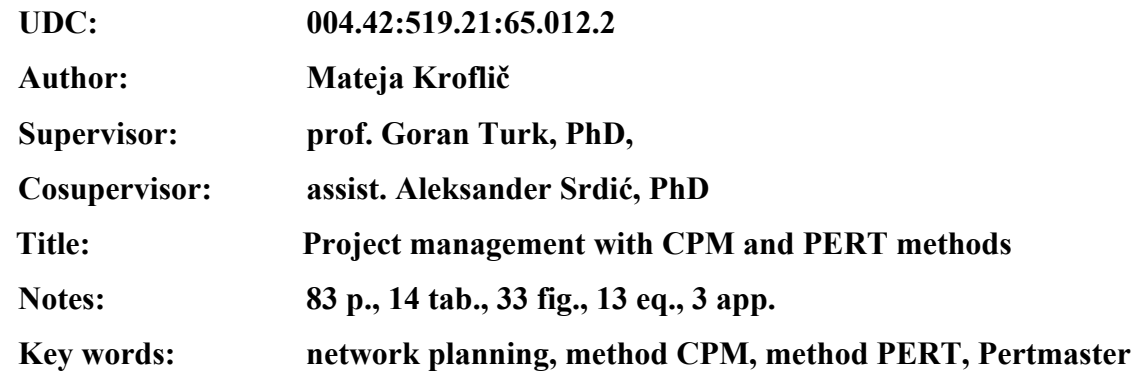

#### **Abstract**

The primary purpose of the present undergraduate thesis is to present the methods of CPM and PERT on the Apartments Prebold project. Method CPM, critical path method, is an deterministic method, primarily used for the exact estimation of the duration of each activity. Method PERT, the Program evaluation and review technique, is a deterministic method, but is using a stochastic view on time duration of the activity. Therefore, the point of interest is the interval of activity duration. Every duration is a random variable, distributed by the prescribed distribution.

The program Pertmaster, which is based on the PERT method, is described in the next part. In this program the risk analysis is done and the probability of achieving specific project deadlines is defined by using the simulation based on Monte Carlo method. The calculations are checked by the Mathematica program, and a significant impact of the shape parameter modified beta distribution on the results in the Pertmaster program was proved.

# **ZAHVALA**

Za pomoč pri nastajanju diplomske naloge se iskreno zahvaljujem mentorju prof. dr. Goranu Turku in somentorju asist. dr. Aleksandru Srdiću.

Posebej se zahvaljujem bratu Alešu, ki me je vsa študijska leta spodbujal in mi nudil pomoč. Hvala tudi ostalim, ki so kakorkoli pripomogli pri nastanku te diplomske naloge.

Ta stran je prazna.

# **KAZALO VSEBINE**

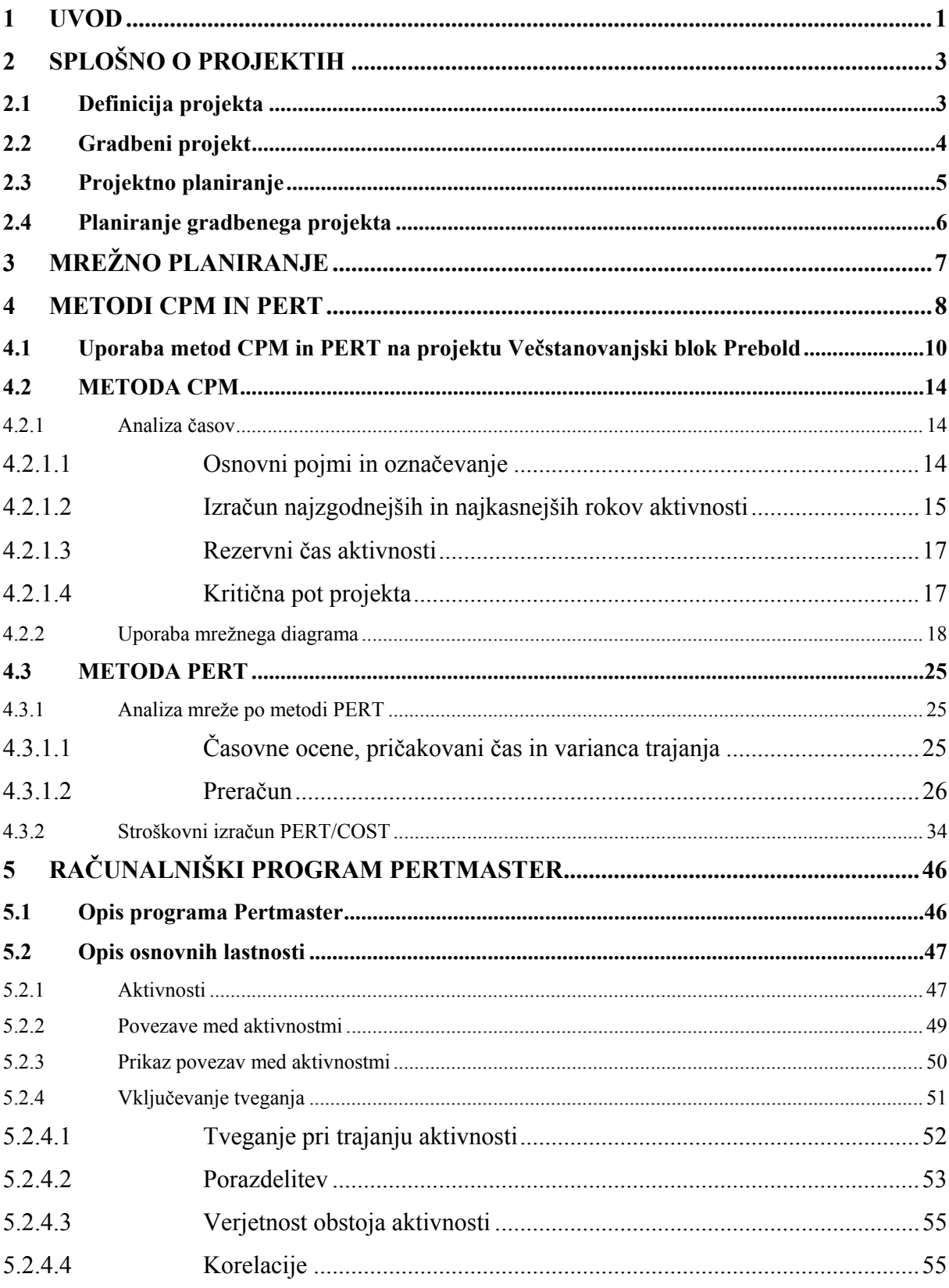

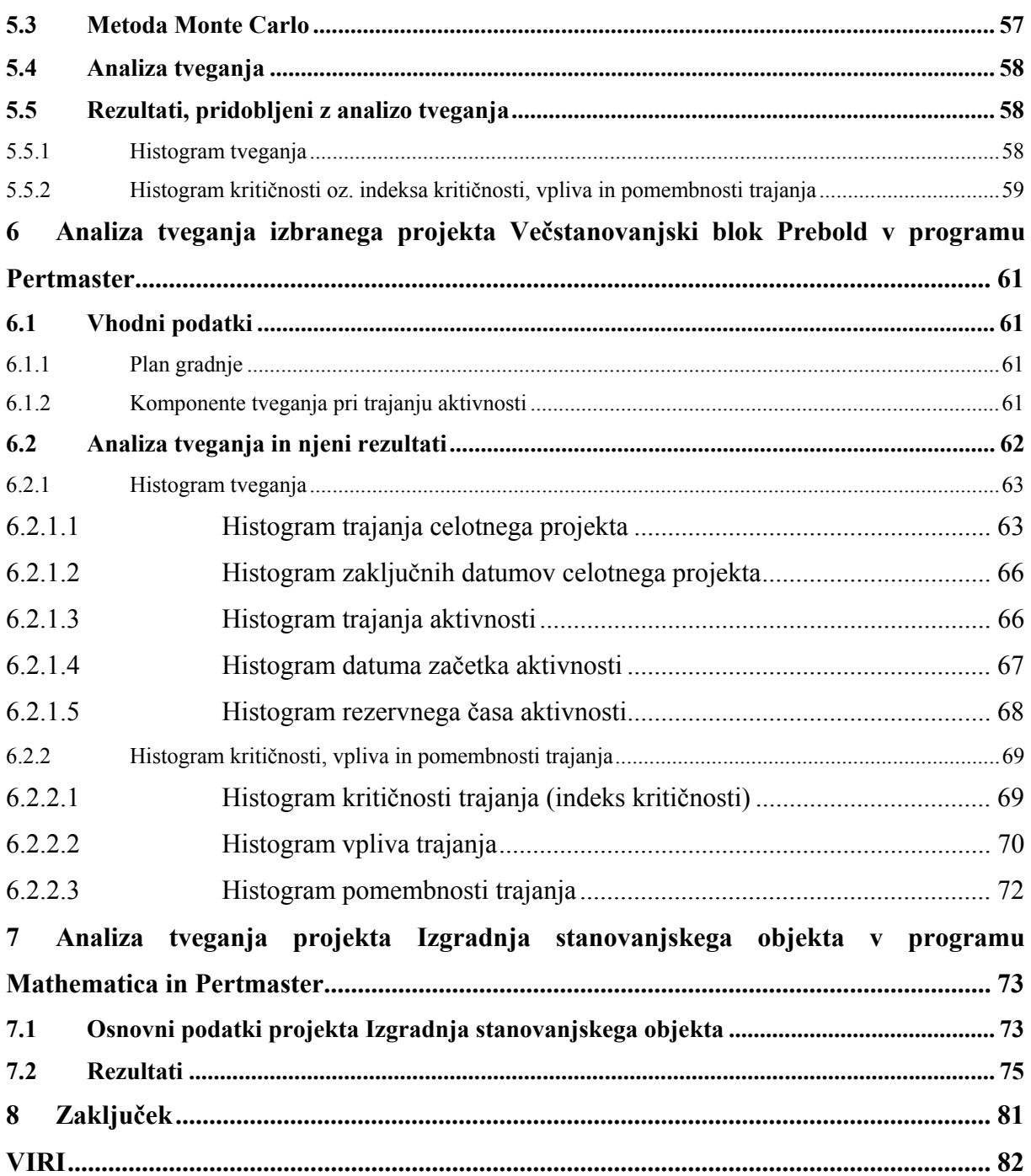

# **KAZALO PREGLEDNIC**

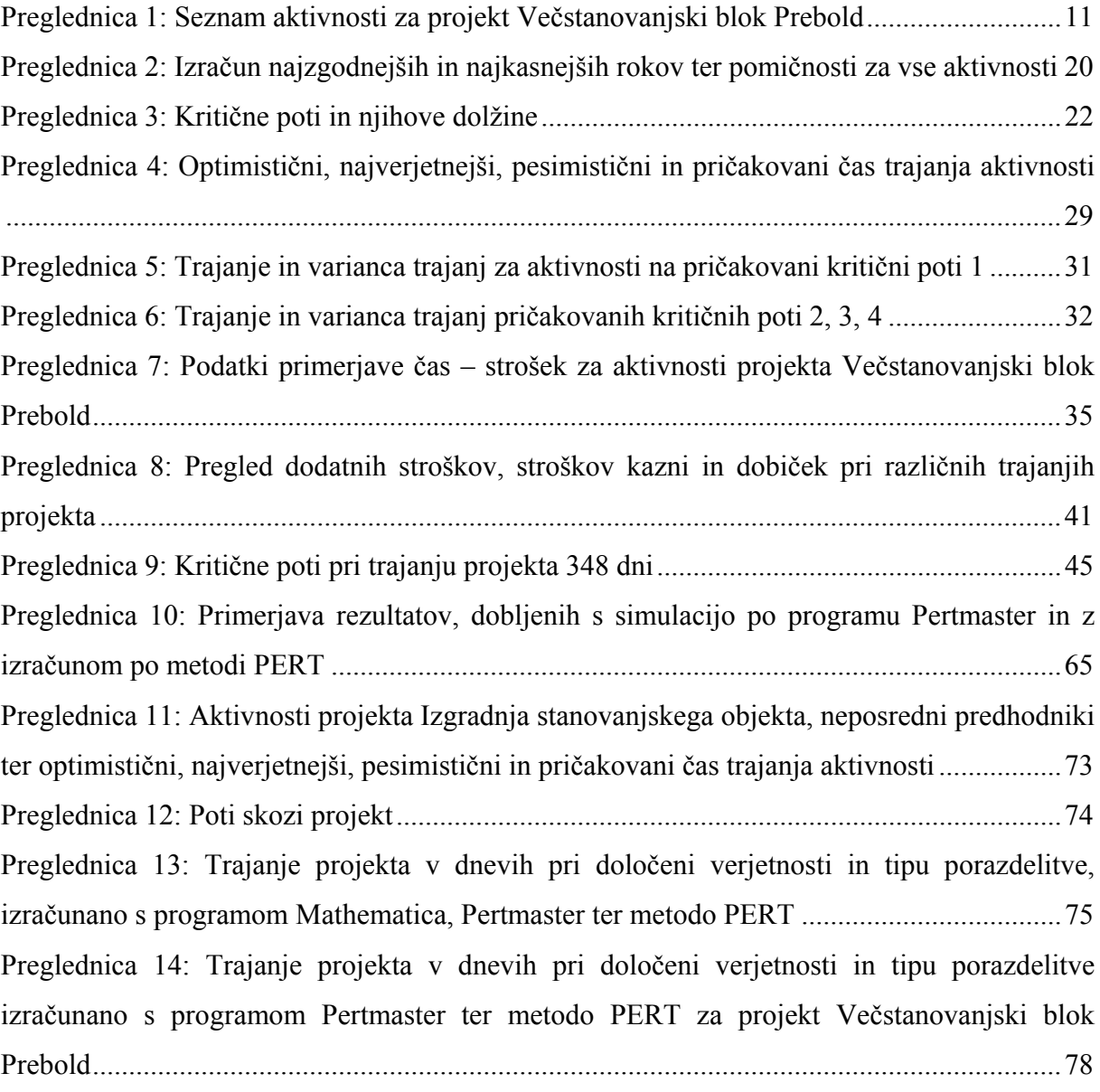

# **KAZALO SLIK**

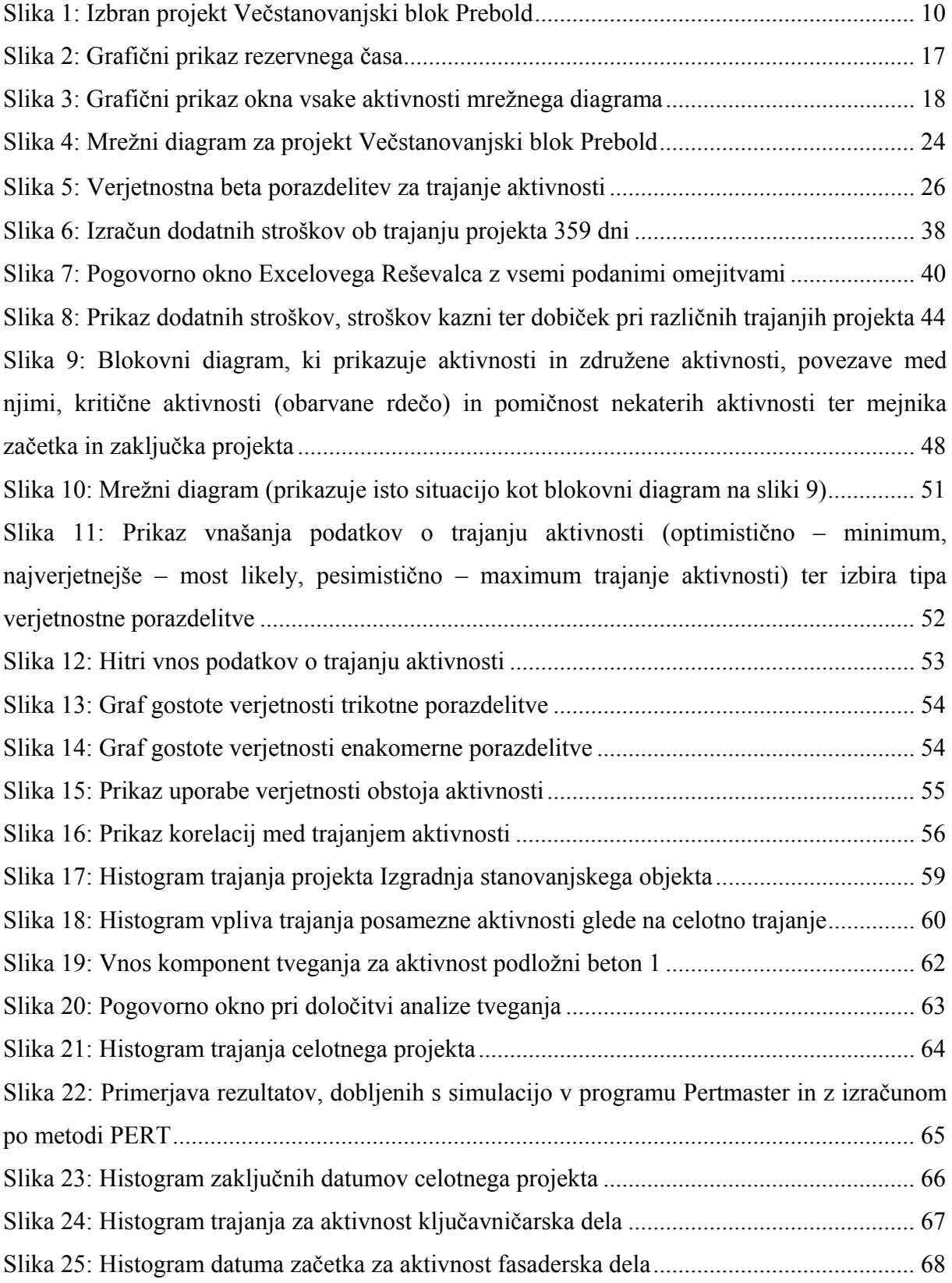

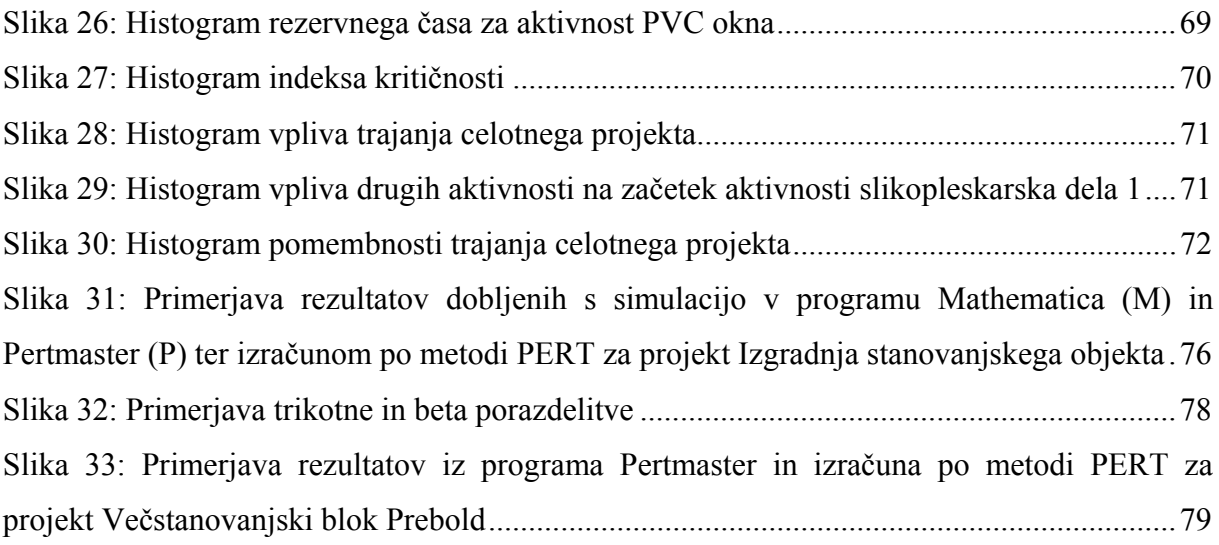

### **KAZALO PRILOG**

- Priloga A: Mrežni diagram projekta Večstanovanjski blok Prebold
- Priloga B: Blokovni diagram projekta Večstanovanjski blok Prebold
- Priloga C: Podrobni izpis iz programa Mathematica

# **1 UVOD**

Vsak projekt je enkraten proces. Časovna omejitev, dinamičen in spremenljiv značaj gradbenega projekta so vzroki za situacije, pri katerih se neprestano pojavljajo nova tveganja in negotovosti. Pogoste posledice tega so prekoračitve predvidenih rokov in stroškov gradbenega projekta. Planiranje gradbenih projektov je torej nujno. Z ustreznim upravljanjem tveganja lahko zmanjšamo ali celo odpravimo njihov negativni vpliv na cilje gradbenega projekta, ki se nanašajo na čas, stroške in kakovost.

V prvem delu so definirani pojmi projekt, gradbeni projekt ter projektno planiranje. Pri tem je poudarjena pomembnost planiranja gradbenega projekta.

Sledi opis mrežnega planiranja projektov. Razvoj mrežnega planiranja je povezan z začetki formalnega študija projektnega dela koncem petdesetih let prejšnjega stoletja. Takrat sta bili razviti dve metodi, ki sta še vedno osnova vsem sodobnim računalniškim programom za planiranje projektov. To sta metoda CPM, metoda kritične poti, in metoda PERT, tehnika ocene in preverjanje programa. Razlika v metodah je način obravnave časa trajanja aktivnosti, ki v projektu nastopajo. Pri metodi CPM je čas trajanja privzet kot deterministična količina – tako operira le z eno, točkovno oceno časa trajanja. Metoda PERT pa obravnava čas trajanja kot slučajno spremenljivko. Vsaki aktivnosti podamo za opis njenega trajanja tri ocene – optimistično, pesimistično in najverjetnejšo. Izračunamo verjetnost, da bo projekt dokončan ob določenem roku. Obe metodi predstavimo na projektu Večstanovanjski blok Prebold. V okviru metode PERT izvedemo tudi stroškovni izračun. Opisan je linearni model, ki ga uporabimo za minimaliziranje stroškov projekta.

V drugem delu je predstavljen program Pertmaster za planiranje projektov in upravljanje s tveganji. Opredeljeni so osnovni elementi programa in možnosti vključevanja tveganja v projekt. Na primeru gradbenega projekta Večstanovanjski blok Prebold izvedemo analizo tveganja. V njej opravimo simulacijo projekta po metodi Monte Carlo. To je metoda, pri kateri generiramo slučajne spremenljivke z izbrano porazdelitveno funkcijo. Kot rezultat dobimo verjetnosti za določena trajanja projekta. Te rezultate nato primerjamo z že izračunanimi rezultati po metodi PERT.

Da bi preverili delovanje programa Pertmaster, izvedemo še simulacijo v programu Mathematica. To izvedemo na poenostavljenem primeru Izgradnja stanovanjskega objekta. Isti primer analiziramo po metodi PERT in izvedemo simulacijo v programu Pertmaster.

V zadnjem delu diplomske naloge podajamo ugotovljene zaključke.

# **2 SPLOŠNO O PROJEKTIH**

# **2.1 Definicija projekta**

V literaturi obstajajo različne definicije projekta. Navajam nekaj definicij domačih in tujih avtorjev.

Projekt je enkratna, praviloma zahtevna in kompleksna skupina nalog, ki mora biti dokončana v določenem roku, doseči mora vnaprej določene in morebitne kasneje odkrite cilje ter upoštevati omejitve (Solina, 1997, str. 23).

Svetovna organizacija Project Management Institute (PMI) v svojem vodniku A Guide to the Project Management Body of Knowledge (PMBOK Guide, 2000) navaja, da je projekt *začasno* prizadevanje, da ustvarimo *unikaten* proizvod, storitev ali rezultat. Začasno pomeni, da ima vsak projekt svoj natančno določen konec. Unikaten pomeni, da se ta proizvod ali storitev oziroma rezultat razlikuje od drugih proizvodov ali storitev.

Gido in Clements (2003) opredelita projekt kot prizadevanje za dosego specifičnih *ciljev* z enkratnim nizom *medsebojno povezanih nalog* in učinkovito uporabo *virov.* Pri čemer razlagata, da so medsebojno povezane naloge neponovljive in da jih moramo izpolniti, da dosežemo zastavljene cilje. Cilji so dobro opredeljeni pričakovani rezultati ali proizvodi. Na poti do zastavljenih ciljev izkoriščamo različna sredstva, to so kadri, organizacija, oprema, materiali in pripomočki.

Burke (2003) opisuje projekt kot *koristno spremembo,* ki z uporabo posebne tehnike projektnega ravnanja lahko *planira in kontrolira področje svojega delovanja,* zato da dobimo proizvod, ki *ustreza potrebam in pričakovanjem uporabnikov.* 

Rozman (2004) razlaga projekt kot *»podjem (širšo dejavnost, delo), ki ga sestavlja skupina med seboj povezanih aktivnosti; za katerega je značilna neponovljivost projektnega procesa, v* 

*katerem nastaja učinek (proizvod) projekta; enkratnost proizvoda ali storitve; časovna omejenost celotne dejavnosti in sodelovanje različnih sodelavcev in sredstev v projektu«.* Ob tem vidi projektni proces kot potek vseh aktivnosti, ki so nujne za dokončanje projekta. Te aktivnosti so neponovljive, enkratne zaradi enkratnosti proizvedenega proizvoda ali opravljene storitve kot učinka projekta.

Kljub raznolikosti definicij lahko poiščemo med njimi nekaj skupnih točk in opredelimo projekt ponovno kot:

- niz enkratnih aktivnosti, ki se med seboj prepletajo,
- časovno omejen proces,
- ciljno usmerjen proces,
- proces, ki zahteva učinkovito uporabo omejenih sredstev (surovine in materiali, finančna sredstva ter drugo).

## **2.2 Gradbeni projekt**

Za gradbene projekte so značilne določene posebnosti. Te izhajajo iz dejstva, da se objekti kot rezultati gradbenih projektov gradijo praviloma za dolgotrajno uporabo, tako da koristijo še naslednji ali naslednjim generacijam. Odgovornost za projektiranje in izvedbo gradbenih objektov je zato veliko večja kot pri proizvodnji dobrin za kratkotrajno uporabo. Poleg tega so sredstva za gradbene objekte praviloma zelo velika. Posebnosti se kažejo tudi v tem, da z vsakim zgrajenim objektom pozidamo del narave, posegamo v prostorsko ureditev in hkrati sprožimo vrsto koristnih in škodljivih učinkov, ki jih bo uporaba objektov izžarevala v naravno okolje in življenjske razmere v okolju (Pšunder, 1997).

Vsi gradbeni projekti so edinstveni in neponovljivi. Tudi če so objekti gradbenega projekta enaki, je situacija drugačna, saj se projekt izvaja na drugi lokaciji, lahko v drugem času, z drugačnimi proizvodnimi sredstvi in drugo organizacijsko sestavo. Ravno razlike med gradbenimi projekti so glavni vzrok nepredvidljivosti in tveganja.

Cilji gradbenega projekta se tako kot pri drugih projektih nanašajo na tri pomembne

dejavnike: čas, denar in kakovost, ki v praksi pomenijo:

- pravočasnost izvedbe (čas),
- ekonomičnost izgradnje (stroški),
- kakovost izvedbe (kakovost).

Pogoj za doseganje konkurenčnosti je izvedba projekta v čim krajšem časovnem obdobju, s čim nižjimi stroški in z ustrezno oz. maksimalno možno kakovostjo.

# **2.3 Projektno planiranje**

Projektno planiranje se ukvarja z upravljanjem in vodenjem projekta. Upravljanje in vodenje projekta je problem in umetnost, kako izvesti projekt s sodelovanjem ljudi v neki organizaciji v dogovorjenem roku, z določenimi proizvodnimi sredstvi in želenim učinkom. Po tej obrazložitvi se upravljanje in vodenje projektov razlagata z dveh vidikov: z vključevanjem ljudi in kontrole njihovega obnašanja pri oblikovanju in izvajanju projektov ter z vključevanjem sredstev za izvedbo projekta (Hauc, 2002).

Project Management Institute (povzeto po Pahor, 2005) definira projektno planiranje kot uporabo znanj, veščin, orodij in tehnik pri izvajanju projektnih aktivnosti, pri čemer je cilj doseči in preseči potrebe ter pričakovanja zainteresiranih pri uresničitvi projekta. Pri tem je potrebno uravnoteženje naslednjih parametrov:

- količine, časa, cene, kakovosti in
- različnih zahtev ter pričakovanj in njihove identifikacije.

Procesi projektnega planiranja, kot jih navaja večina avtorjev, so naslednji:

- planiranje projekta (tehnike planiranja, določevanje ciljev projekta, planiranje stroškov in časa, analiziranje tveganja …),
- organiziranje projekta (določitev projektnega tima in drugih udeležencev pri projektu, določevanje organizacijske strukture ter vključevanje projekta vanjo …),
- izvajanje projekta (vodenje, komuniciranje, motiviranje, zagotavljanje kakovosti …),

• kontrola in nadzor projekta (kontrola stroškov, rokov, kakovosti, odziva na tveganje …).

## **2.4 Planiranje gradbenega projekta**

Planiranje gradbenih projektov (planiranje časa in stroškov) temelji na tehnikah mrežnega planiranja, ki omogočajo izdelavo grafičnega modela projekta in usmerjenost k doseganju ciljev (čim krajše trajanje projekta, zmanjševanje stroškov ...). Pri tem velja načelo, da je racionalnost učinkov plana tem večja, čim zgodnejši je začetek planiranja v okviru celotnega investicijskega procesa. V zgodnjih fazah so namreč mogoče variantne rešitve, ki jih je treba optimirati in so relativno poceni v primerjavi s stroški celotne investicije. Med samo izvedbo lahko namreč vsaka večja sprememba povzroči zastoj gradnje in zvišanje stroškov.

Na spodnji sliki so prikazane zaporedne faze realiziranja gradbenega projekta (Rodošek, 1985). Stroški so v začetnih fazah majhni, možnost vpliva na stroške pa je velika. V fazi izvedbe stroški naglo naraščajo, možnost vpliva nanje pa je vedno manjša.

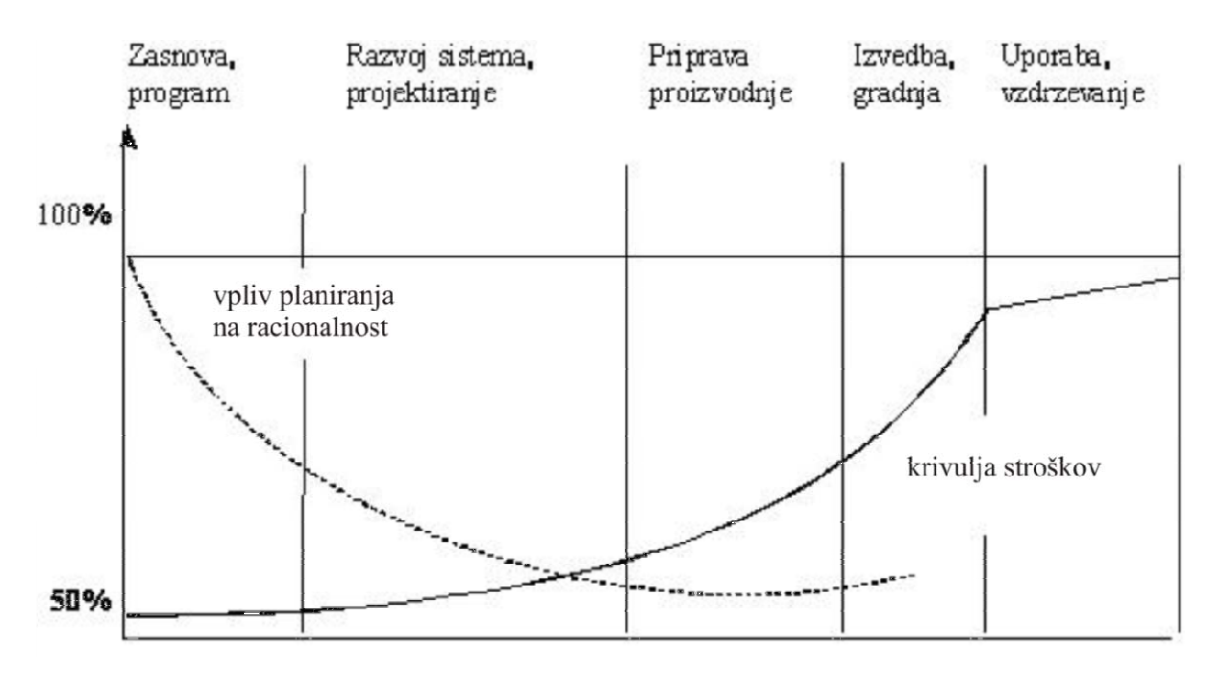

Vpliv planiranja na racionalnost in krivulja stroškov (Rodošek, 1985)

# **3 MREŽNO PLANIRANJE**

Mrežno planiranje ima tri najpomembnejše naloge. Prvinska in še vedno najpoglavitnejša je mrežno planiranje časa gradnje. Pri mrežnem planiranju časa je treba postopek razdeliti v posamezne zaporedne faze, ki sledijo druga drugi. Te faze postopka so:

- analiza strukture gradnje izdelava modela projekta,
- programiranje časa določitev trajanja posameznih aktivnosti,
- preračun mreže.

Preračun mreže je odvisen od načina obravnavanja časa trajanja aktivnosti. Čas trajanja je lahko privzet kot:

- deterministična količina (metoda CPM Critical Path Method) ali
- stohastična količina (metoda PERT Progam Evaluation and Review Technique, uporabljena tudi pri simulacijah Monte Carlo).

Druga naloga mrežnega planiranja je mrežno planiranje stroškov gradnje. Tukaj govorimo predvsem o optimatizaciji stroškov, ki zajema skrajšanje trajanja na predpisano mejo s kar najmanjšimi dodatnimi stroški oz. minimaliziranje stroškov projekta pri določenem trajanju gradnje.

Tretja oblika pa je mrežno planiranje kapacitete za gradnjo, pod katerim razumemo mrežne računske postopke, ki dimenzionirajo in razporejajo kapacitete tako, da so optimalno izpolnjeni časovni ter stroškovni kriteriji.

Mrežni diagram je grafična predstavitev projekta in se uporablja kot njegov model, ki podaja v enem samem dokumentu medsebojno povezavo vseh aktivnosti določenega projekta.

# **4 METODI CPM IN PERT**

Metoda CPM, metoda kritične poti (ang. Critical Path Method), je bila razvita leta 1957 v ZDA za nadzor pri izgradnji in vzdrževanju velikih kemičnih tovarn. CPM je deterministična metoda, uporabna predvsem tam, kjer je mogoče dovolj natančno oceniti čas trajanja posameznih aktivnosti.

Metoda PERT, tehnika ocene in preverjanje programa, je bila razvita leta 1958 za potrebe ameriške vojne mornarice. PERT je sicer deterministična metoda, vendar uporablja stohastičen pogled na čase trajanja aktivnosti. Tako operira s slučajnim časom trajanja aktivnosti in verjetnostjo, da bo čas trajanja v resnici tudi dosežen. Za vsako aktivnost tako določimo optimistični, najverjetnejši in pesimistični čas trajanja.

Pri determinističnih metodah so vse vrednosti znane in deterministične:

- znan je cilj, ki se ga želi doseči;
- poznane so vse aktivnosti, ki jih je treba opraviti, da se cilj doseže;
- da se doseže cilj, se morajo v predpisanem zaporedju opraviti prav vse predvidene aktivnosti;
- natančno je določen čas trajanja aktivnosti.

Pri stohastičnih metodah so vrednosti slučajne spremenljivke:

- cilj, ki se ga želi doseči, ni natančno definiran in ni nujno, da je tudi dosegljiv;
- aktivnosti, ki jih je treba opraviti za doseganje cilja, niso popolnoma poznane;
- ni nujno, da se morajo opraviti prav vse aktivnosti; izvajanje neke aktivnosti je lahko pogojeno z rezultati predhodnih aktivnosti;
- znane so le verjetnostne porazdelitve časa trajanja aktivnosti.

Tako se pri metodi PERT, ki je sicer deterministična metoda, vključi stohastična časovna komponenta. Ta metoda operira torej s povsem znanimi cilji in aktivnostmi ter z verjetnimi območji časa trajanja aktivnosti.

Pri obeh metodah moramo za nadaljnjo analizo določiti kritično pot določenega projekta. Kritična pot je definirana kot pot, ki izhaja iz prvega dogodka do zadnjega dogodka v projektu in ima najdaljši čas trajanja. To pomeni, da je to pot, ki vključuje vse kritične aktivnosti.

V nadaljevanju je prikazana uporaba obeh metod na projektu Večstanovanjski blok Prebold.

# **4.1 Uporaba metod CPM in PERT na projektu Večstanovanjski blok Prebold**

Uporabo metod CPM in PERT sem predstavila na projektu Večstanovanjski blok Prebold. Primer je izdelan na podlagi popisa del in cen, ki jih je navedel ponudnik, ter na podlagi terminskega plana za omenjeni projekt. Pogodba za omenjeni projekt znaša 3.223.598,00 €, rok izvedbe je 376 dni. Vsebuje tudi kazen 0,05 % vrednosti pogodbe za vsak dan zamude do največ 5 % vrednosti pogodbe.

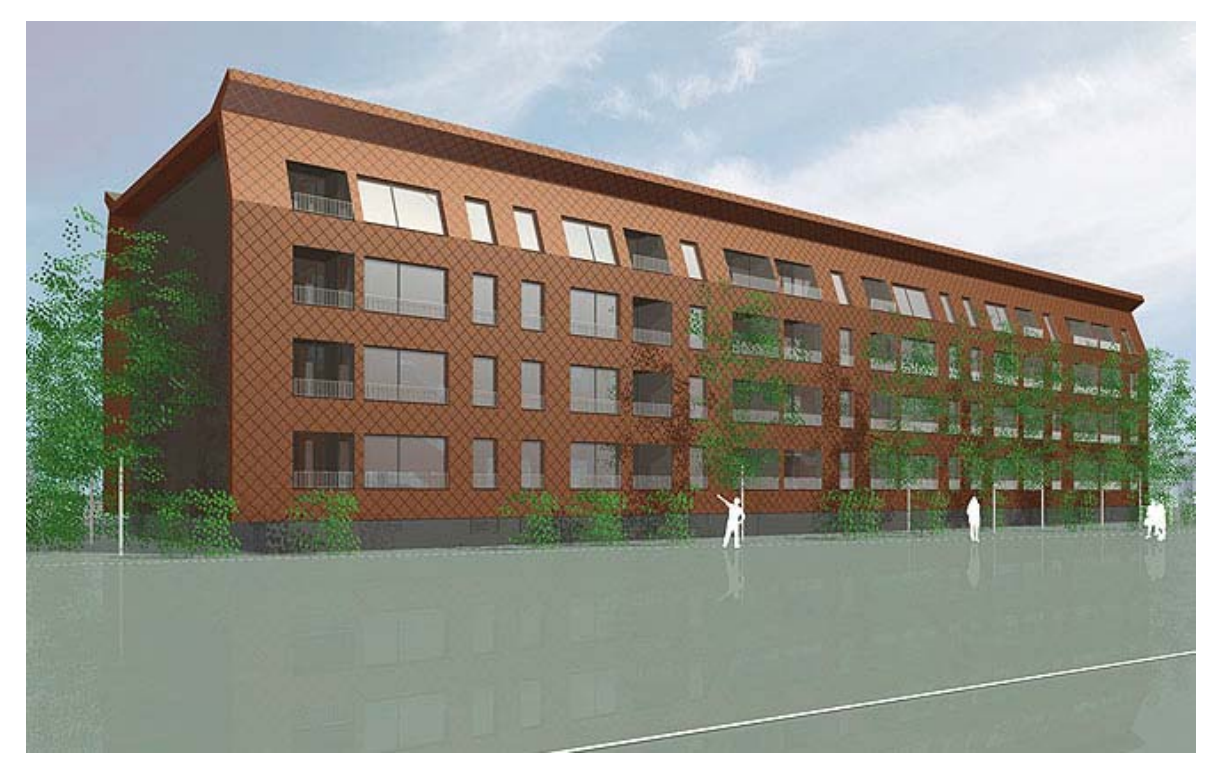

Slika 1: Izbran projekt Večstanovanjski blok Prebold

Za opis projekta so potrebni trije tipi informacij:

- informacija o aktivnosti: razčlenitev projekta na posamezne aktivnosti,
- določitev neposrednih predhodnikov za vsako aktivnost,
- informacija o času: ocena trajanja za vsako aktivnost.

### Preglednica 1: Seznam aktivnosti za projekt Večstanovanjski blok Prebold

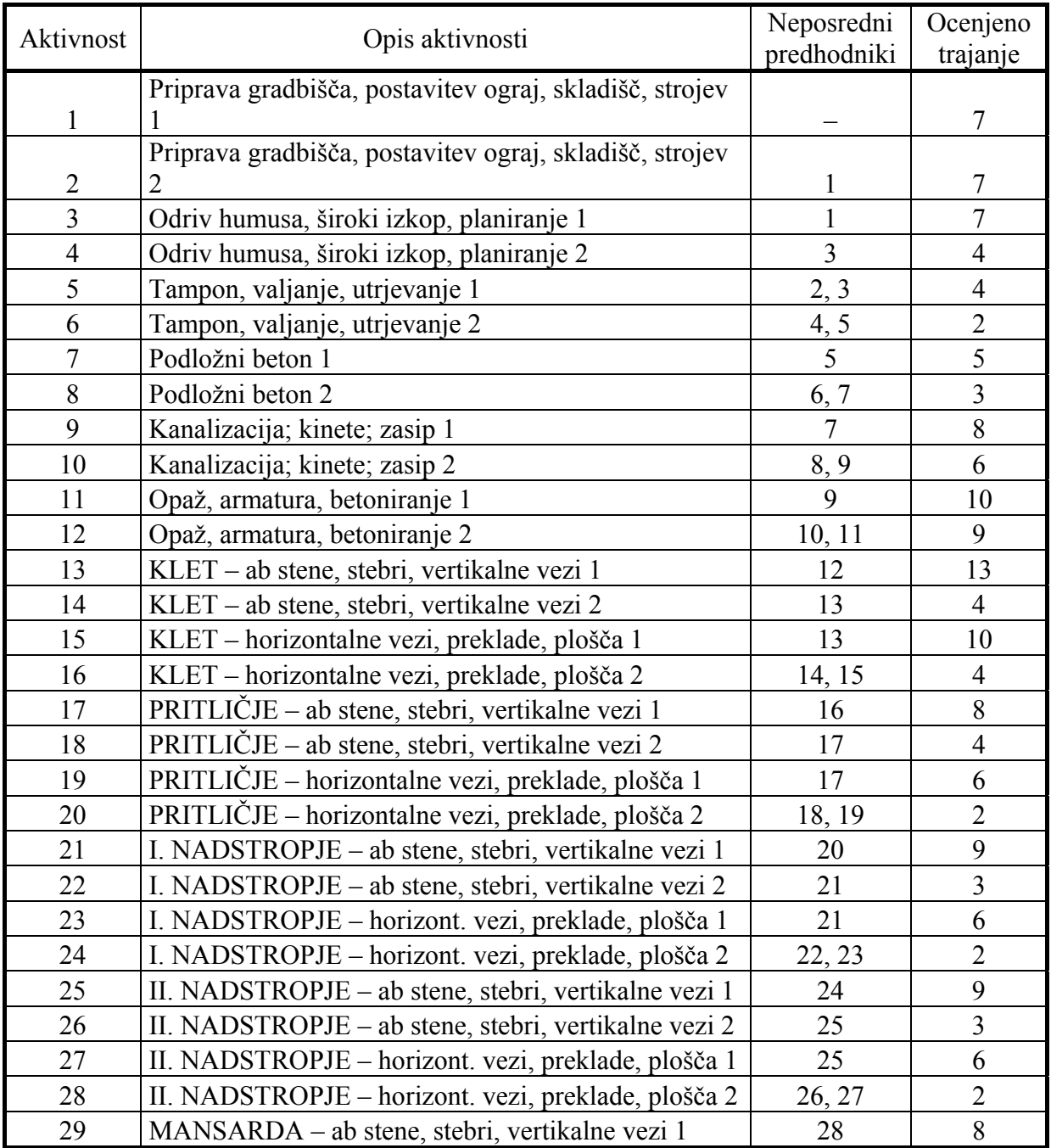

... se nadaljuje

... nadaljevanje

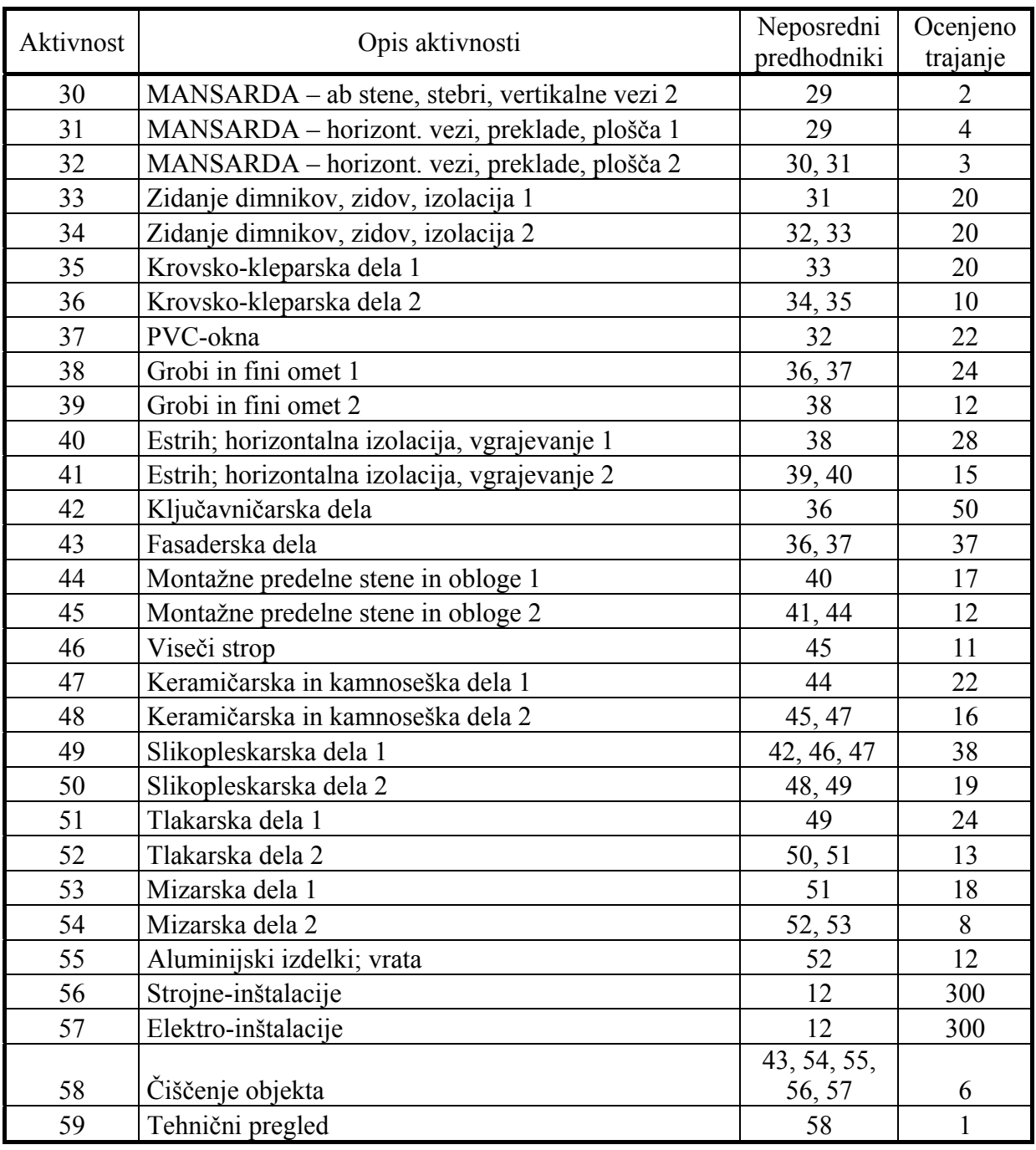

Za vsako dano aktivnost so neposredni predhodniki (podani v tretjem stolpcu preglednice 1) tiste aktivnosti, ki morajo biti dokončane najkasneje do začetka dane aktivnosti. Podobno se dana aktivnost imenuje neposredni naslednik za vsako od takšnih predhodnikov. Če ima dana aktivnost več kot enega neposrednega predhodnika, morajo biti vsi končani, preden se ta aktivnost lahko začne.

Zgornje postavke v tem stolpcu na primer pomenijo:

- aktivnost priprava gradbišča, postavitev ograj, skladišč, strojev 1 je začetna aktivnost projekta, nima predhodnika, njen začetek pa je pogojen z začetkom projekta;
- tampon, valjanje, utrjevanje 1 mora biti zaključeno pred začetkom aktivnosti podložni beton 1;
- za izvajanje tlakarskih del 2 morajo biti zaključena slikopleskarska dela 2 in tlakarska dela 1 itd.

# **4.2 METODA CPM**

#### **4.2.1 Analiza časov**

### **4.2.1.1 Osnovni pojmi in označevanje**

Vsaki aktivnosti lahko določimo naslednje spremenljivke:

 $S_i^E$  - najzgodnejši začetek aktivnosti *i* (earliest start),

 $F_i^E$  - najzgodnejši konec aktivnosti *i* (earliest finish),

ܵ - najkasnejši začetek aktivnosti *i* (latest start),

 $F_i^L$  - najkasnejši konec aktivnosti *i* (latest finish),

݀ - čas trajanja aktivnosti *i*.

Kadar najzgodnejši začetek (konec) ni enak najkasnejšemu začetku (koncu), pravimo, da ima aktivnost *pomičnost, ohlapnost* ali *časovno rezervo* ሺ݂ሻ*.* Takrat je razpoložljivi čas za izvedbo večji od določenega trajanja aktivnosti. Aktivnost s pomičnostjo lahko izvedemo kadarkoli znotraj razpoložljivega časa, ne da bi s tem ogrozili trajanje projekta. Če pa je razpoložljivi čas za izvedbo enak določenemu času trajanja aktivnosti, je ta aktivnost kritična in nima pomičnosti.

Skozi mrežo vodi več poti, ki povezujejo različne aktivnosti. Različne poti so običajno različno dolge. Tista pot oz. tiste poti skozi mrežo, ki so časovno najdaljše, določajo časovno trajanje projekta in se imenujejo *kritične poti*. Na njih ležijo *kritične aktivnosti.*

#### **4.2.1.2 Izračun najzgodnejših in najkasnejših rokov aktivnosti**

Začetni aktivnosti  $a_{\alpha}$  pripišemo najzgodnejši začetek  $S_{\alpha}^{E} = 0$ ;  $d_{\alpha} = 0 \rightarrow F_{\alpha}^{E} = 0$ .

Če najzgodnejšemu začetnemu roku predhodne aktivnosti prištejemo čas trajanja aktivnosti, dobimo najzgodnejši začetni rok naslednje aktivnosti:

$$
S_j^E = S_i^E + d_i,
$$
  
\n*i* ... *predhodniki j*. (1)

Pri tem gremo po mreži naprej, od začetne aktivnosti proti naslednjim aktivnostim oziroma proti zadnji. Kadar ima ena aktivnost več neposrednih predhodnikov, izračunamo najzgodnejše končne roke po vseh vejah (za vse aktivnosti) in upoštevamo največjega izmed njih:

$$
S_j^E = \max(F_i^E),
$$
  
\n*i* ... *vsi predhodniki j*. (2)

Najzgodnejši končni rok aktivnosti dobimo, če njenemu najzgodnejšemu začetnemu roku prištejemo čas trajanja aktivnosti:

$$
F_j^E = S_j^E + d_j. \tag{3}
$$

Čas od najzgodnejšega roka začetne aktivnosti  $a_{\alpha}$  do najzgodnejšega roka končne aktivnosti  $a_{\omega}$  je čas trajanja projekta  $T_{ra\check{c}}^P$ .

Za končno aktivnost predpostavimo, da je njen najkasnejši rok enak izračunanemu najzgodnejšemu roku. Upoštevamo tudi, da je trajanje končne aktivnosti  $a_{\omega}$  enako 0 ( $d_{\omega}$  = 0), in tako dobimo:

$$
S_{\omega}^{E} = F_{\omega}^{E} = T_{r a \check{c}}^{P} = F_{\omega}^{L} = S_{\omega}^{L}.
$$
\n
$$
(4)
$$

Za izračun najkasnejših končnih rokov aktivnosti gremo po mreži nazaj od končne aktivnosti proti predhodnim aktivnostim. Najkasnejši končni rok aktivnosti dobimo, če od najkasnejšega končnega roka naslednje aktivnosti odštejemo čas trajanja aktivnosti:

$$
F_i^L = F_j^L - d_j,
$$
  
\nj ... naslednik i. (5)

Če se do iste aktivnost pride po različnih poteh, izračunamo najkasnejši začetni rok po vseh poteh in upoštevamo najmanjšega izmed njih:

$$
F_i^L = \min(S_j^L),
$$
  
\nj ... vsi nasledniki i. (6)

Najkasnejši začetni rok aktivnosti dobimo, če najkasnejšemu končnemu roku aktivnosti odštejemo trajanje aktivnosti:

$$
S_i^L = F_i^L - d_i. \tag{7}
$$

#### **4.2.1.3 Rezervni čas aktivnosti**

Rezervni čas ali pomičnost je časovni interval med najzgodnejšim začetkom (koncem) in najkasnejšim začetkom (koncem) aktivnosti:

$$
f_i = S_i^L - S_i^E = F_i^L - F_i^E. \tag{8}
$$

Pove nam, koliko lahko z obravnavano aktivnostjo zamudimo, ne da bi s tem vplivali na končni rok projekta. Aktivnosti, ki ima rezervni čas enak 0, pravimo kritična aktivnost in leži na kritični poti.

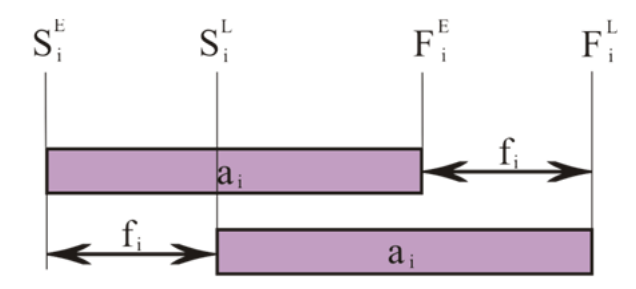

Slika 2: Grafični prikaz rezervnega časa

### **4.2.1.4 Kritična pot projekta**

Kritična pot kot najdaljša pot v mrežnem diagramu s svojim časom trajanja definira čas trajanja projekta. Vsaka časovna sprememba kritičnih aktivnosti lahko ima za posledico spremembo roka zaključka projekta. V mreži je lahko več kritičnih poti, ki so vse enako dolge.

Elementi kritične poti so aktivnosti, ki izpolnjujejo pogoj  $f_i = 0$ .

#### **4.2.2 Uporaba mrežnega diagrama**

Mrežni diagram projekta z *n* aktivnosti opredelimo kot:

 $A = \{a_1, a_2, \dots a_n\}$  - množico aktivnosti (vozlišča mrežnega diagram), ki vsebuje vse aktivnosti projekta in dve virtualni aktivnosti  $a_{\alpha}$  ter  $a_{\omega}$ , katerih trajanje je 0 ( $d_{\alpha} = d_{\omega} = 0$ ) in predstavljata začetno oziroma končno aktivnost,

 $R \subset A \times A$  - množico odvisnosti med aktivnostmi (usmerjeni loki mrežnega modela) in  $D: A \rightarrow \{d_{\alpha}\}\$  - množico trajanja aktivnosti  $\alpha \in A$ .

Definicije:

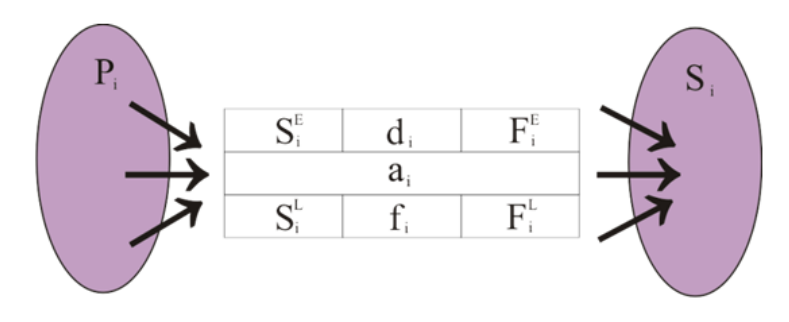

Slika 3: Grafični prikaz okna vsake aktivnosti mrežnega diagrama

- $a_i$  aktivnost  $a_i \in A$ ,
- $d_i$  trajanje aktivnosti  $a_i$ ;  $d_i \in D$ ,
- $S_i^E$  najzgodnejši začetek aktivnosti *i* (earliest start),
- $F_i^E$  najzgodnejši konec aktivnosti *i* (earliest finish),
- $S_i^L$  najkasnejši začetek aktivnosti *i* (latest start),
- $F_i^L$  najkasnejši konec aktivnosti *i* (latest finish),
- $f_i$  pomičnost rezervni čas aktivnosti *i* (float),
- $P_i$  množica vseh aktivnosti, ki so neposredni predhodnik aktivnosti  $i$ ,
- $S_i$  množica vseh neposrednih naslednikov aktivnosti  $i$ ,
- $T_{ra\text{c}}^P$  izračunano trajanje projekta skupni čas kritične poti.

#### **Analiza časov in uporaba mrežnega diagrama za projekt Večstanovanjski blok Prebold**

Analizo časov ponazorimo na izračunih rokov za posamezne aktivnosti.

• Najzgodnejši začetni in končni rok:

Aktivnost 1 predstavlja začetek projekta:

 $S_1^E = 0$ ,  $F_1^E = S_1^E + d_1 = 0 + 7 = 7.$ 

Aktivnost 2 se lahko začne takoj, ko se aktivnost 1 konča:

 $S_2^E = F_1^E = 7,$  $F_2^E = S_2^E + d_2 = 7 + 7 = 14.$ 

Aktivnost 8 ima 2 neposredna predhodnika – aktivnosti 6 in 7.

 $S_8^E = \max(F_{6,7}^E) = \max(20; 23) = 23,$  $F_8^E = S_8^E + d_8 = 23 + 3 = 26.$ 

Virtualna aktivnost konec ima aktivnost 59 za neposrednega predhodnika.

$$
S_{konec}^{E} = F_{59}^{E} = 376,
$$
  

$$
F_{konec}^{E} = S_{konec}^{E} + d_{konec} = 376 + 0 = 376.
$$

Zadnji izračun pomeni, da celoten projekt traja 376 dni. To trajanje bo doseženo, če bo vse potekalo skladno z načrtovanimi začetnimi in končnimi roki za vsako aktivnost.

• Najkasnejši začetni in končni rok:

Edini neposredni naslednik aktivnosti 59 je virtualna aktivnost konec.

$$
S_{konec}^L = F_{konec}^E = 376.
$$

Aktivnost 59:

 $F_{59}^L = S_{konec}^L = 376$ ,  $S_{59}^L = F_{59}^L - d_{59} = 376 - 1 = 375.$  Aktivnost 52 ima dva neposredna naslednika – aktivnosti 54 in 55.

$$
F_{52}^L = \min(S_{54,55}^L) = \min(361,357) = 357,
$$
  
\n
$$
S_{52}^L = F_{52}^L - d_{52} = 357 - 13 = 344.
$$

## • Rezervni čas:

Aktivnost 4 ima rezervni čas oz. pomičnost 12 dni, kar lahko izračunamo na dva načina:

$$
f_4 = S_4^L - S_4^E = 26 - 14 = 12,
$$
  

$$
f_4 = F_4^L - F_4^E = 30 - 18 = 12.
$$

Rezultati vseh izračunov so podani v preglednici 2.

| $a_i$                   | $d_i$            | $S_i^E$          | $F_i^E$          | $S_i^L$          | $F_i^L$          | $f_i$            |
|-------------------------|------------------|------------------|------------------|------------------|------------------|------------------|
| začetek                 | $\boldsymbol{0}$ | $\boldsymbol{0}$ | $\boldsymbol{0}$ | $\boldsymbol{0}$ | $\boldsymbol{0}$ | $\boldsymbol{0}$ |
| $\mathbf{1}$            | $\overline{7}$   | $\boldsymbol{0}$ | $\overline{7}$   | $\boldsymbol{0}$ | $\overline{7}$   | $\boldsymbol{0}$ |
| $\overline{2}$          | $\overline{7}$   | $\overline{7}$   | 14               | $\overline{7}$   | 14               | $\boldsymbol{0}$ |
| $\overline{\mathbf{3}}$ | $\tau$           | $\overline{7}$   | 14               | $\tau$           | 14               | $\boldsymbol{0}$ |
| $\overline{4}$          | $\overline{4}$   | 14               | 18               | 26               | 30               | 12               |
| 5                       | $\overline{4}$   | 14               | 18               | 14               | 18               | $\boldsymbol{0}$ |
| 6                       | $\sqrt{2}$       | 18               | 20               | 30               | 32               | $12\,$           |
| $\overline{7}$          | 5                | 18               | 23               | 18               | 23               | $\boldsymbol{0}$ |
| $\,$ $\,$               | $\overline{3}$   | 23               | 26               | 32               | 35               | 9                |
| 9                       | 8                | 23               | 31               | 23               | 31               | $\boldsymbol{0}$ |
| 10                      | 6                | 31               | 37               | 35               | 41               | $\overline{4}$   |
| 11                      | 10               | 31               | 41               | 31               | 41               | $\boldsymbol{0}$ |
| 12                      | 9                | 41               | 50               | 41               | 50               | $\boldsymbol{0}$ |
| 13                      | 13               | 50               | 63               | 50               | 63               | $\boldsymbol{0}$ |
| 14                      | $\overline{4}$   | 63               | 67               | 69               | 73               | 6                |
| 15                      | 10               | 63               | 73               | 63               | 73               | $\boldsymbol{0}$ |
| 16                      | $\overline{4}$   | 73               | 77               | 73               | 77               | $\boldsymbol{0}$ |
| 17                      | 8                | 77               | 85               | $77 \,$          | 85               | $\boldsymbol{0}$ |
| $18\,$                  | $\overline{4}$   | 85               | 89               | 87               | 91               | $\overline{2}$   |
| 19                      | 6                | 85               | 91               | 85               | 91               | $\boldsymbol{0}$ |
| 20                      | $\overline{2}$   | 91               | 93               | 91               | 93               | $\boldsymbol{0}$ |
| 21                      | 9                | 93               | 102              | 93               | 102              | $\boldsymbol{0}$ |
| 22                      | $\overline{3}$   | 102              | 105              | 105              | 108              | $\overline{3}$   |

Preglednica 2: Izračun najzgodnejših in najkasnejših rokov ter pomičnosti za vse aktivnosti

... se nadaljuje

# ... nadaljevanje

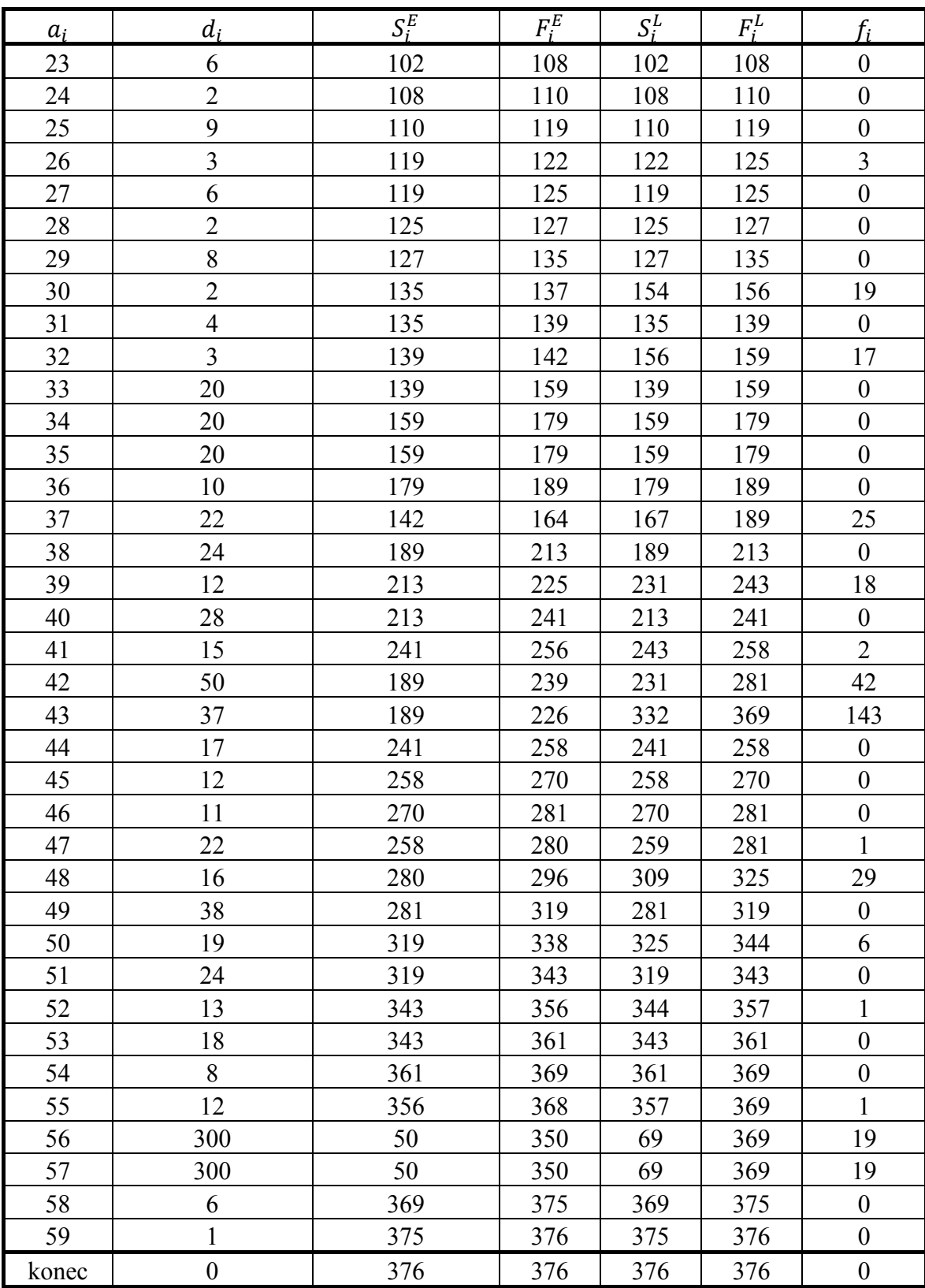

### • Kritična pot:

Vsaka aktivnost brez pomičnosti je na kritični poti. Skozi obravnavani projekt vodijo štiri kritične poti, vse pa so seveda enako dolge.

| Kritična pot (številka aktivnosti)                  | Dolžina poti                                  |  |  |  |
|-----------------------------------------------------|-----------------------------------------------|--|--|--|
| $1-2-5-7-9-11-12-13-15-16-17-19-$                   | $7+7+4+5+8+10+9+13+10+4+8+$                   |  |  |  |
| $20 - 21 - 23 - 24 - 25 - 27 - 28 - 29 - 31 - 33 -$ | $6+2+9+6+2+9+6+2+8+4+20+20$                   |  |  |  |
| $34 - 36 - 38 - 40 - 44 - 45 - 46 - 49 - 51 - 53 -$ | $+10 + 24 + 28 + 17 + 12 + 11 + 38 + 24 + 18$ |  |  |  |
| $54 - 58 - 59$                                      | $+8+6+1=376$                                  |  |  |  |
| $1-2-5-7-9-11-12-13-15-16-17-19-$                   | $7+7+4+5+8+10+9+13+10+4+8+$                   |  |  |  |
| $20 - 21 - 23 - 24 - 25 - 27 - 28 - 29 - 31 - 33 -$ | $6+2+9+6+2+9+6+2+8+4+20+20$                   |  |  |  |
| $35 - 36 - 38 - 40 - 44 - 45 - 46 - 49 - 51 - 53 -$ | $+10 + 24 + 28 + 17 + 12 + 11 + 38 + 24 + 18$ |  |  |  |
| $54 - 58 - 59$                                      | $+8+6+1=376$                                  |  |  |  |
| $1-3-5-7-9-11-12-13-15-16-17-19-$                   | $7+7+4+5+8+10+9+13+10+4+8+$                   |  |  |  |
| $20 - 21 - 23 - 24 - 25 - 27 - 28 - 29 - 31 - 33 -$ | $6+2+9+6+2+9+6+2+8+4+20+20$                   |  |  |  |
| $34 - 36 - 38 - 40 - 44 - 45 - 46 - 49 - 51 - 53 -$ | $+10 + 24 + 28 + 17 + 12 + 11 + 38 + 24 + 18$ |  |  |  |
| $54 - 58 - 59$                                      | $+8+6+1=376$                                  |  |  |  |
| $1-3-5-7-9-11-12-13-15-16-17-19-$                   | $7+7+4+5+8+10+9+13+10+4+8+$                   |  |  |  |
| $20 - 21 - 23 - 24 - 25 - 27 - 28 - 29 - 31 - 33 -$ | $6+2+9+6+2+9+6+2+8+4+20+20$                   |  |  |  |
| $35 - 36 - 38 - 40 - 44 - 45 - 46 - 49 - 51 - 53 -$ | $+10 + 24 + 28 + 17 + 12 + 11 + 38 + 24 + 18$ |  |  |  |
| $54 - 58 - 59$                                      | $+8+6+1=376$                                  |  |  |  |

Preglednica 3: Kritične poti in njihove dolžine

Opomba: Aktivnosti, ki se po poteh razlikujejo, so obarvane z rdečo.

Tako dobimo trajanje projekta, ki v našem primeru znaša 376 dni  $(T_{ra\check{c}}^P)$ .

Vse izračune lahko nazorno prikažemo z uporabo mrežnega diagrama.

Na sliki 4 je mrežni diagram projekta Večstanovanjski blok Prebold. Sestavljen je iz številnih krogov, v katerih so zapisane številke aktivnosti, in puščic, ki ponazarjajo odvisnost med aktivnostmi. Podroben mrežni diagram z vsemi izračuni je prikazan v prilogi A. Kritične aktivnosti so obarvane z rdečo.

Pri drugem načinu mrežnega diagrama aktivnosti označimo s puščicami, v krogcih pa so določeni trenutki začetka ali konca aktivnosti.
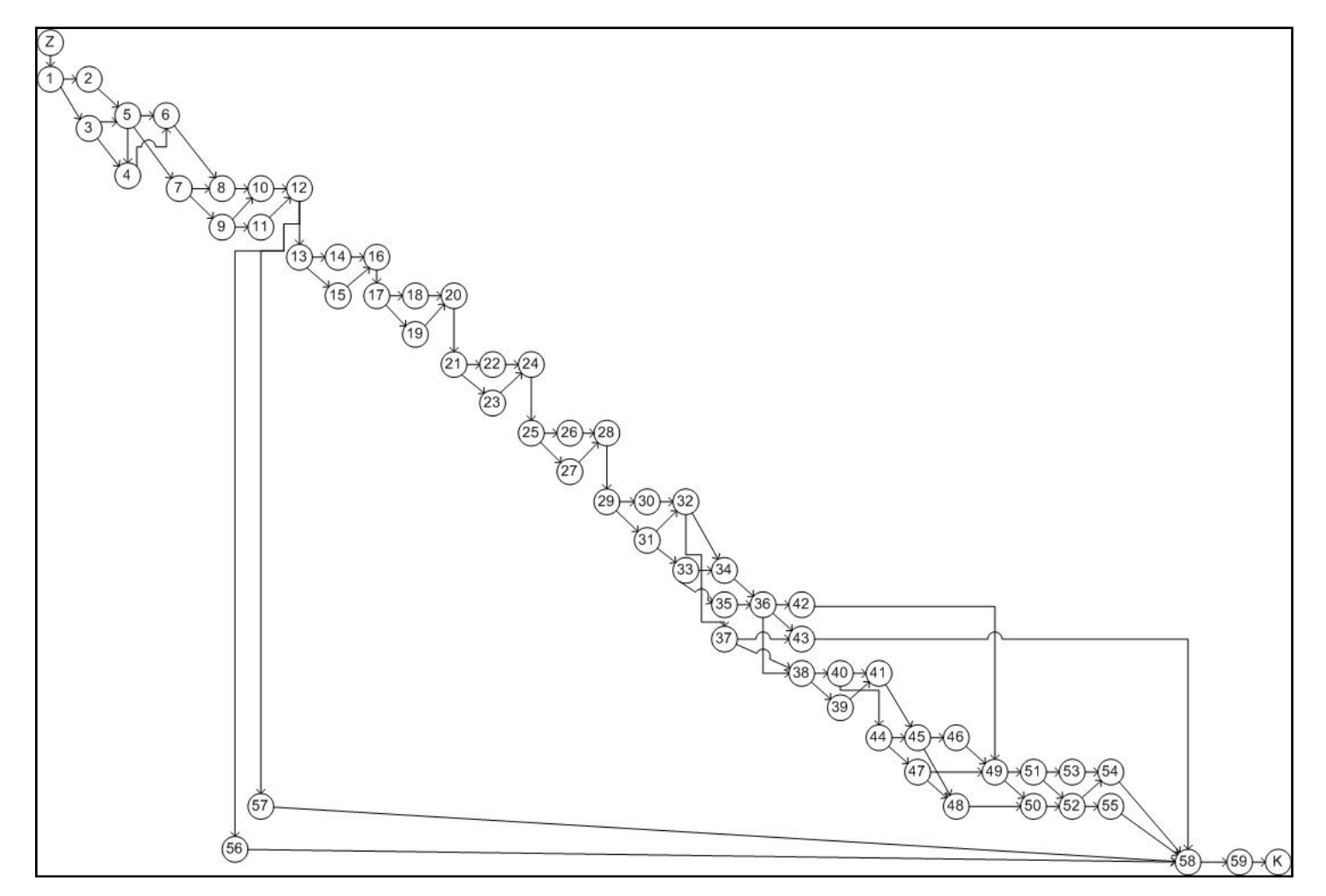

Slika 4: Mrežni diagram za projekt Večstanovanjski blok Prebold

# **4.3 METODA PERT**

### **4.3.1 Analiza mreže po metodi PERT**

Stohastične mrežne tehnike izhajajo iz več časovnih ocen. Tako se pri stohastični mreži predpostavi, da je trajanje vsake aktivnosti slučajna spremenljivka. Po predpostavki metode PERT je to trajanje porazdeljeno po beta porazdelitvi. Skupek časov aktivnosti vzdolž kritične poti (trajanje projekta) je prav tako slučajna spremenljivka, oblika porazdelitve verjetnosti pa je normalna porazdelitev. Za uporabo beta porazdelitve je potrebno poznati tri ocene časa trajanja aktivnosti (optimistični, najverjetnejši in pesimistični čas).

# **4.3.1.1 Časovne ocene, pričakovani čas in varianca trajanja**

## **Časovne ocene in pričakovani čas**

Definicije:

- ݀ optimistični čas časovna ocena trajanja aktivnosti *i* ob predpostavki kar najugodnejših okoliščin gradnje;
- ݀ najverjetnejši čas časovna ocena trajanja aktivnosti *i* ob predpostavki večkratnega ponavljanja te aktivnosti v najverjetnejših okoliščinah gradnje;
- ݀ pesimistični čas časovna ocena trajanja aktivnosti *i* ob predpostavki kar najneugodnejših okoliščin gradnje, z izjemo katastrof.

Velja, da mora biti  $d_i^o < d_i^m < d_i^p$ .

Z uporabo teh treh ocen je pričakovani čas trajanja aktivnosti  $d_i^e$  definiran kot srednja vrednost beta porazdelitvene funkcije:

$$
d_i^e = \frac{d_i^o + 4 \times d_i^m + d_i^p}{6},\tag{9}
$$

kjer je:

 $d_i^e$  - pričakovani čas - računski čas trajanja aktivnosti na podlagi časovnih ocen trajanja, ki predstavlja težiščnico verjetnostne porazdelitve.

Lega treh ocen in pričakovanega časa v grafu gostote verjetnosti je prikazana na sliki 5

(aktivnost s trajanjem  $d_i^o = 1$ ;  $d_i^m = 3$ ;  $d_i^p = 6$ ;  $d_i^e = 3,3$ ).

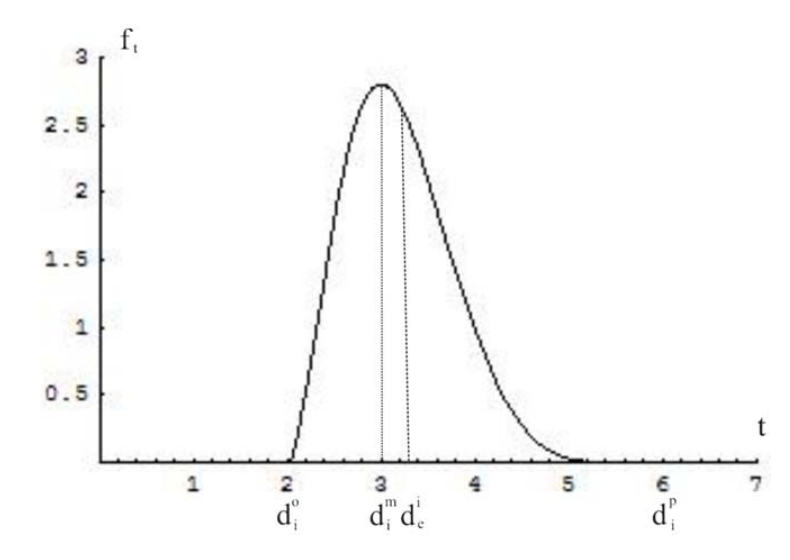

Slika 5: Verjetnostna beta porazdelitev za trajanje aktivnosti

### **Varianca trajanja**

Varianca pričakovanega trajanja aktivnosti se izračuna z naslednjo enačbo:

$$
\sigma_i^2 = \left(\frac{a_i^p - a_i^o}{6}\right)^2 \dots \text{ variance } \sigma_i^2 \text{ beta porazdelitve in}
$$
\n
$$
\sigma_i = \frac{a_i^p - a_i^o}{6} \dots \text{ standardni odklon } \sigma_i \text{ beta porazdelitve.}
$$
\n(11)

### **4.3.1.2 Preračun**

Preračun po metodi PERT je zelo podoben preračunu po metodi CPM, vendar obstajata dve značilni razliki:

- namesto fiksnega časa  $d_i$  uporabljamo pričakovani čas  $d_i^e$  na podlagi treh ocen;
- poleg izračuna kritične poti in rezervnega časa omogoča metoda PERT tudi izračun verjetnosti izpolnitve končnega roka.

Metoda določitve kritične poti in rezervnega časa je popolnoma enaka kot pri metodi CPM, seveda z upoštevanjem navedene substitucije.

### **Verjetnost izpolnitve končnega roka**

Verjetnost, da bo izpolnjen planirani rok nekega projekta, lahko izračunamo z računalniškim programom Excel z ukazom NORMDIST $(T_P; T_E; \sigma_E; TRUE)$  ali pa z naslednjo enačbo:

$$
Z = \frac{T_p - T_E}{\sigma_E},\tag{12}
$$

kjer so:

 $Z$  – standardizirana vrednost izpolnitve roka,

ܶ - predpisani rok zaključka projekta,

 $T_F$  - izračunani rok zaključka projekta – pričakovani čas,

 $\sigma_E = \sqrt{\sum \sigma_i^2}$  – standardni odklon izračunanega roka zaključka projekta: varianca  $\sigma_i^2$  je vsota varianc vseh aktivnosti najdaljše (kritične) poti od začetka do konca projekta.

Vrednost porazdelitvene funkcije za izračunano vrednost ܼ lahko določimo z Excelom z ukazom  $NORMDIST(Z)$  ali z uporabo preglednice, ki jo najdemo v dodatku skoraj vsake knjige statistike in verjetnostnega računa.

| и   | 0.00    | 0.01    | 0.02    | 0.03    | 0.04    |
|-----|---------|---------|---------|---------|---------|
| 0.0 | 0.50000 | 0.50399 | 0.50798 | 0.51197 | 0.51595 |
| 0.1 | 0.53983 | 0.54380 | 0.54776 | 0.55172 | 0.55567 |
| 0.2 | 0.57926 | 0.58317 | 0.58706 | 0.59095 | 0.59483 |
| 0.3 | 0.61791 | 0.62172 | 0.62552 | 0.62930 | 0.63307 |
| 0.4 | 0.65542 | 0.65910 | 0.66276 | 0.66640 | 0.67003 |
| 0.5 | 0.69146 | 0.69497 | 0.69847 | 0.70194 | 0.70540 |
| 0.6 | 0.72575 | 0.72907 | 0.73237 | 0.73565 | 0.73891 |
| 0.7 | 0.75804 | 0.76115 | 0.76424 | 0.76730 | 0.77035 |
| 0.8 | 0.78814 | 0.79103 | 0.79389 | 0.79673 | 0.79955 |
| 0.9 | 0.81594 | 0.81859 | 0.82121 | 0.82381 | 0.82639 |
| 1.0 | 0.84134 | 0.84375 | 0.84614 | 0.84849 | 0.85083 |
| 1.1 | 0.86433 | 0.86650 | 0.86864 | 0.87076 | 0.87286 |
| 1.2 | 0.88493 | 0.88686 | 0.88877 | 0.89065 | 0.89251 |
| 1.3 | 0.90320 | 0.90490 | 0.90658 | 0.90824 | 0.90988 |
| 1.4 | 0.91924 | 0.92073 | 0.92220 | 0.92364 | 0.92507 |
| 1.5 | 0.93319 | 0.93448 | 0.93574 | 0.93699 | 0.93822 |

Skrajšana preglednica standardizirane normalne porazdelitve (Turk, 2008)

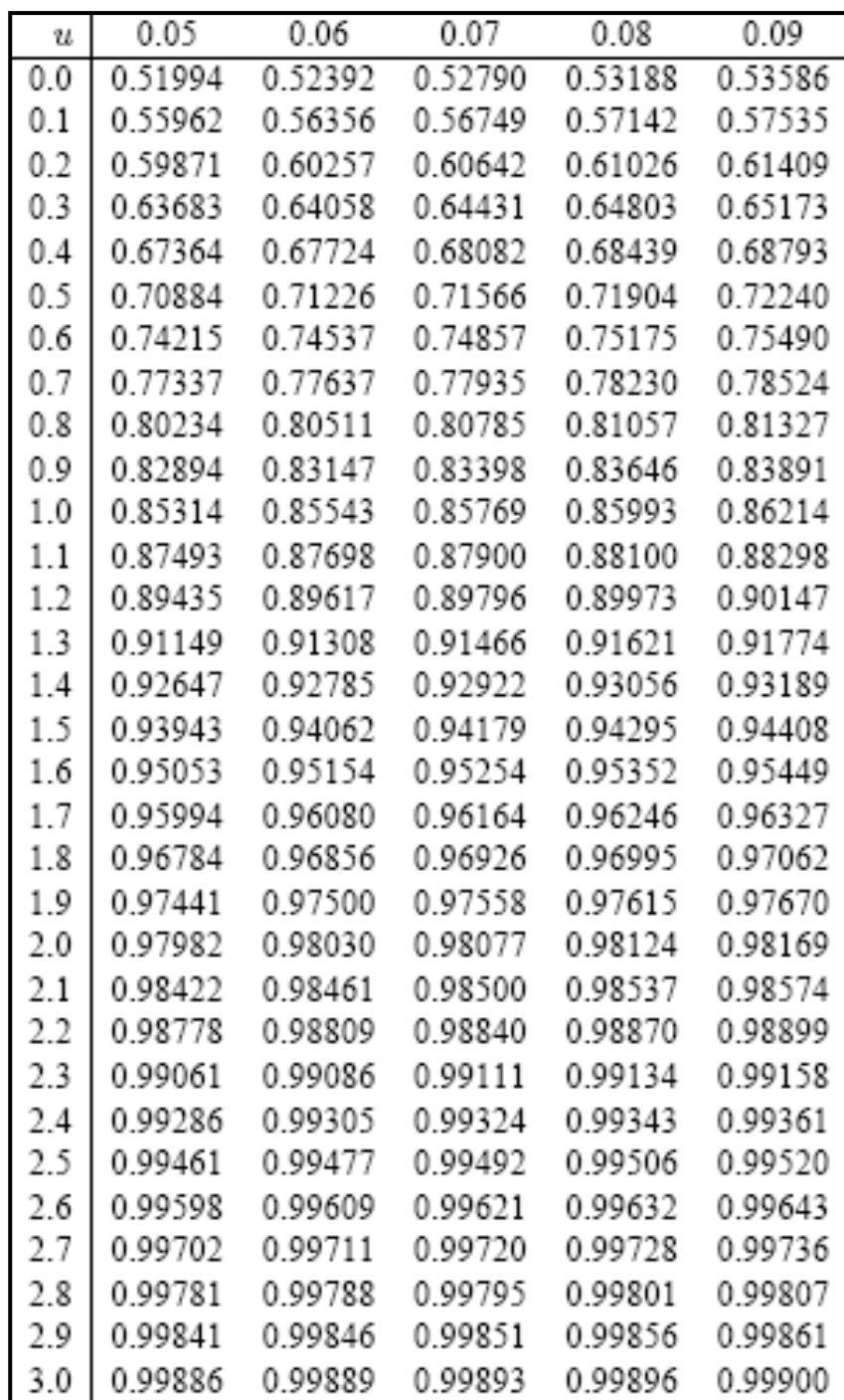

### **Izračun verjetnosti izpolnitve končnega roka za projekt Večstanovanjski blok Prebold**

Ponudba vključuje pogodbeno kazen 0,05 % vrednosti pogodbe za vsak dan zamude, kar znaša 1.612,00  $\epsilon$  na dan. Da bi se izognili pogodbeni kazni, je treba poznati verjetnost izpolnitve roka projekta. Ob majhni verjetnosti izpolnitve roka bo treba nekatere aktivnosti skrajšati.

Metoda CPM temelji na predpostavki, da se za dejansko trajanje aktivnosti (oz. najmanj za aktivnosti na kritični poti) izkaže, da je enako kot ocenjeno trajanje. Metoda PERT pa upošteva, da je trajanje vsake aktivnosti slučajna spremenljivka, ki ima neko verjetnost. Izračun te verjetnosti sledi v nadaljevanju.

V preglednici 4 je za omenjeni projekt prikazan izračun pričakovanih časov trajanja aktivnosti. Optimistični, najverjetnejši in pesimistični časi trajanja je ocenil vodja gradbišča.

| $\boldsymbol{a}_i$ | $d_{ij}^o$              | $d^m_{ij}$              | $d_{ij}^{p}$     | $d_{ij}^e$               |
|--------------------|-------------------------|-------------------------|------------------|--------------------------|
| $\mathbf 1$        | $\overline{4}$          | $\overline{7}$          | 12               | $\overline{7}$           |
|                    | $\overline{4}$          | $\overline{7}$          | 12               | $\overline{7}$           |
| $\frac{2}{3}$      | $\overline{4}$          | $\overline{7}$          | 12               | $\overline{7}$           |
|                    | $\overline{c}$          | $\overline{4}$          | 8                | $\overline{4}$           |
| $\overline{5}$     | $\overline{2}$          | $\overline{4}$          | $\overline{8}$   | $\overline{4}$           |
| $\overline{6}$     | $\mathbf{1}$            | $\overline{2}$          | $\overline{5}$   | $\overline{2}$           |
| $\overline{7}$     | $\overline{4}$          | 5                       | <u>8</u>         | $\frac{5}{3}$            |
| 8                  | $\overline{2}$          | $\overline{\mathbf{3}}$ | $\overline{5}$   |                          |
| $\overline{9}$     | $\overline{5}$          | 8                       | 13               |                          |
| 10                 | $\overline{4}$          | 6                       | 10               | 6                        |
| 11                 | $\overline{8}$          | 10                      | 14               | 10                       |
| 12                 | $\overline{7}$          | 9                       | 13               | 9                        |
| 13                 | 10                      | 13                      | 18               | 13                       |
| 14                 | $\overline{\mathbf{3}}$ | $\overline{4}$          | $\boldsymbol{6}$ | $\overline{4}$           |
| 15                 | 8                       | 10                      | 14               | 10                       |
| 16                 | $\overline{\mathbf{3}}$ | $\overline{4}$          | 6                | $\overline{\mathcal{L}}$ |
| 17                 | 6                       | 8                       | 12               | 8                        |
| 18                 | $\overline{\mathbf{3}}$ | $\overline{4}$          | 6                | $\overline{4}$           |
| 19                 | $\overline{4}$          | 6                       | $\overline{9}$   | $\overline{6}$           |

Preglednica 4: Optimistični, najverjetnejši, pesimistični in pričakovani čas trajanja aktivnosti

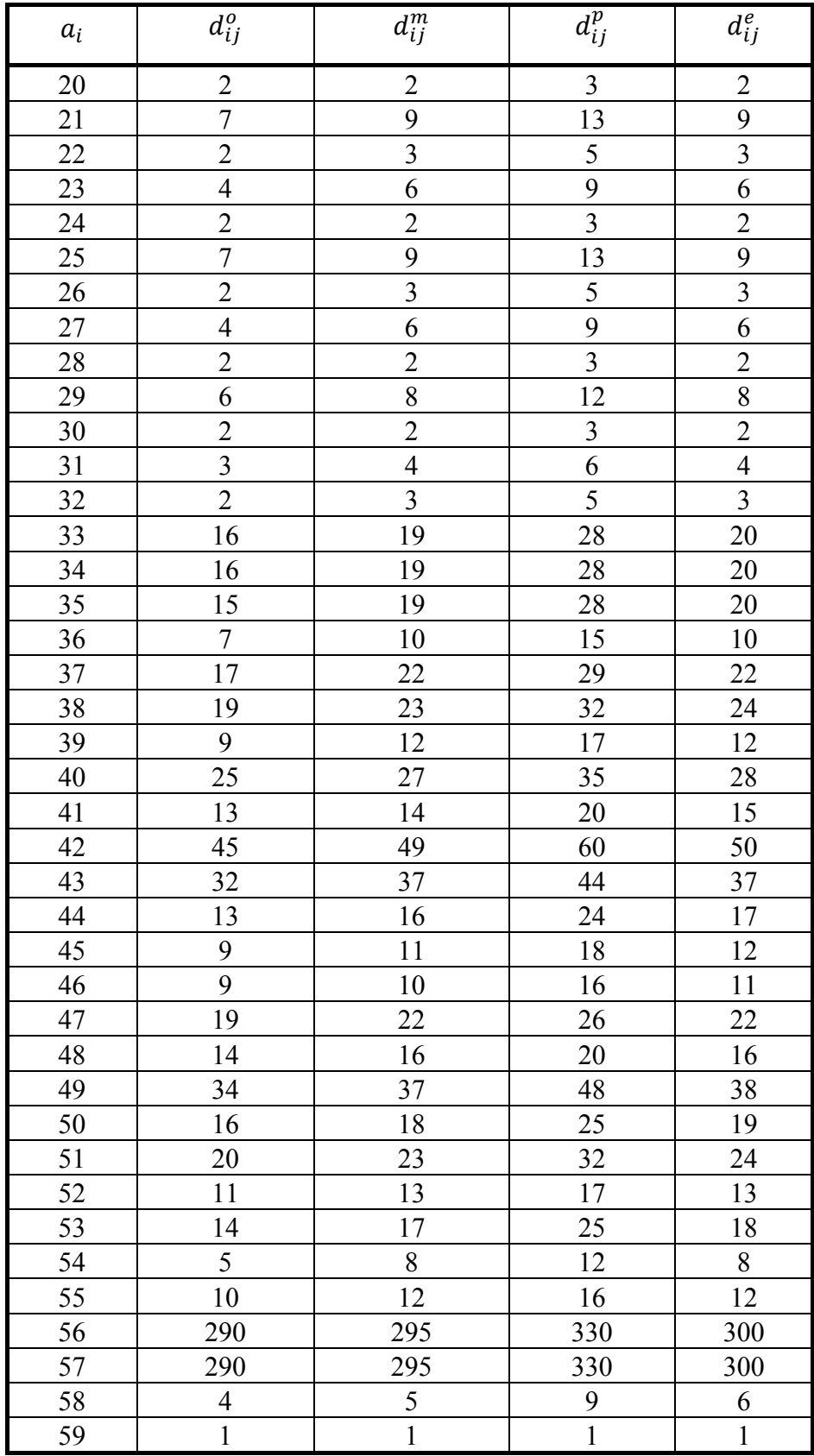

Skozi projekt poteka veliko poti, katera je najdaljša, je odvisno tudi od tega, kaj se izkaže za dejansko trajanje vsake aktivnosti med optimistično in pesimistično oceno. Metoda PERT se osredotoči samo na pričakovano kritično pot. To je pot skozi mrežni diagram projekta, pri kateri je trajanje vsake aktivnosti enako njenemu pričakovanemu trajanju. Pri tem PERT predpostavi, da se za pričakovano kritično pot izkaže, da je najdaljša pot skozi mrežni diagram projekta. To je le približek. Predpostavka ne drži, kadar trajanja aktivnosti niso enaka njihovim pričakovanim trajanjem. To predpostavko bomo kasneje preverili s programom Pertmaster, v katerem bomo izvedli simulacijo po metodi Monte Carlo.

Štiri pričakovane kritične poti, ki potekajo skozi projekt, so podane v preglednici 3. Dolžina vseh poti je enaka in znaša 376 dni.

Za te štiri pričakovane kritične poti veljajo:

- $T_p$  predpisani rok zaključka projekta (376 dni),
- $T_F$  izračunani rok zaključka projekta vsota trajanj aktivnosti na pričakovani kritični poti,

 $\sigma_i^2$  – varianca časa trajanja aktivnosti,

 $\sigma_F$  – standardni odklon aktivnosti na pričakovani kritični poti.

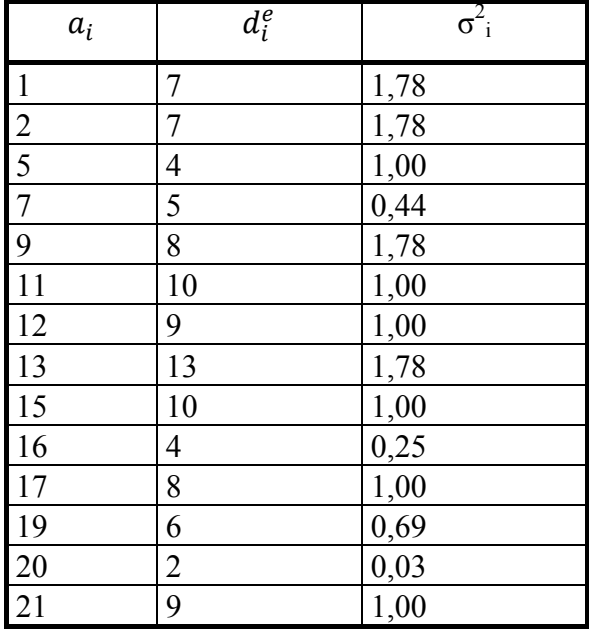

Preglednica 5: Trajanje in varianca trajanj za aktivnosti na pričakovani kritični poti 1

| $\boldsymbol{a}_i$ | $d_i^e$        | $\sigma_{i}^{2}$ |
|--------------------|----------------|------------------|
| 23                 | 6              | 0,69             |
| 24                 | $\overline{2}$ | 0,03             |
| 25                 | 9              | 1,00             |
| 27                 | 6              | 0,69             |
| 28                 | $\overline{c}$ | 0,03             |
| 29                 | 8              | 1,00             |
| 31                 | $\overline{4}$ | 0,25             |
| 33                 | 20             | 4,00             |
| 34                 | 20             | 4,00             |
| 36                 | 10             | 1,78             |
| 38                 | 24             | 4,69             |
| 40                 | 28             | 2,78             |
| 44                 | 17             | 3,36             |
| 45                 | 12             | 2,25             |
| 46                 | 11             | 1,36             |
| 49                 | 38             | 5,44             |
| 51                 | 24             | 4,00             |
| 53                 | 18             | 3,36             |
| 54                 | 8              | 1,36             |
| 58                 | 6              | 0,69             |
| 59                 | $\mathbf{1}$   | 0,00             |
| Vsota:             | 376            | 57,31            |

Preglednica 6: Trajanje in varianca trajanj pričakovanih kritičnih poti 2, 3, 4

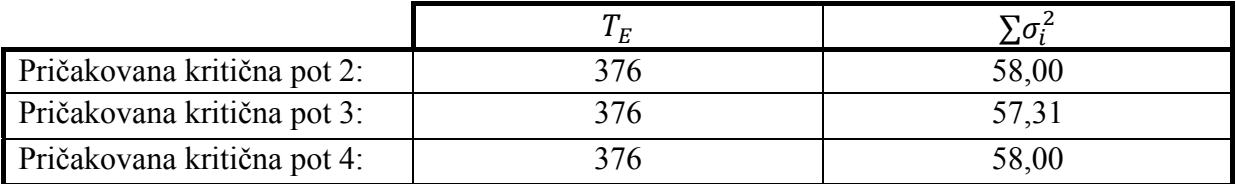

Za nadaljnji izračun upoštevamo rezultate, dobljene iz prve pričakovane kritične poti (trajanje je pri vsaki poti enako, razlike med variancami pa so majhne).

Izračun verjetnosti, da bo projekt končan v 376 dneh:

$$
\sigma_E = \sqrt{\Sigma \sigma_i^2} = \sqrt{57,31} = 7,57
$$

$$
Z = \frac{T_P - T_E}{\sigma_E} = \frac{376 - 376}{7,57} = 0
$$

Vrednost porazdelitvene funkcije določimo iz preglednice (str. 27, 28).

$$
p = 0,50.
$$

Verjetnost, da bo predpisani rok zaključka projekta izpolnjen, je 50 %. Če bi bilo trajanje projekta na pričakovani kritični poti krajše, bi bila verjetnost izpolnitve roka večja in s tem tudi večja verjetnost, da bi se izognili pogodbeni kazni. Pri trajanju projekta 359 dni je verjetnost, da bo rok zaključka projekta dosežen, 99 %.

$$
Z = \frac{T_P - T_E}{\sigma_E} = \frac{376 - 359}{7,57} = 2,25
$$
  
p = 0,99.

S skrajšanjem trajanja projekta za 17 dni bi bila ta verjetnost dosežena.

Za krajše trajanje projekta je potrebno določene aktivnosti pospešiti (izvesti v krajšem času). Katere so tiste aktivnosti, ki bi se jih najbolj splačalo pospešiti, lahko ugotovimo s stroškovnim izračunom PERT/COST.

### **4.3.2 Stroškovni izračun PERT/COST**

Stroškovni izračun PERT/COST se ukvarja z določanjem, koliko (če sploh) pospešiti določeno aktivnost, da bi skrajšali trajanje projekta na želeno vrednost. Pospeševanje aktivnosti se nanaša na uvajanje ukrepov za skrajšanje trajanja aktivnosti pod njeno pričakovano vrednost. Ti ukrepi lahko vključujejo nadure, najem dodatne začasne pomoči, uporabo posebnih materialov, ki skrajšajo čas, pridobitev posebne opreme itd.

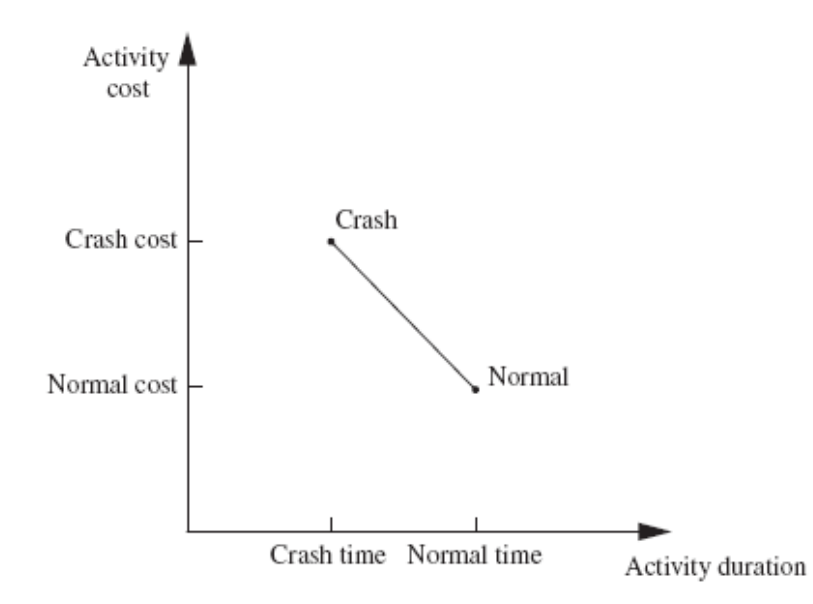

Tipični graf čas – strošek za neko aktivnost (Hillier, Lieberman, 2001, str. 493)

Točka normalno (Normal) na grafu čas – strošek za neko aktivnost kaže čas in strošek, če se aktivnost izvaja normalno. Točka pospešeno (Crash) kaže čas in strošek, če je aktivnost v celoti pospešena (brez varčevanja s stroški za skrajšanje trajanja). Delno pospeševanje aktivnosti daje kombinacijo časa in stroška – leži nekje na delu črte med tema dvema točkama.

### **Uporaba stroškovnega izračuna PERT/COST za projekt Večstanovanjski blok Prebold**

Pospešeni stroški so ocenjeni glede na dodatne ure, ki bi jih morali delavci opraviti za vsak dan skrajšanja trajanja aktivnosti. Pri tem velja predpostavka, da so posredni stroški (režija gradbišča, projekta) fiksni.

Najkrajši čas trajanja projekta bo dosežen takrat, ko bodo na kritični poti samo pospešene aktivnosti z minimalnim časom trajanja. Seveda pa bodo takrat stroški projekta veliko večji, kot bi bili, če bi kritične aktivnosti izvajali v običajnem tempu.

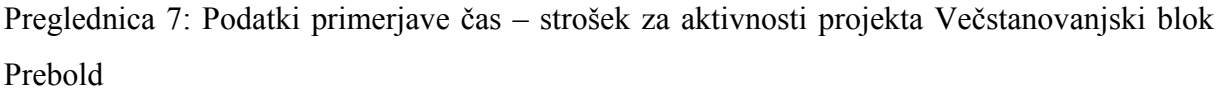

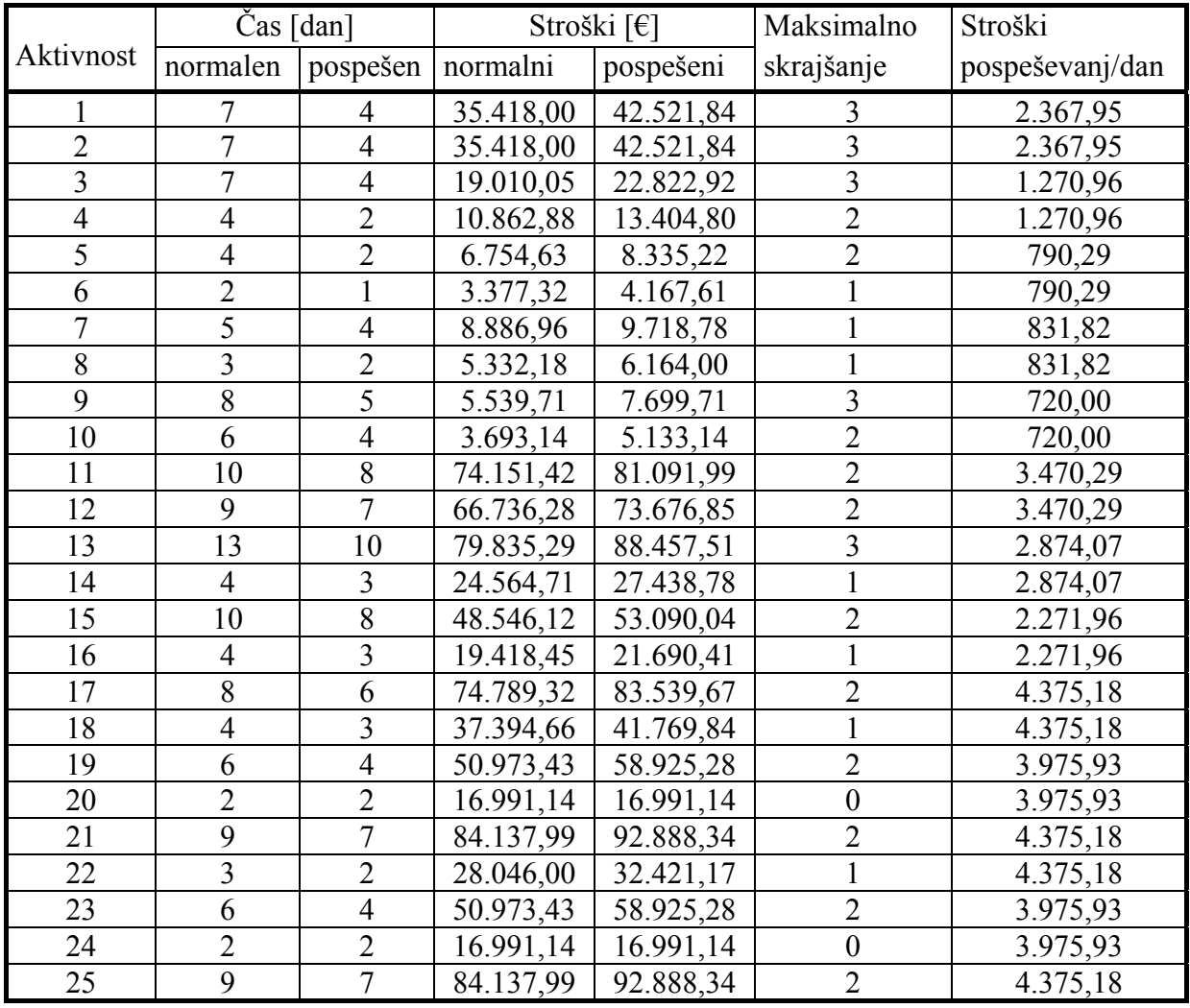

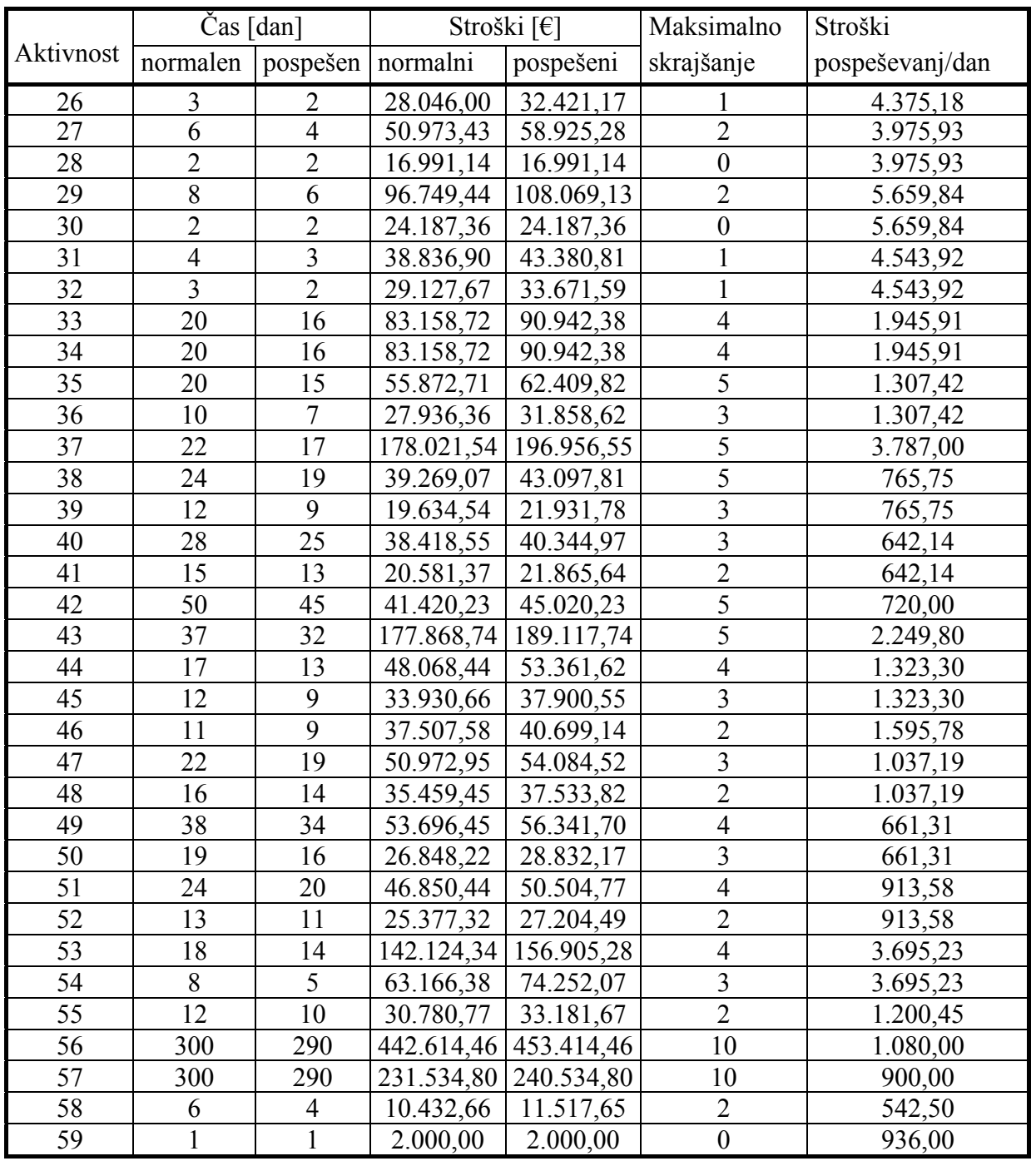

Iz zgornje preglednice dobimo:

- vsota stroškov pri pričakovanem trajanju vseh aktivnosti =  $3.223.598,00 \epsilon$ ,
- vsota stroškov pri minimalnem trajanju vseh aktivnosti =  $3.513.679,00 \text{ } \epsilon$ .

Ponudba za izvedbo projekta znaša 3.223.598,00 €. Dobiček, ki bi bil zagotovljen, če bi vse potekalo po planu, znaša 2 % vrednosti pogodbe ali 64.472,00 €. Pogodba pa vključuje tudi kazen 1.612,00 € za vsak dan zamude. Da bi se ji izognili, je treba trajanje projekta skrajšati vsaj za 17 dni, s tem se poveča verjetnost izvedbe projekta v 376 dneh na 99 %. Preučiti moramo vse stroške, ki nastanejo s pospeševanjem aktivnosti, in izbrati optimalno možnost. Torej pospešiti le tiste, pri katerih so dodatni stroški zaradi pospeševanja najmanjši. Za optimizacijo stroškov lahko uporabimo linearno programiranje.

### **Linearno programiranje**

Naj bo Z skupni strošek za aktivnosti pospeševanja. Potem je potrebno minimalizirati Z v skladu z omejenostjo, da bo trajanje projekta krajše ali enako času, ki ga želimo.

Z uporabo zadnjega stolpca v preglednici 7 je funkcija, ki jo je potrebno minimalizirati:  $Z = 2368 \times x_1 + 2368 \times x_2 + ... + 0 \times x_{59}$ kjer je: ݔ – skrajšanje trajanja aktivnosti *i* zaradi pospeševanja te aktivnosti za *i* = 1, 2, ..., 59.

Omejitvi, ki jih je treba podati:

- trajanje kritične poti mora biti enako želenemu trajanja projekta,
- novo trajanje aktivnosti naj bo manjše ali enako normalnemu trajanju in večje ali enako pospešenemu trajanju.

Slika 6 prikazuje, kako je lahko ta problem formuliran kot model linearnega programiranja v programu Excel. V celico F64 vpisujemo želeno trajanje projekta, v celicah D3:D61 pa so prikazane spremembe ob želenem trajanju. V stolpcu F so izračunani dodatni stroški, ki jih dobimo, če od normalnega trajanja odštejemo dejansko in pomnožimo z dodatnimi stroški na dan. Enačba, vnesena v ciljno celico F63, podaja izračun dodatnih stroškov. Vse omejitve, ki jih je potrebno podati Reševalcu, so prikazane na sliki 7.

|                | А                | В              | С              | D        | E               | F        |
|----------------|------------------|----------------|----------------|----------|-----------------|----------|
| 1              | <b>Aktivnost</b> | Trajanje       |                |          | Dodatni stroški |          |
| $\overline{2}$ |                  | normalno       | pospešeno      | dejansko | na dan          | dejanski |
| 3              | 1                | 7              | 4              | 7        | 2.368           | 0        |
| 4              | 2                | 7              | 4              | 7        | 2.368           | 0        |
| 5              | 3                | 7              | 4              | 7        | 1.271           | 0        |
| 6              | 4                | 4              | 2              | 4        | 1.271           | 0        |
| 7              | 5                | 4              | 2              | 4        | 790             | 0        |
| 8              | 6                | 2              | 1              | 2        | 790             | 0        |
| 9              | 7                | 5              | 4              | 5        | 832             | 0        |
| 10             | 8                | 3              | 2              | 3        | 832             | 0        |
| 11             | 9                | 8              | 5              | 5        | 720             | 2.160    |
| 12             | 10               | 6              | 4              | 6        | 720             | 0        |
| 13             | 11               | 10             | 8              | 10       | 3.470           | 0        |
| 14             | 12               | 9              | 7              | 9        | 3.470           | 0        |
| 15             | 13               | 13             | 10             | 13       | 2.874           | 0        |
| 16             | 14               | 4              | 3              | 4        | 2.874           | 0        |
| 17             | 15               | 10             | 8              | 10       | 2.272           | 0        |
| 18             | 16               | 4              | 3              | 4        | 2.272           | 0        |
| 19             | 17               | 8              | 6              | 8        | 4.375           | 0        |
| 20             | 18               | 4              | 3              | 4        | 4.375           | 0        |
| 21             | 19               | 6              | 4              | 6        | 3.976           | 0        |
| 22             | 20               | $\overline{2}$ | $\overline{2}$ | 2        | 3.976           | 0        |
| 23             | 21               | 9              | 7              | 9        | 4.375           | 0        |
| 24             | 22               | 3              | $\overline{2}$ | 3        | 4.375           | 0        |
| 25             | 23               | 6              | 4              | 6        | 3.976           | 0        |
| 26             | 24               | 2              | 2              | 2        | 3.976           | 0        |
| 27             | 25               | 9              | 7              | 9        | 4.375           | 0        |
| 28             | 26               | 3              | 2              | 3        | 4.375           | 0        |
| 29             | 27               | 6              | 4              | 6        | 3.976           | 0        |
| 30             | 28               | 2              | 2              | 2        | 3.976           | 0        |
| 31             | 29               | 8              | 6              | 8        | 5.660           | 0        |
| 32             | 30               | 2              | 2              | 2        | 5.660           | 0        |
| 33             | 31               | 4              | 3              | 4        | 4.544           | 0        |
| 34             | 32               | 3              | 2              | 3        | 4.544           | 0        |
| 35             | 33               | 20             | 16             | 20       | 1.946           | 0        |
| 36             | 34               | 20             | 16             | 20       | 1.946           | 0        |
| 37             | 35               | 20             | 15             | 20       | 1.307           | 0        |
| 38             | 36               | 10             | 7              | 10       | 1.307           | 0        |

Slika 6: Izračun dodatnih stroškov ob trajanju projekta 359 dni

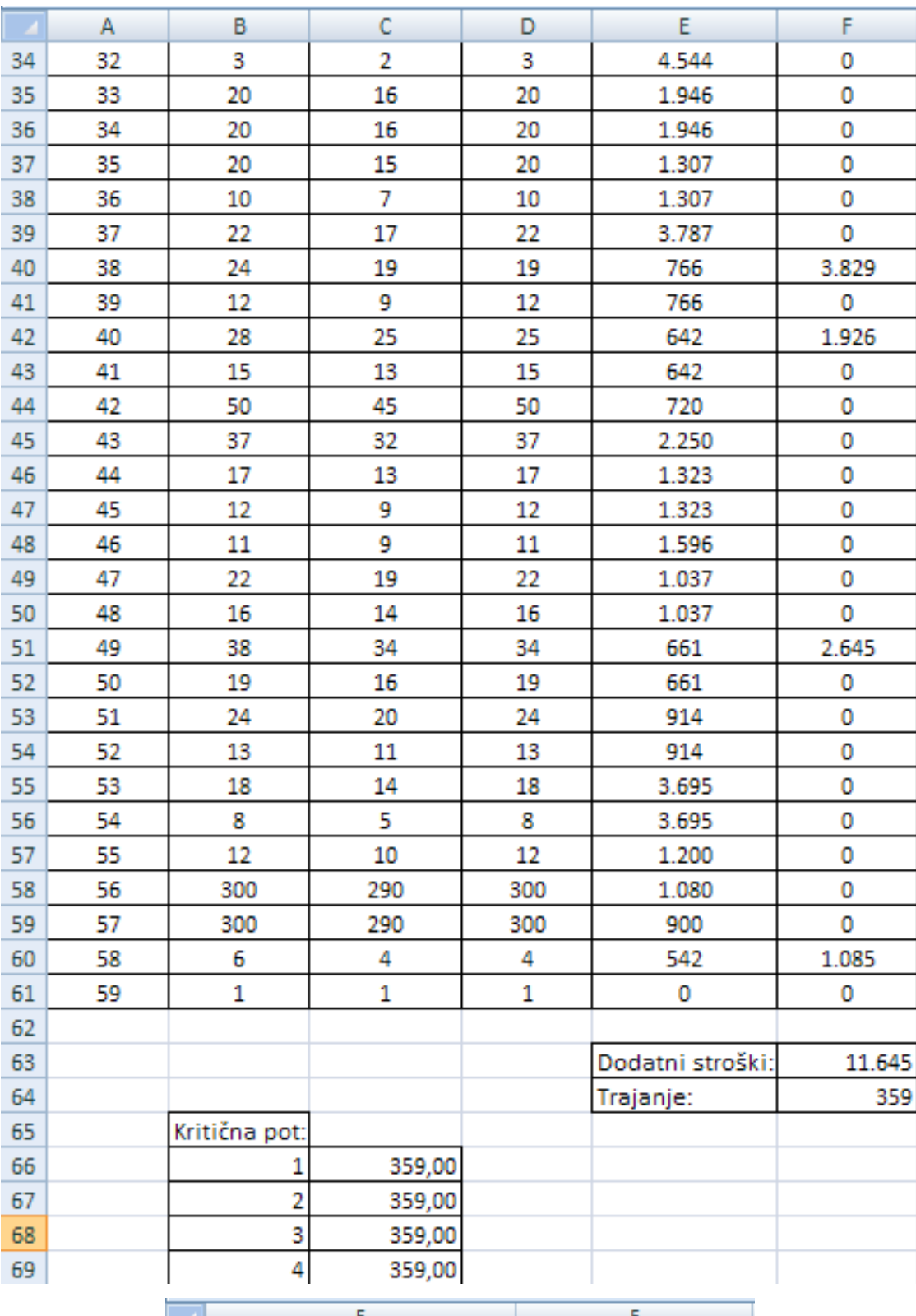

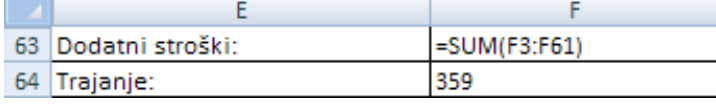

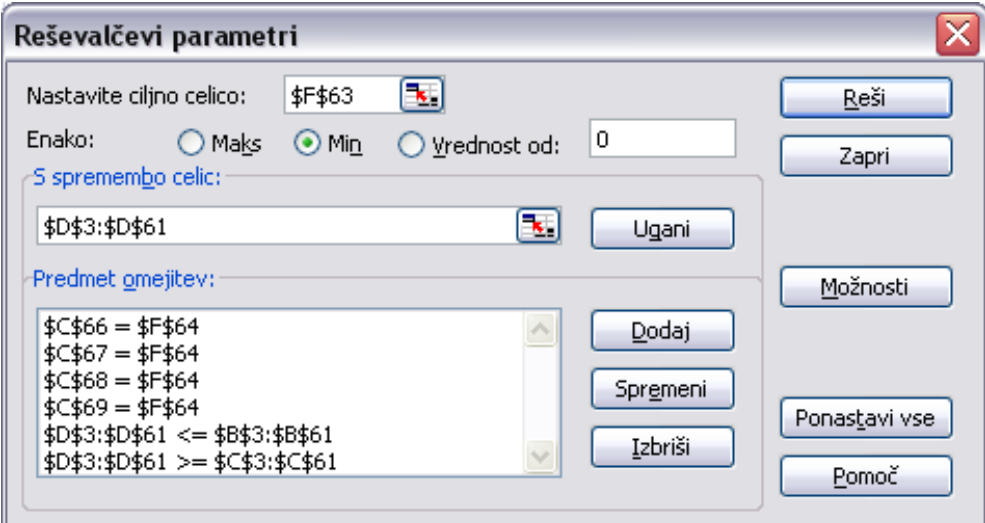

Slika 7: Pogovorno okno Excelovega Reševalca z vsemi podanimi omejitvami

Določiti je potrebno minimalno vrednost ciljne celice F63. Spremembe se dogajajo v celicah D3:D61. Celice C66, C67, C68, C69 morajo biti enake celici F64 oz. dolžine kritičnih poti morajo biti enake izbranemu trajanju projekta. Omejitev D3:D61 <= B3:B61 pomeni, da mora biti dejansko trajanje manjše ali enako normalnemu. Omejitev D3:D61 >= C3:C61 pa pomeni, da mora biti dejansko trajanje večje ali enako pospešenemu.

### **Rezultati**

Za skrajšanje trajanja projekta s 376 dni na 359 dni je najceneje, če pospešimo aktivnost 9 za 3 dni, aktivnost 38 za 5, aktivnost 40 za 3, aktivnost 49 za 4 in aktivnost 58 za dva dni (prikazano na sliki 6). Pri tem dodatni stroški znašajo 11.645 €. Pregled dodatnih stroškov, stroškov kazni in dobiček pri različnih trajanjih projekta je prikazan v preglednici 8 in na sliki 8.

Preglednica 8: Pregled dodatnih stroškov, stroškov kazni in dobiček pri različnih trajanjih projekta

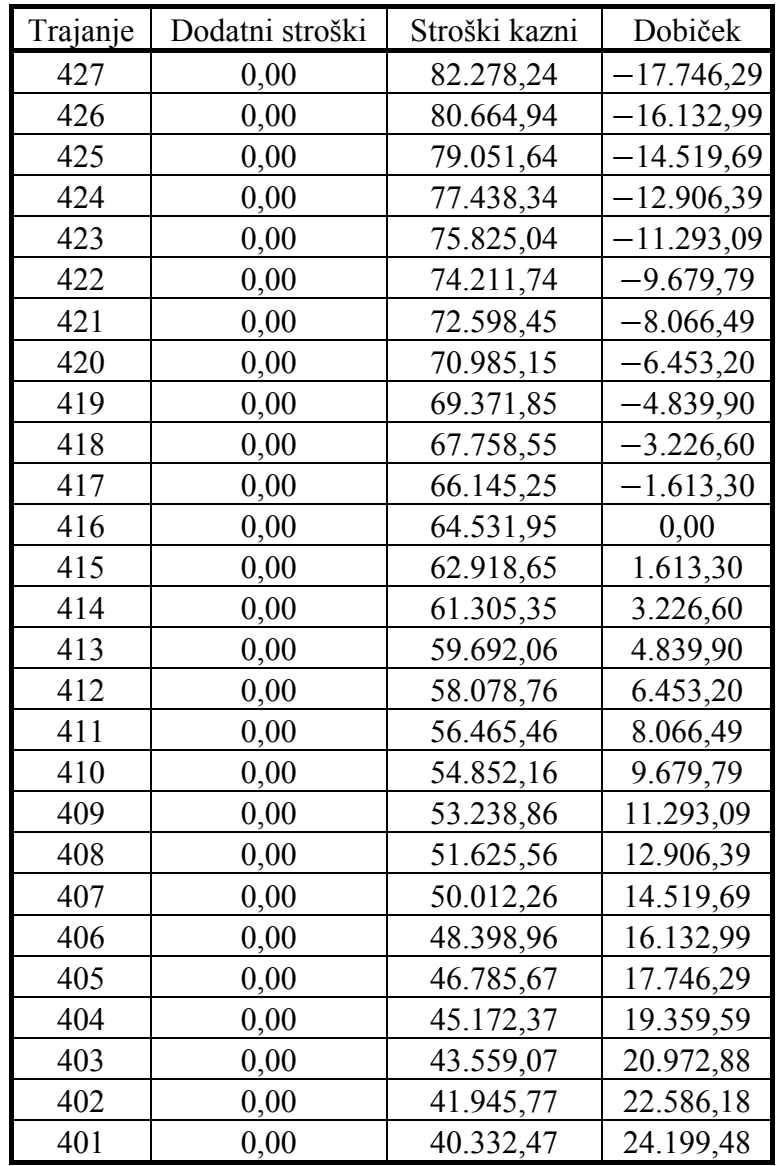

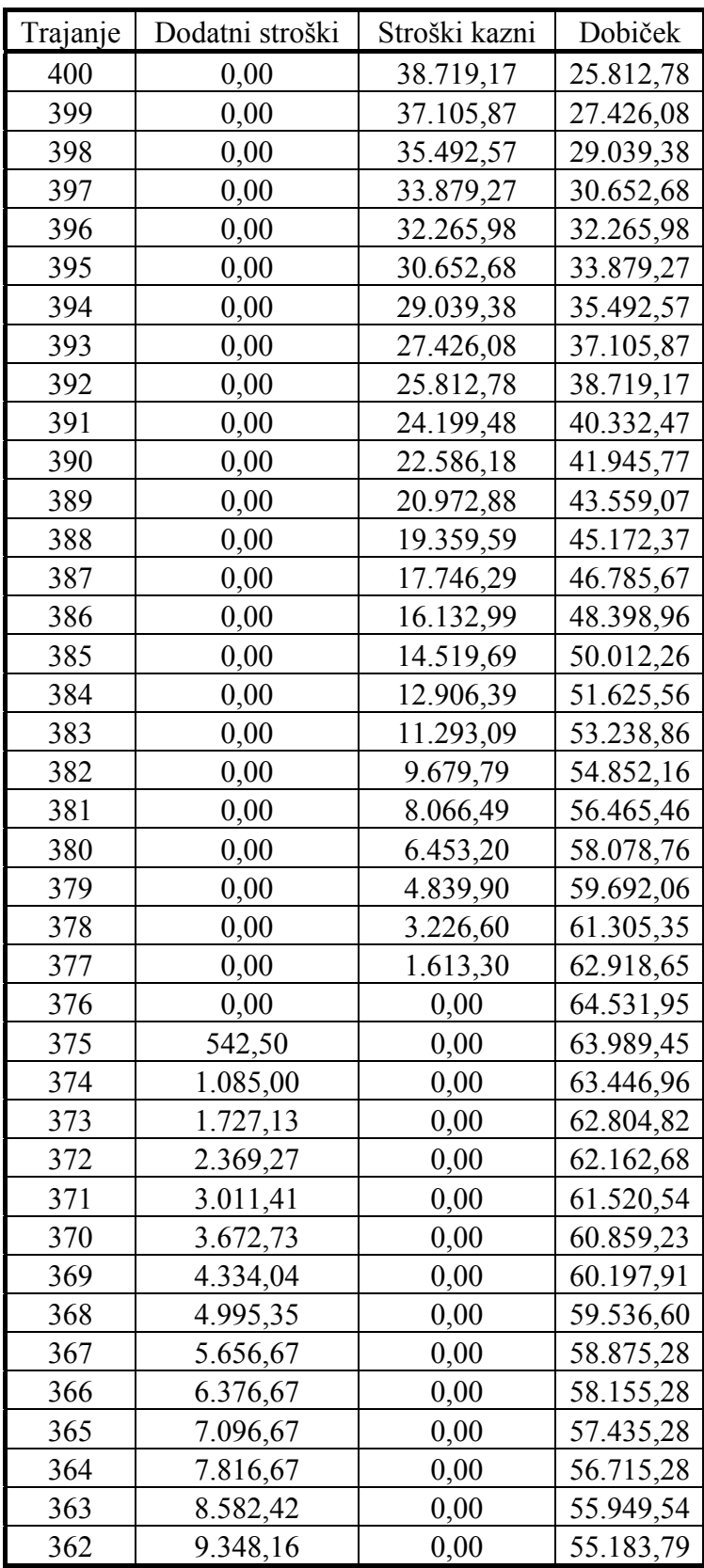

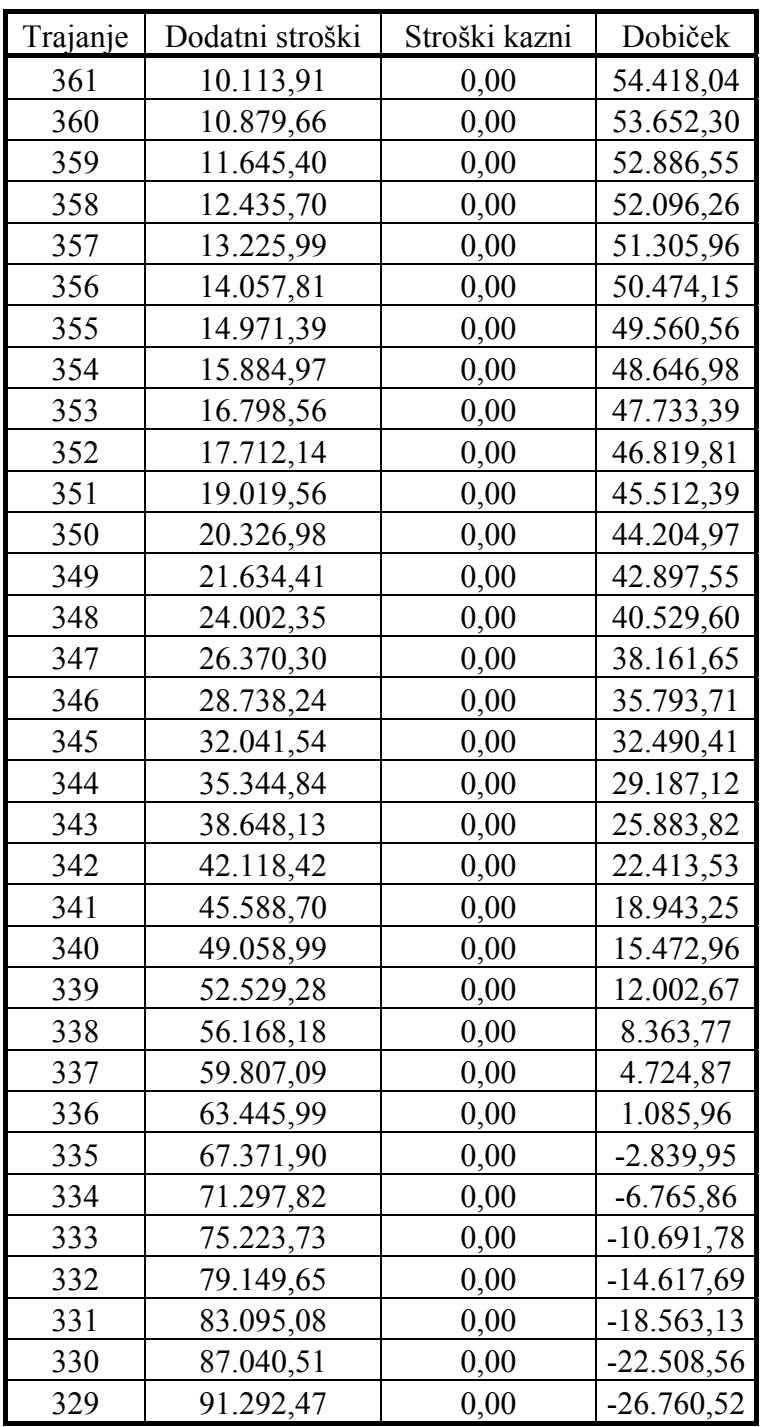

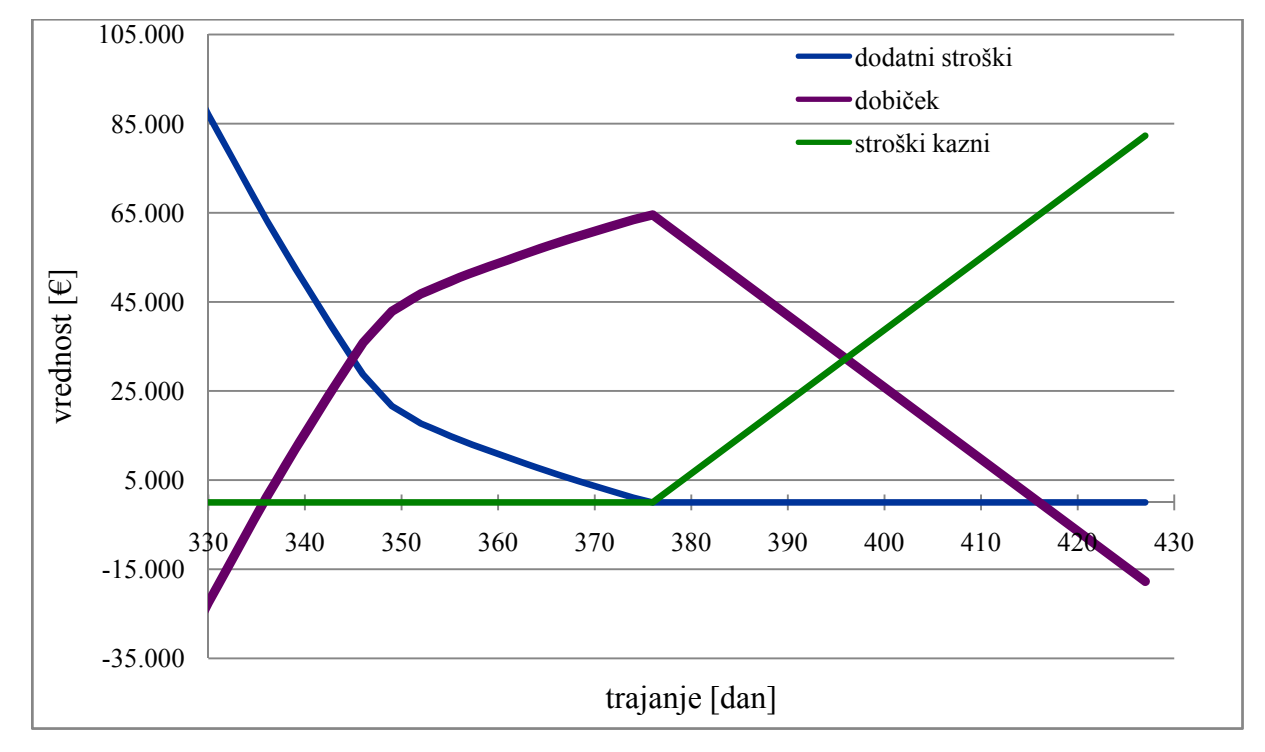

Slika 8: Prikaz dodatnih stroškov, stroškov kazni ter dobiček pri različnih trajanjih projekta

Dodatni stroški ob skrajševanju trajanja projekta hitro naraščajo. Dobiček ima svoj optimum pri trajanju projekta 376 dni, po 376. dnevu pa začne zaradi pogodbene kazni padati. Največji dobiček je torej dosežen pri trajanju 376 dni, vendar pri tem obstaja precejšnja negotovost, koliko časa bi bilo dejansko potrebnega za vsako aktivnost in tako tudi za celoten projekt. Verjetnost, da bi projekt izvedli v 376 dneh, je namreč le 50 %.

Tako je primarni cilj, da se trajanje projekta skrajša za 17 dni. Pri tem se zagotovi zelo velika verjetnost izvedbe projekta v 376 dneh (kar 99 %). Dodatni stroški bi znašali 11.645 €, dobiček pa bi bil še vedno zagotovljen in bi znašal 52.887 €.

Med krajšanjem projekta se nam kritične poti spreminjajo. Tako dobimo npr. pri trajanju projekta 348 dni 4 nove kritične poti. V preglednici 9 so podane vse kritične poti pri trajanju 348 dni.

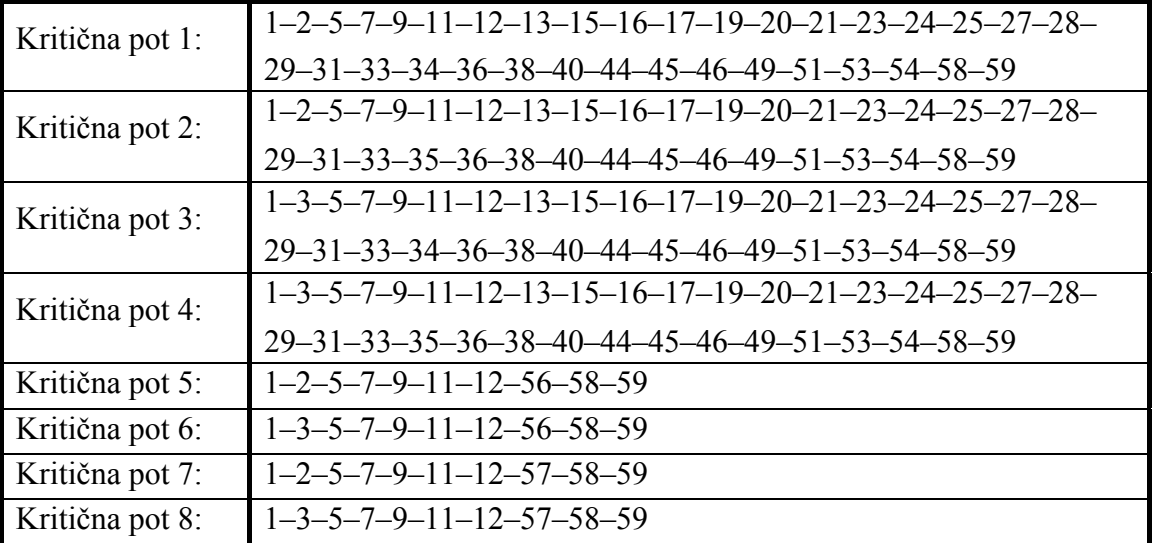

Preglednica 9: Kritične poti pri trajanju projekta 348 dni

# **5 RAČUNALNIŠKI PROGRAM PERTMASTER**

# **5.1 Opis programa Pertmaster**

Kot pove že samo ime programa, Pertmaster temelji na metodi PERT, pri kateri je čas trajanja vsake aktivnosti slučajna spremenljivka. Namesto deterministično podanega časa izvedbe aktivnosti uporabimo časovne ocene (najverjetnejši, pesimistični in optimistični čas). Tako dobimo stohastični model, s katerim lahko v Pertmastru izvedemo analizo tveganja. Pri tem z uporabo simulacije po metodi Monte Carlo opredelimo verjetnost doseganja posameznih rokov oziroma različnih možnih scenarijev poteka projekta.

Pertmaster uporablja analizo kritične poti, katere temeljni del je logični mrežni diagram, na katerem so prikazane povezave med vsemi aktivnostmi projekta. Tako sta mogoča izračun najzgodnejšega in najkasnejšega začetka ter zaključka posamezne aktivnosti ali celotnega projekta in določitev kritične poti.

Vsaki aktivnosti lahko pripišemo tudi vire za njeno izvajanje. Kot vir običajno navajamo ljudi, opremo, materiale in stroške. Podobno kot s tveganjem pri trajanju aktivnosti je s tveganjem pri virih. Treba je izbrati tip verjetnostne porazdelitve in oceniti minimalno, maksimalno in najverjetnejše število potrebnih enot vira pri izvajanju aktivnosti. S tveganjem pri virih aktivnosti lahko vključimo v analizo tudi stroškovno tveganje. Pri tem aktivnostim določimo njihove stroške posredno prek potrebnih virov. V tej diplomski nalogi je izvedena le analiza tveganja trajanja, tako niso vključeni viri in s tem ni opisana analiza stroškov.

Ključna vprašanja pri upravljanju s tveganjem, na katera Pertmaster lahko poda odgovore, so sledeča:

- Kolikšna je verjetnost, da bo projekt zaključen ob določenem roku?
- Kdaj bo projekt najverjetneje zaključen?
- Katere aktivnosti so lahko najverjetnejši vzrok za zamudo projekta?
- Kaj, če …? (Omogoča ugotavljanje vpliva posamezne spremembe, npr. trajanja

posamezne aktivnosti, verjetnosti njenega obstoja …, na celoten projekt.)

Pertmaster sicer deluje kot samostojen program, omogoča pa tudi uporabnikom najbolj razširjenih programov za podporo vodenja projektov – Primavere in MS Projecta analiziranje tveganja pri trajanju projekta, stroških in virih.

# **5.2 Opis osnovnih lastnosti**

Pertmaster ima številne elemente, ki jih moramo izbrati, jim določiti različne lastnosti, in medsebojne povezave. Potrebno je poznati opredelitev posameznega elementa, njegov pomen, vlogo in lastnosti.

### **5.2.1 Aktivnosti**

Vsak projekt je zaporedje aktivnosti, ki se v okviru projekta izvajajo.

Pertmaster ponuja pet tipov aktivnosti:

- normalno aktivnost,
- združeno aktivnost,
- mejnik,
- aktivnost spremljanja,
- krovno aktivnost.

**Normalna aktivnost** predstavlja neko določeno aktivnost z nekim trajanjem.

**Združena aktivnost** je aktivnost, ki je sestavljena iz podaktivnosti in povzema njihove podatke. Število podaktivnosti in njihovih nivojev ni omejeno. Uporablja se za:

- prikaz podprojektov,
- lažji prikaz strukture plana,
- prikaz vpliva dodajanja in odvzemanja podaktivnosti oz. skupine podaktivnosti na celoten projekt,

• prikaz začetka in konca trajanja določene skupine aktivnosti oz. podaktivnosti.

Združena aktivnost se lahko poveže z drugimi aktivnostmi.

**Mejnik** se uporablja za določanje pomembnih datumov oziroma dogodkov v projektu. Uporablja se lahko za:

- označevanje začetka in zaključka projekta,
- označevanje datuma začetka in konca faze projekta,
- označevanje datuma, ko morajo biti določene aktivnosti zaključene.

Mejnik je dejansko normalna aktivnost, ki ima trajanje enako nič.

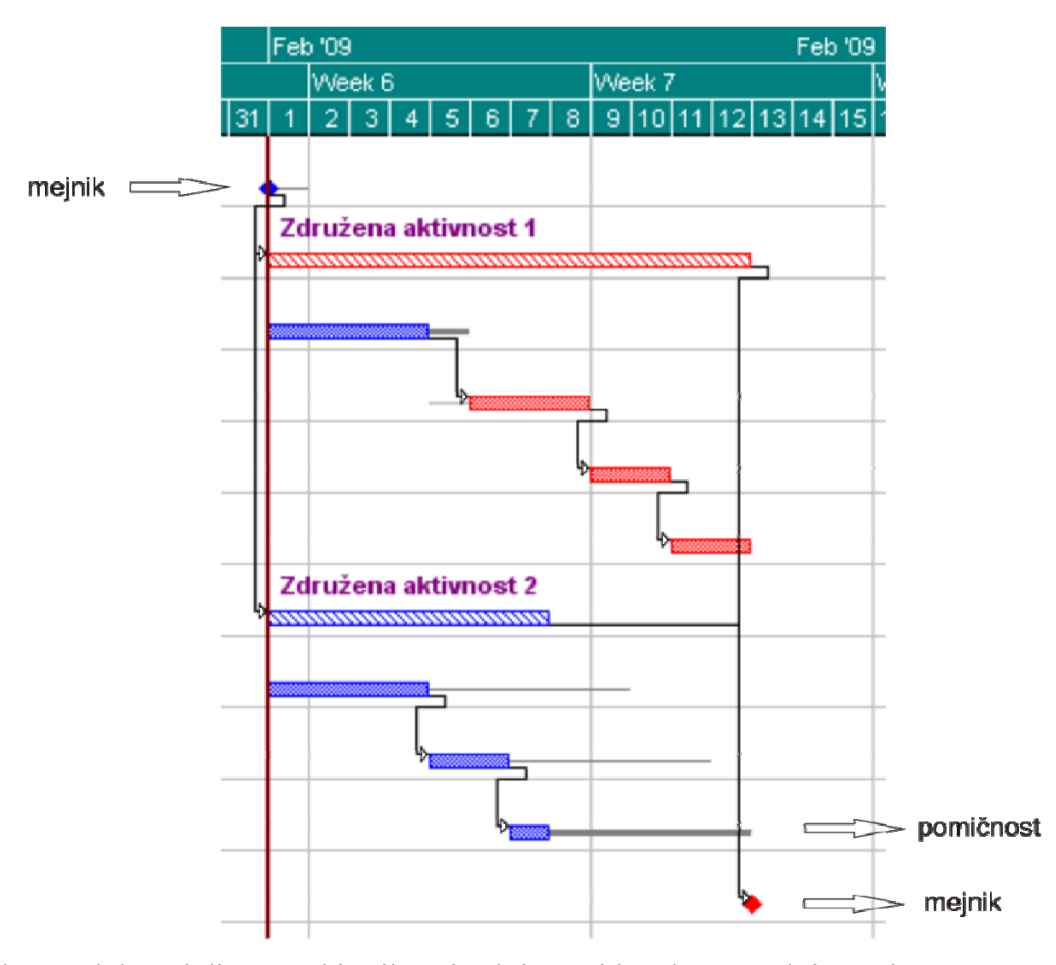

Slika 9: Blokovni diagram, ki prikazuje aktivnosti in združene aktivnosti, povezave med njimi, kritične aktivnosti (obarvane rdečo) in pomičnost nekaterih aktivnosti ter mejnika začetka in zaključka projekta

**Aktivnost spremljanja** omogoča spremljanje začetka, konca in trajanja izbranih aktivnosti. Podobna je združeni aktivnosti, a sta med njima tudi pomembni razliki:

- aktivnosti, vključene v aktivnost spremljanja, so izbrane s filtrom,
- aktivnost spremljanja se ne more povezati z drugimi aktivnostmi.

Aktivnost spremljanja podaja za svoje aktivnosti naslednje informacije:

- najzgodnejši začetek in najkasnejši konec,
- povprečen odstotek izvršitve.

**Krovna aktivnost** je aktivnost, s katero lahko opišemo lastnosti, ki so skupne določeni skupini aktivnosti. Z njo lahko prikažemo njihovo skupno trajanje. Omogoča vnos posrednih stroškov, ki niso pripisani nobeni od aktivnosti v tej skupini in so npr. enakomerno razporejeni čez celotno trajanje izvedbe aktivnosti iz te skupine ter so odvisni od trajanja aktivnosti, npr. stroški postranske organizacije. Krovna aktivnost je lahko povezana z drugimi aktivnostmi. Začetek krovne aktivnosti je najzgodnejši datum začetka vseh aktivnosti, povezanih z začetkom krovne aktivnosti. Konec krovne aktivnosti je najpoznejši datum konca vseh aktivnosti, povezanih s koncem krovne aktivnosti. Trajanje krovne aktivnosti se torej avtomatsko prilagodi (se podaljša ali skrajša) spremembam plana vsebovanih aktivnosti. Krovna aktivnost ne more računati rezervnih časov.

### **5.2.2 Povezave med aktivnostmi**

Aktivnosti so povezane z določanjem njihovih razmerij med začetnim in končnim datumom. V Pertmastru so na voljo štirje tipi povezav med aktivnostmi.

• Konec – začetek (Finish to Star):

– odvisnost med aktivnostjo *i* in *j* z zamikom

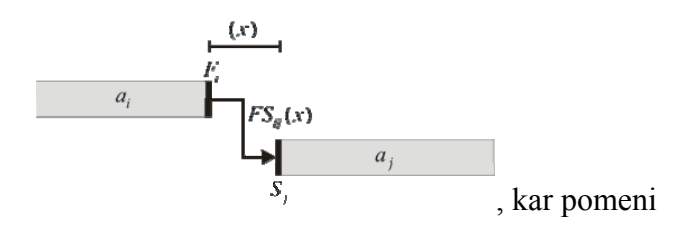

- Začetek začetek (Start to Start):
	- odvisnost med aktivnostjo *i* in *j* z zamikom

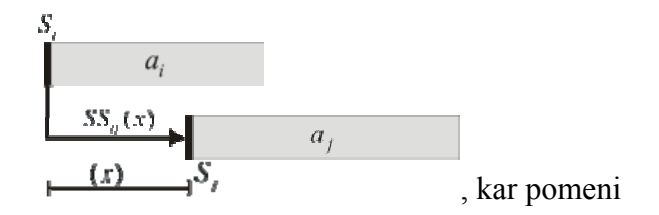

- Konec konec (Finish to Finish):
	- odvisnost med aktivnostjo *i* in *j* z zamikom

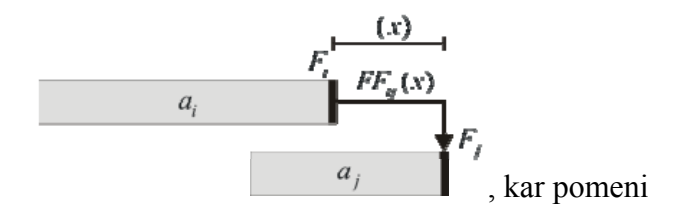

• Začetek - konec (Start to Finish):

– odvisnost med aktivnostjo *i* in *j* z zamikom

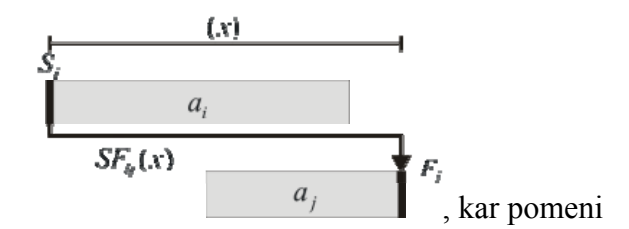

### **5.2.3 Prikaz povezav med aktivnostmi**

V Pertmastru sta mogoča dva prikaza povezav med aktivnostmi:

- blokovni diagram ali gantogram in
- mrežni diagram.

Blokovni diagram (slika 9) grafično prikazuje aktivnosti oz. njihovo trajanje kot trakove

(dolžina traku predstavlja trajanje aktivnosti). Na njem so prikazane vse povezave med aktivnostmi (s puščicami). Kritične aktivnosti so obarvane rdeče, nekritične modro, pomičnost pa je označena s sivimi trakovi. Posebej so označeni združene aktivnosti, krovne aktivnosti in mejniki. Na vsaki strani blokovnega diagrama pa so lahko v stolpcih prikazane lastnosti aktivnosti: opis aktivnosti, njeni predhodniki in nasledniki, optimistično, najverjetnejše in pesimistično trajanje, pomičnost itd.

Mrežni diagram (slika 10) še nazorneje prikazuje povezave med aktivnostmi. Aktivnosti so ponazorjene s kvadrati, ki so med seboj povezani. Tako kot pri blokovnem diagramu lahko tudi tukaj vnašamo in spreminjamo plan. Prav tako lahko v mrežnem diagramu prikažemo vse lastnosti aktivnosti.

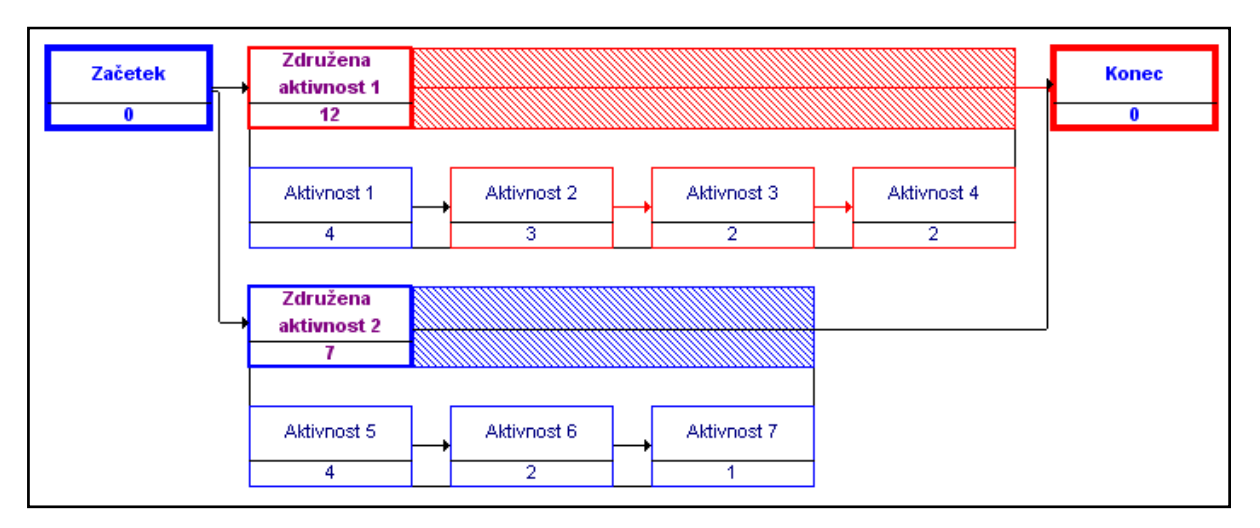

Slika 10: Mrežni diagram (prikazuje isto situacijo kot blokovni diagram na sliki 9)

# **5.2.4 Vključevanje tveganja**

Pertmaster omogoča izvedbo analize tveganja v projektu. Z njo lahko določimo verjetnost dokončanja projekta v določenem času. Tveganje temelji na trajanju aktivnosti. Vsaka aktivnost ima določeno optimistično, najverjetnejše in pesimistično trajanje. Če analiza tveganja ni vključena, potem optimistično in pesimistično trajanje ni uporabljeno. Brez analize tveganja Pertmaster določi eno možno pot, po kateri bo projekt potekal. Z uporabo analize tveganja pa Pertmaster analizira veliko možnih izidov.

### **5.2.4.1 Tveganje pri trajanju aktivnosti**

Za določitev tveganja pri trajanju aktivnosti moramo določiti tri ocene trajanja (optimistično, najverjetnejše, pesimistično) in izbrati tip verjetnostne porazdelitve. Na sliki spodaj je prikazan primer podajanja treh ocen trajanja aktivnosti in izbrane porazdelitve.

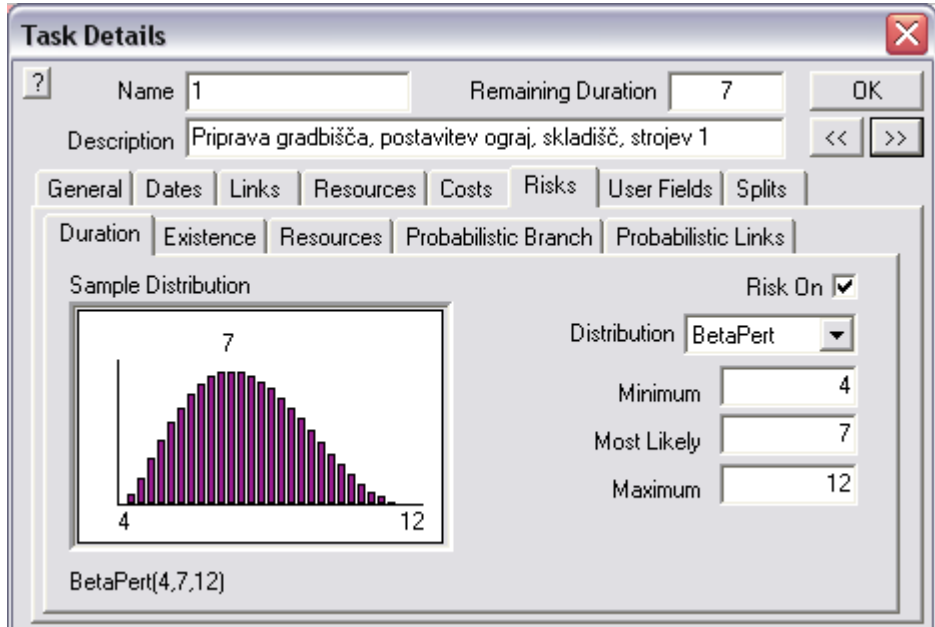

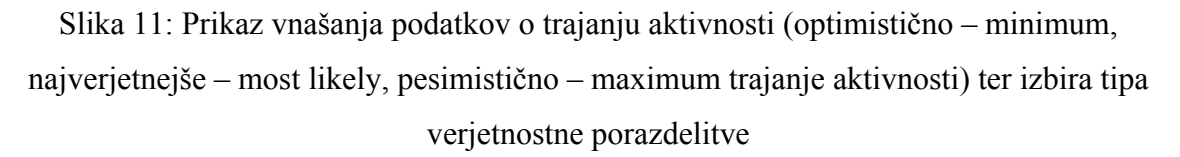

Kadar imamo v projektu veliko število aktivnosti, lahko izberemo hitri način vnosa tveganja trajanja. Za vse aktivnosti hkrati podamo tip porazdelitve in procentualne deleže za optimistično ter pesimistično trajanje glede na najverjetnejše trajanje aktivnosti. Podamo torej:

- koliko odstotkov manj kot najverjetnejše trajanje aktivnosti bo znašalo minimalno trajanje aktivnosti in
- koliko odstotkov več kot najverjetnejše trajanje aktivnosti bo znašalo maksimalno možno trajanje aktivnosti.

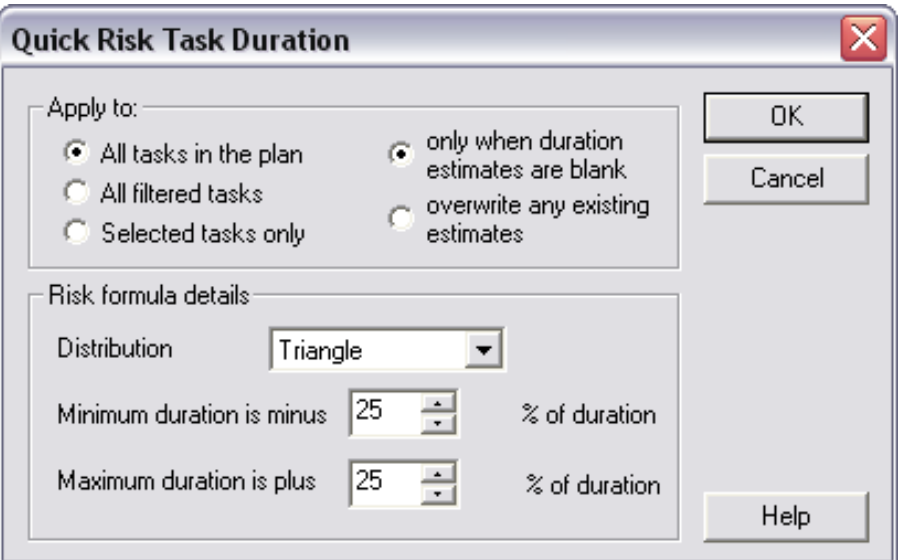

Slika 12: Hitri vnos podatkov o trajanju aktivnosti

### **5.2.4.2 Porazdelitev**

Pri modeliranju možnega območja trajanja aktivnosti imamo na voljo različne tipe porazdelitev. Najprimernejšo izberemo na podlagi izkušenj oz. je odvisna od tipa aktivnosti. V programu lahko izbiramo med naslednjimi porazdelitvami: beta, odsekoma linearna porazdelitvena funkcija, poljubna diskretna slučajna spremenljivka, odsekoma enakomerna gostota verjetnosti, odsekoma linearna gostota verjetnosti, logaritemsko normalna, modificirana beta, normalna, trikotna, trikotna odrezana in enakomerna.

Pri vsaki porazdelitvi je razmerje med verjetnostjo optimističnega, najverjetnejšega in pesimističnega trajanja aktivnosti lahko drugačno. Razliko v razmerjih nazorno prikazujeta primer trikotne in enakomerne porazdelitve.

Porazdelitev se imenuje trikotna, ker je oblika gostote verjetnosti za trajanje aktivnosti trikotna. Na sliki 13 je prikazan graf gostote verjetnosti za trajanje aktivnosti z optimističnim časom 8 dni, najverjetnejšim 10 in pesimističnim časom 20 dni. Iz grafa lahko razberemo, da je največja verjetnost, da bo aktivnost trajala 10 dni. Zelo majhna verjetnost je, da bo trajala 8 ali 20 dni. Realna ocena pa je trajanje nekje med 9 in 18 dni. Ugotovljeno je bilo, da trikotna porazdelitev verjetnostnega ustreza številnim aktivnostim.

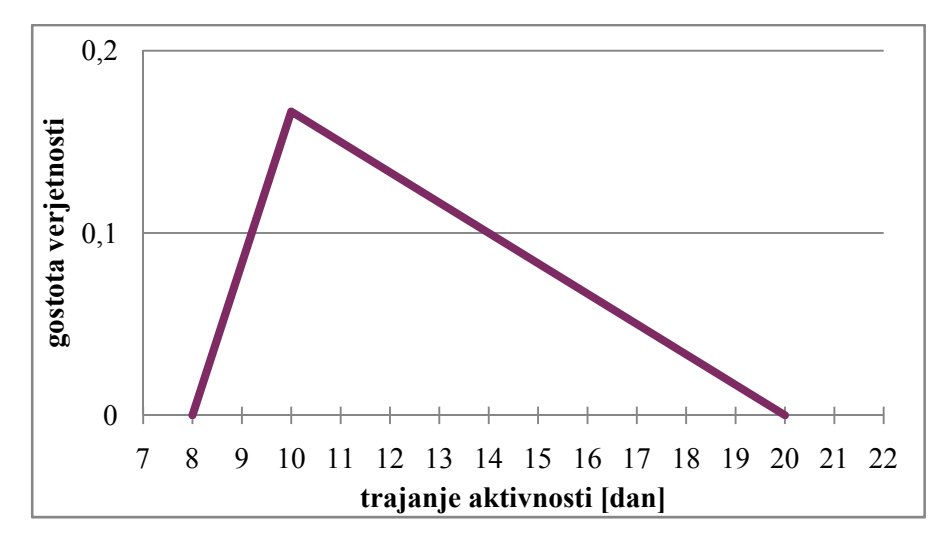

Slika 13: Graf gostote verjetnosti trikotne porazdelitve

Oblika grafa enakomerne porazdelitve je pravokotnik. Slika 14 prikazuje gostoto verjetnosti enakomerne porazdelitve za aktivnost z optimističnim trajanjem 9 in pesimističnim 18 dni. Pri enakomerni porazdelitvi je enaka verjetnost za katerokoli trajanje. Tako lahko na spodnjem grafu vidimo, da je enaka verjetnost za vsako trajanje med 9 in 18 dni. Enakomerna porazdelitev ni tako pogosto zastopana kot trikotna porazdelitev, saj mnogim aktivnostim ne ustreza.

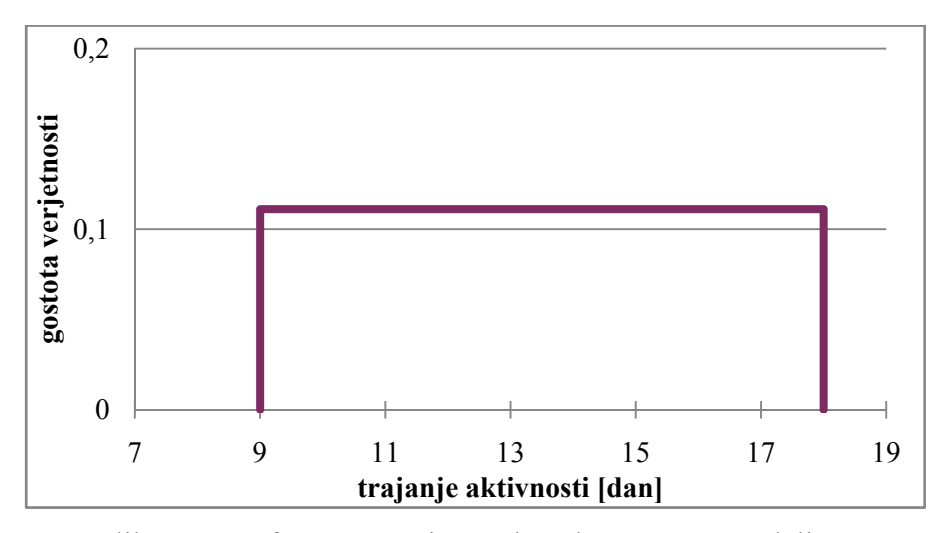

Slika 14: Graf gostote verjetnosti enakomerne porazdelitve

### **5.2.4.3 Verjetnost obstoja aktivnosti**

V Pertmastru imamo možnost podajanja verjetnosti pojava posamezne aktivnosti. Tako lahko takšno aktivnost, če ne obstaja, izločimo iz analize. Ta funkcija nam lahko koristi, če nismo prepričani, da se bo določena aktivnost sploh izvajala oz. pojavila (npr. pojav podtalnice). To funkcijo pa lahko še bolj izkoristimo, če aktivnost s podano verjetnostjo obstoja povežemo z aktivnostjo, ki zajema posledice v primeru obstoja predhodne aktivnosti.

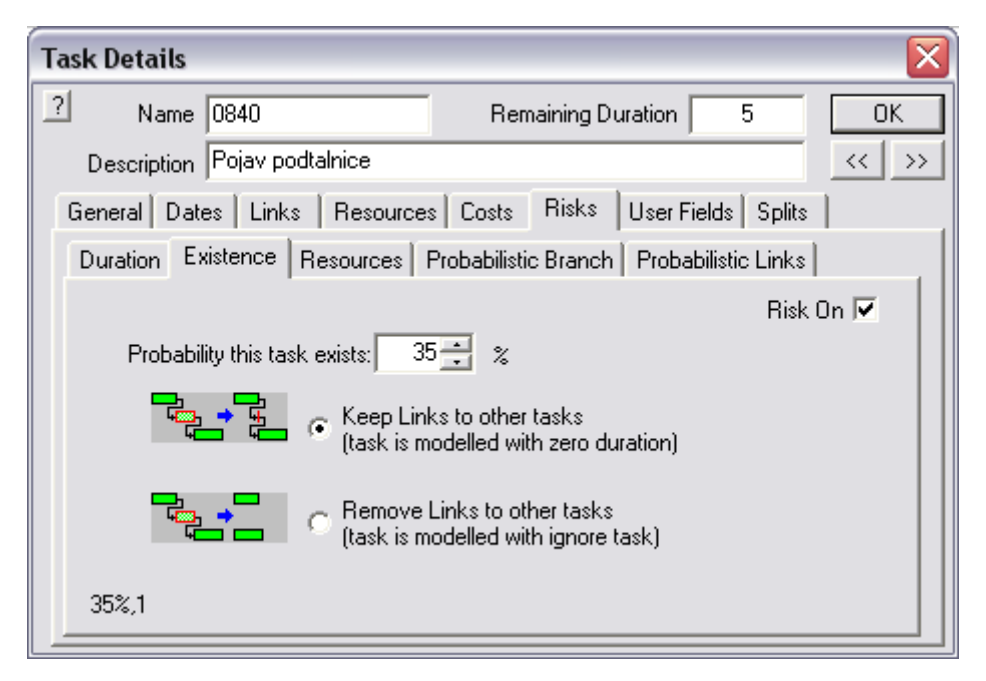

Slika 15: Prikaz uporabe verjetnosti obstoja aktivnosti

#### **5.2.4.4 Korelacije**

Trajanja aktivnosti so lahko medsebojno povezana. Rečemo, da so v medsebojni korelaciji. Tako lahko trajanje ene aktivnosti pogojuje trajanje druge.

Korelacija je lahko pozitivna ali negativna. Primer pozitivne korelacije sta dve podobni aktivnosti, za katere so izkušnje pokazale, da obstaja velika verjetnost, da zaradi dolgega trajanja ene aktivnosti, traja dolgo tudi druga. Negativna korelacija pa je nasprotje pozitivne, če bo ena aktivnost trajala dlje, bo druga krajša. Vrednosti, ki se podajajo za določitev korelacije med trajanji, so med –1 in +1.

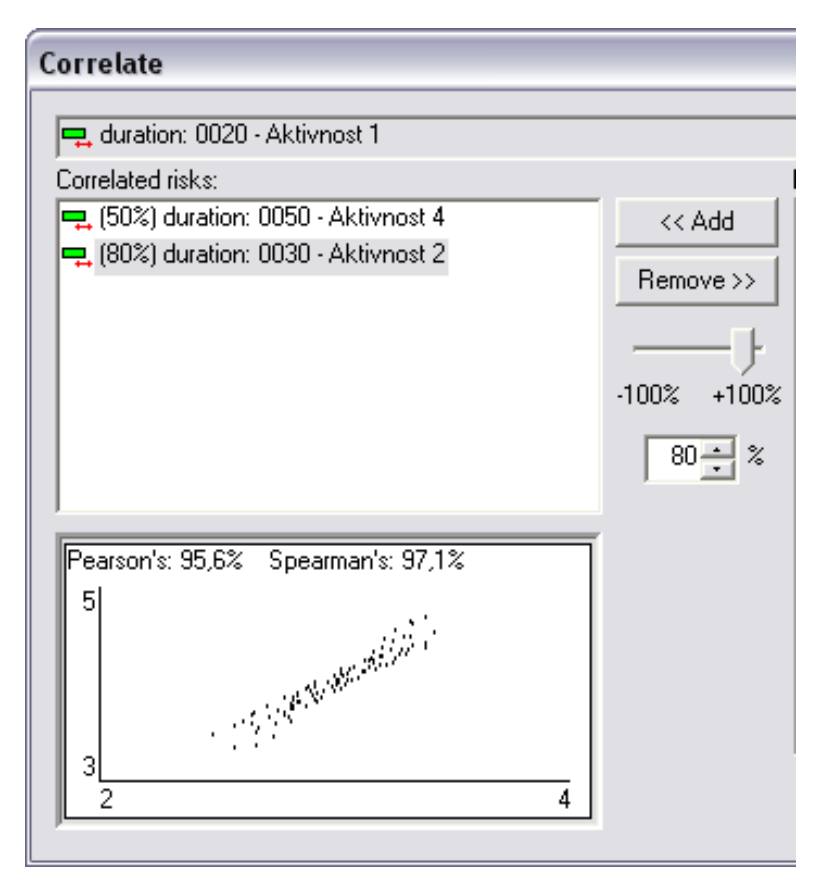

Slika 16: Prikaz korelacij med trajanjem aktivnosti

Na sliki 16 je prikazana korelacija med trajanjem aktivnosti 1 in 2 (80 %) ter med trajanjem aktivnosti 1 in 4 (50 %). Odnos med trajanjem aktivnosti 1 in 2 je prikazan na grafu razpršenosti. Število točk na grafu je tako enako številu iteracij, ki so bile izvedene v analizi tveganja. Iz grafa je razvidno, da se z daljšanjem aktivnosti 1 daljša tudi aktivnost 2.

# **5.3 Metoda Monte Carlo**

Simulacije so numerično orodje, s katerim opravimo preizkuse na računalniku. Preizkus vključuje nek matematičen ali logičen model, s katerim opisuje problem, ki ga rešujemo. S simulacijami rešujemo najrazličnejše probleme: obnašanje nadzvočnega letala, obnašanje konstrukcije v vetrovnem tunelu, delovanje telekomunikacijskega sistema, vzdrževanje konstrukcije, delovanje trga in drugo.

Simulacije so edino možno sredstvo za rešitev problema, če velja:

- resnične preizkuse je nemogoče narediti ali so predragi;
- problem lahko opišemo z matematičnim modelom, vendar enačb ne znamo rešiti analitično.

Poglavitna prednost simulacij je, da lahko z njimi rešujemo najrazličnejše probleme, ki jih drugače ne bi mogli rešiti. Če simulacije izvajamo tako, da generiramo slučajne spremenljivke X z izbrano porazdelitveno funkcijo  $F<sub>x</sub>(x)$ , takim simulacijam pravimo metoda Monte Carlo. To ime se je prvič pojavilo med drugo svetovno vojno, ko so znanstveniki von Neuman, Ulam, Fermi in drugi v laboratorijih v Los Almosu tudi s pomočjo simulacij uspešno skonstruirali prvo atomsko bombo.

Pri naši nalogi smo simulacije uporabljali za določitev verjetnosti, da se bo nek dogodek zgodil. Ta dogodek je določeno trajanje projekta. Simulacije Monte Carlo opravimo tako, da generiramo vrednosti parametrov problema – torej trajanja aktivnosti, za katere vemo, da so slučajne spremenljivke. Pri tem predpostavimo porazdelitev slučajnih spremenljivk (v našem primeru beta porazdelitev) in izračunamo odziv. Med simulacijami štejemo primere, za katere je bilo določeno trajanje projekta doseženo  $(n_n)$ . Verjetnost trajanja  $P_f$  je:

$$
P_f = \frac{n_p}{n_s'},\tag{13}
$$

kjer je  $n_s$  število vseh simulacij.

To je najpreprostejši način računa verjetnosti trajanja (Turk, 1994).

# **5.4 Analiza tveganja**

Pri analizi tveganja izračunamo verjetnost rezultatov s simulacijami po metodi Monte Carlo. Podati je potrebno število iteracij, ki jih program opravi. Pri vsaki iteraciji Pertmaster izbira trajanje aktivnosti med optimistično in pesimistično vrednostjo. Od tipa porazdelitve je odvisno, kako pogosto bo določeno trajanje izbrano. Analiza tveganja vključuje v analizo vse aktivnosti s podanim tveganjem.

Vsaka iteracija simulira eno možno pot, po kateri bi lahko projekt potekal. Pri tem se pri vsaki iteraciji beleži trajanje projekta. Vsa mogoča trajanja, ki so nastopila med celotno analizo, so prikazana na grafu porazdelitve trajanja celotnega projekta.

Tako lahko z analizo tveganja hitro dobimo odgovore na vprašanji, kot sta:

- Kolikšna je verjetnost dokončanja projekta pri izbranem trajanju?
- Katero trajanje projekta je najverjetnejše?

## **5.5 Rezultati, pridobljeni z analizo tveganja**

Po končani analizi je potrebno pregledati rezultate in jih interpretirati. Pertmaster ponuja več možnosti za grafični prikaz rezultatov.

### **5.5.1 Histogram tveganja**

Osnovni grafični prikaz rezultatov je v obliki histograma ali stolpčnega diagrama. Poleg histograma frekvenc izračunanih trajanj projekta v okviru izvedene simulacije vsebuje tudi kumulativni diagram relativnih frekvenc trajanj projekta. Na sliki 17 je prikazan histogram trajanja projekta Izgradnja stanovanjskega objekta, ki je opisan v poglavju 7.

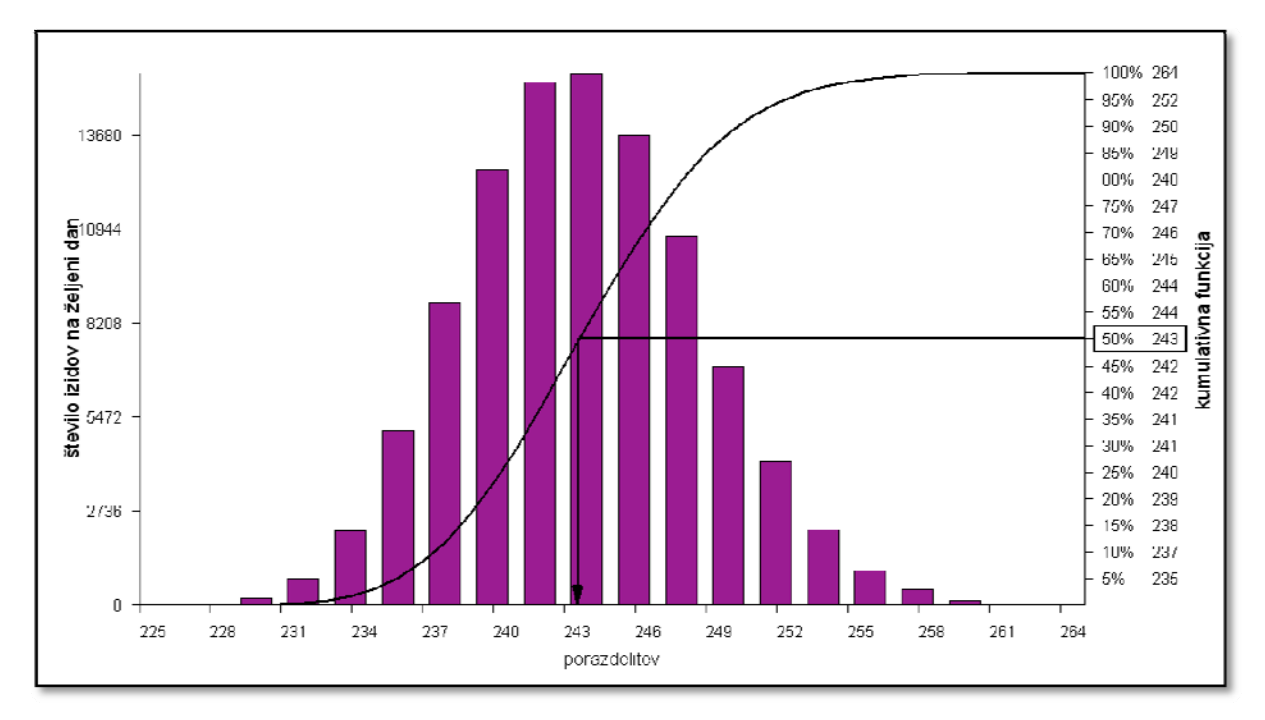

Slika 17: Histogram trajanja projekta Izgradnja stanovanjskega objekta

Iz histograma frekvenc izračunanih trajanj projekta po dnevih lahko vidimo, da so bila trajanja večinoma med 86 in 102 dni. Razvidno je tudi, da je trajanje 112 dni zelo redek pojav. Iz kumulativnega diagrama relativnih frekvenc trajanj projekta razberemo, da je bila polovica vseh trajanj manjša od 93 dni.

Histogram tveganja lahko prikazuje različne poglede, in sicer:

- prikaz trajanja celotnega projekta ali posamezne aktivnosti,
- prikaz datuma začetka posameznih aktivnosti,
- prikaz datuma zaključka celotnega projekta ali posamezne aktivnosti,
- prikaz rezervnega časa celotnega projekta ali posamezne aktivnosti.

### **5.5.2 Histogram kritičnosti oz. indeksa kritičnosti, vpliva in pomembnosti trajanja**

Indeks kritičnosti prikazuje, kako pogosto je bila med analizo aktivnost na kritični poti. Izračuna se po opravljeni analizi tveganja. Če znaša kritični indeks aktivnosti 100 %, to pomeni, da je bila aktivnost ne glede na izbiro trajanja med analizo tveganja vedno na kritični poti. Aktivnosti z višjim indeksom kritičnosti bodo najverjetneje vzrok za morebitno
zamujanje projekta.

Histogram vpliva trajanja predstavlja korelacijo med dvema trajanjema. Lahko gre za korelacijo med trajanjem celotnega projekta in trajanjem ene aktivnosti, med trajanjem združene aktivnosti in ene aktivnosti znotraj združene aktivnosti ali pa npr. za korelacijo začetka ene aktivnosti in njenih predhodnikov. Večja kot je vrednost vpliva trajanja aktivnosti glede na celotno trajanje, bolj je verjetno, da bo aktivnost povzročila zamudo.

Pomembnost trajanja je izračunana kot produkt vpliva trajanja in indeksa kritičnosti. Pove nam, kako pomembno je trajanje posamezne aktivnosti glede na trajanje celotnega projekta. Aktivnosti, katerih vrednost pomembnosti trajanja je visoka, bodo zelo verjetno vplivale na trajanje in morebitno zamudo projekta.

V histogramu so vse vrednosti grafično predstavljene z izpisanimi odstotki za posamezno aktivnost.

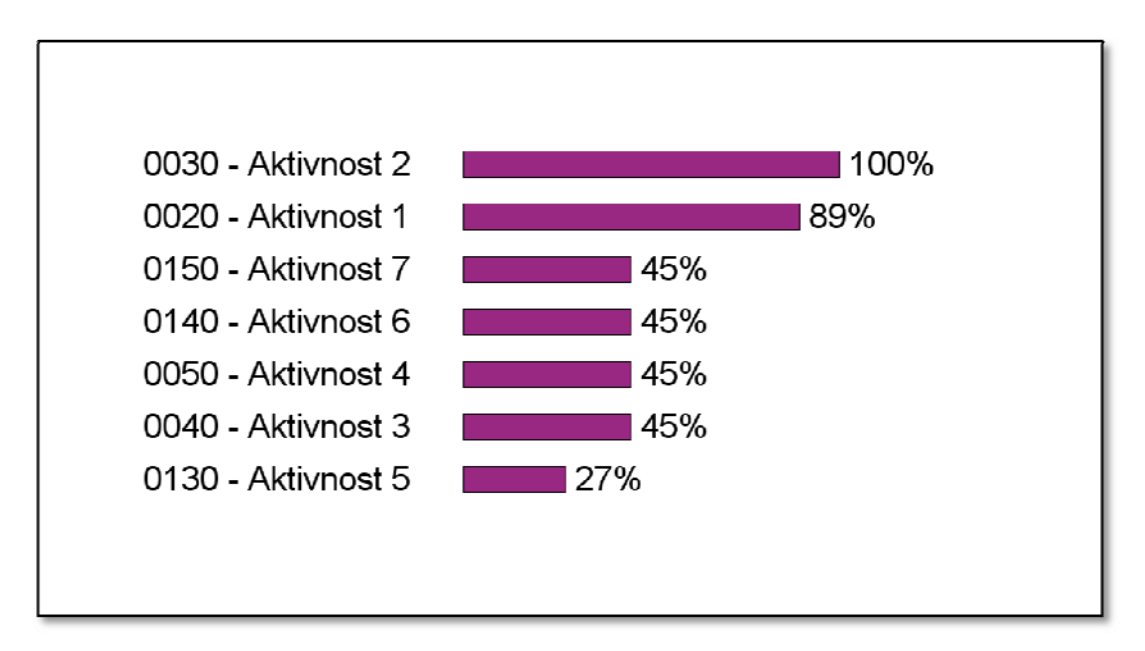

Slika 18: Histogram vpliva trajanja posamezne aktivnosti glede na celotno trajanje

## **6 Analiza tveganja izbranega projekta Večstanovanjski blok Prebold v programu Pertmaster**

## **6.1 Vhodni podatki**

Pertmastru najprej podamo celoten plan gradnje: vse aktivnosti, njihovo trajanje in povezave ter komponente tveganja pri trajanju aktivnosti.

#### **6.1.1 Plan gradnje**

Plan gradnje je enak kot pri planiranju z metodama CPM in PERT. Vse aktivnosti in njihove povezave so torej znane. Dodamo le še združeno aktivnost Večstanovanjski blok Prebold, ki je sestavljena iz vseh podaktivnosti in povzema njihove lastnosti, ter mejnika Začetek in Konec. Za mejnik Začetek izberemo poljuben datum začetka projekta (1. 1. 2009). Blokovni diagram je prikazan v prilogi B.

#### **6.1.2 Komponente tveganja pri trajanju aktivnosti**

Tveganje pri trajanju aktivnosti vključimo tako, da izberemo tip porazdelitve in določimo tri ocene trajanja aktivnosti. Metoda PERT predpostavlja, da je oblika verjetnostne porazdelitve trajanja aktivnosti beta porazdelitev. Tako za vse aktivnosti izberemo to porazdelitev. Vsaki aktivnosti podamo tudi optimistično, najverjetnejše in pesimistično trajanje.

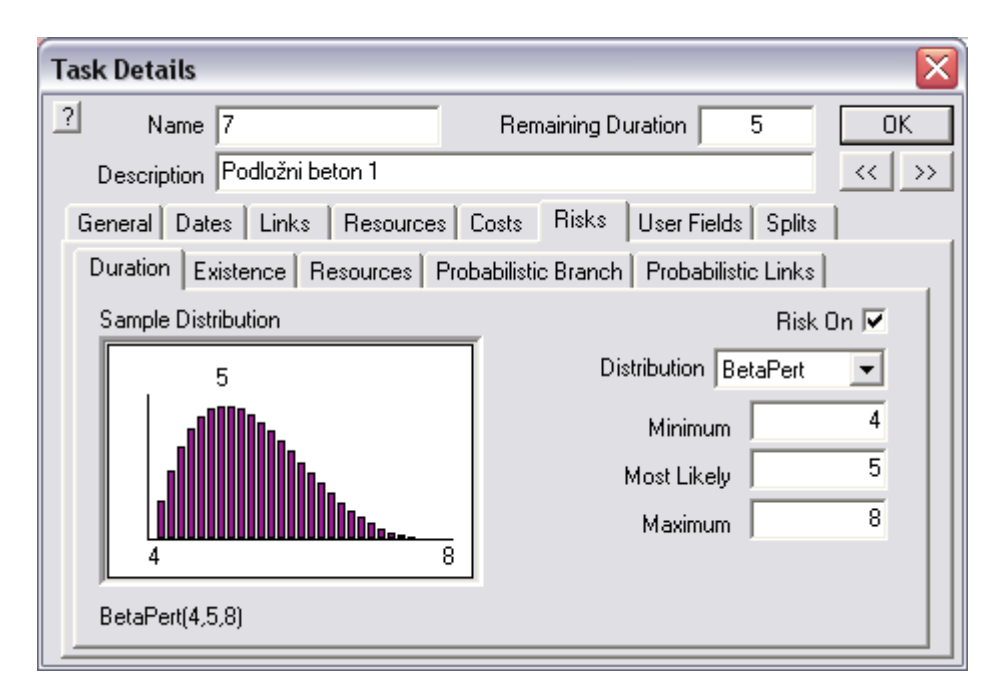

Slika 19: Vnos komponent tveganja za aktivnost podložni beton 1

Iz slike 19 je razvidno, da je za aktivnost podložni beton 1 izbrana beta porazdelitev (BetaPert distribution). Optimistično trajanje (minimum) znaša 4 dni, najverjetnejše (most likely) 5 in pesimistično (maximum) 8.

### **6.2 Analiza tveganja in njeni rezultati**

Za izvedbo analize tveganja moramo podati število iteracij, ki naj jih program opravi. Večje kot je število iteracij, večja je zanesljivost dobljenih rezultatov. Določimo tudi, da program po opravljeni analizi izračuna vpliv trajanja (calculate duration sensitivity).

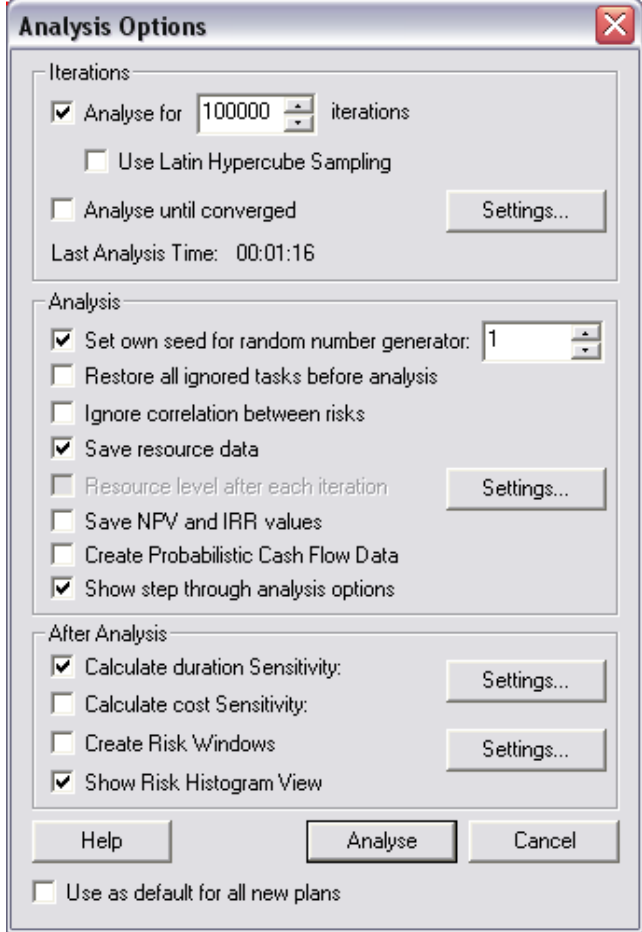

Slika 20: Pogovorno okno pri določitvi analize tveganja

#### **6.2.1 Histogram tveganja**

Histogram tveganja z različnimi pogledi (po trajanju, po datumu začetka, po zaključnem datumu, po rezervnem času) prikazuje gostoto verjetnosti trajanja s pripadajočo porazdelitveno funkcijo. Lahko se prikaže za celoten projekt (razen po datumu začetka) ali za posamezne aktivnosti.

#### **6.2.1.1 Histogram trajanja celotnega projekta**

Iz histograma trajanja celotnega projekta (slika 21) lahko vidimo, kolikšna je verjetnost, da bo projekt zaključen ob določenem trajanju. Simulacije so pokazale, da bi lahko bil projekt končan najprej v 342 dneh, a je verjetnost zaključka ob tem trajanju zelo majhna (manj kot 0,01). Najkasneje naj bi se zaključil v 409 dneh (verjetnost je skoraj 1). Druga trajanja projekta in pripadajoče verjetnosti njihove izpolnitve ležijo nekje med tema dvema trajanjema. Tako je npr. verjetnost 0,95, da se projekt zaključi v 383 dneh. Deterministično trajanje projekta, pri čemer je vsako trajanje aktivnosti enako pričakovanemu trajanju, je 376 dni, in z verjetnostjo 0,79 bo takrat projekt res tudi končan.

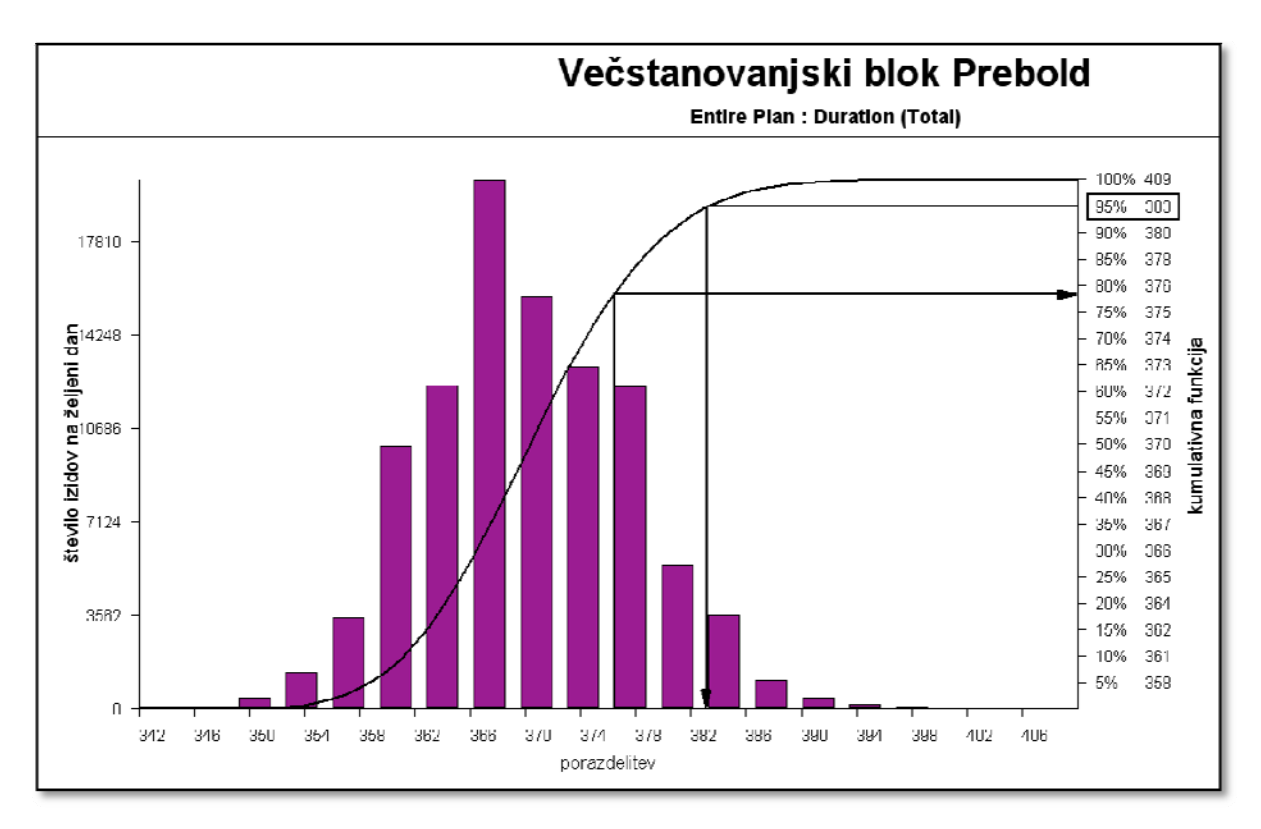

Slika 21: Histogram trajanja celotnega projekta

Če te rezultate primerjamo z rezultati, ki smo jih dobili z izračunom po metodi PERT (brez simulacije), ugotovimo, da se zelo razlikujejo. Tako je npr. dobljena verjetnost 0,6 po programu Pertmaster pri trajanju 372 dni, izračunana po metodi PERT pa pri trajanju 378 dni. Te rezultate smo v naslednjem poglavju preverili tako, da smo izvedli še simulacijo v programu Mathematica.

Preglednica 10: Primerjava rezultatov, dobljenih s simulacijo po programu Pertmaster in z izračunom po metodi PERT

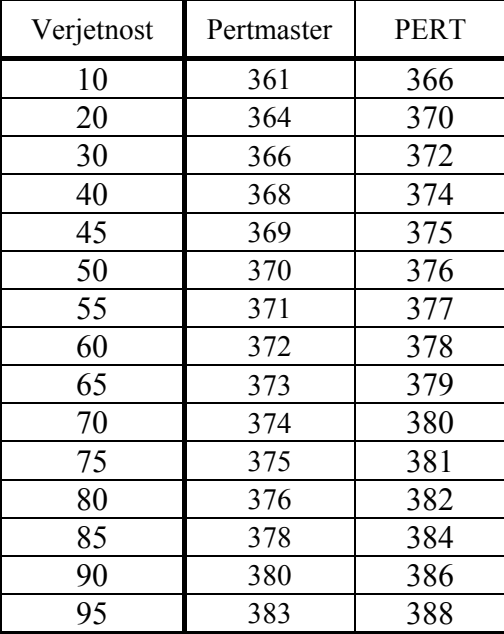

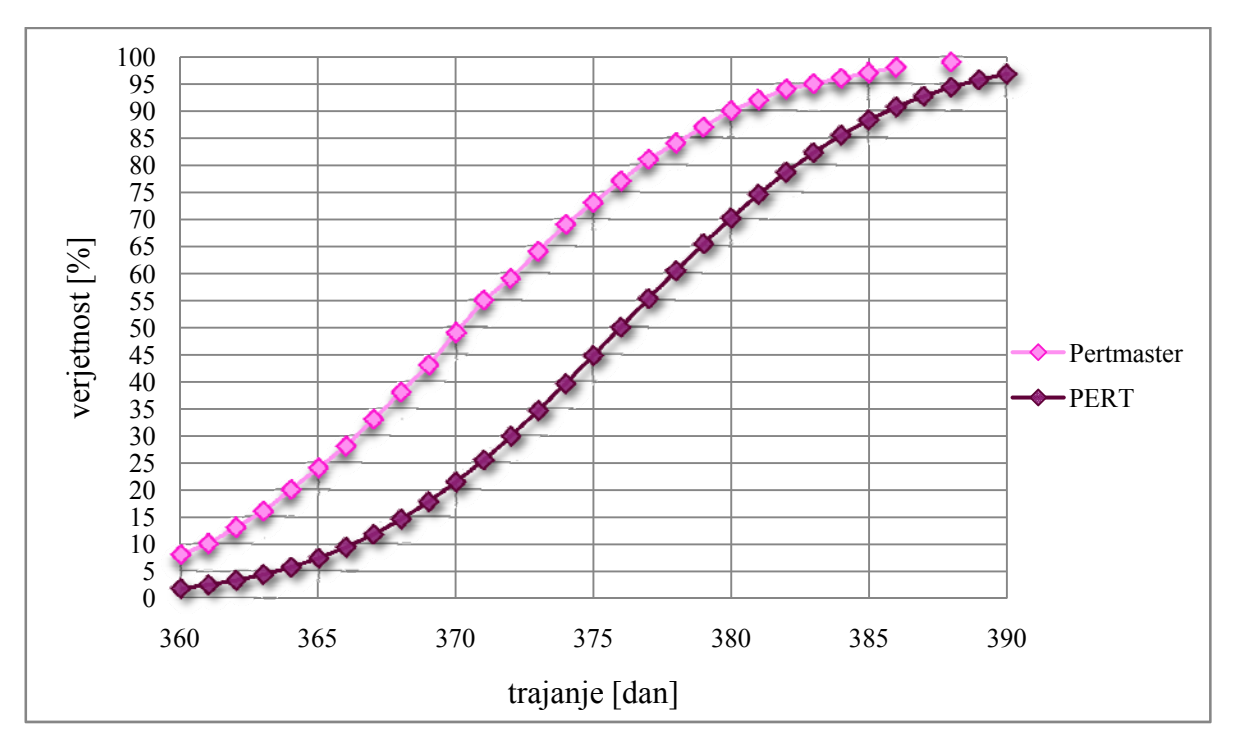

Slika 22: Primerjava rezultatov, dobljenih s simulacijo v programu Pertmaster in z izračunom po metodi PERT

#### **6.2.1.2 Histogram zaključnih datumov celotnega projekta**

Histogram zaključnih datumov je enak histogramu prikaza trajanja projekta, gre le za različni obliki zapisa podatkov na abscisni osi (zapis trajanja projekta s številom dni trajanja ali pa zapis trajanja projekta z datumom). V mojem primeru je izbran poljuben začetni datum projekta (1. 1. 2009).

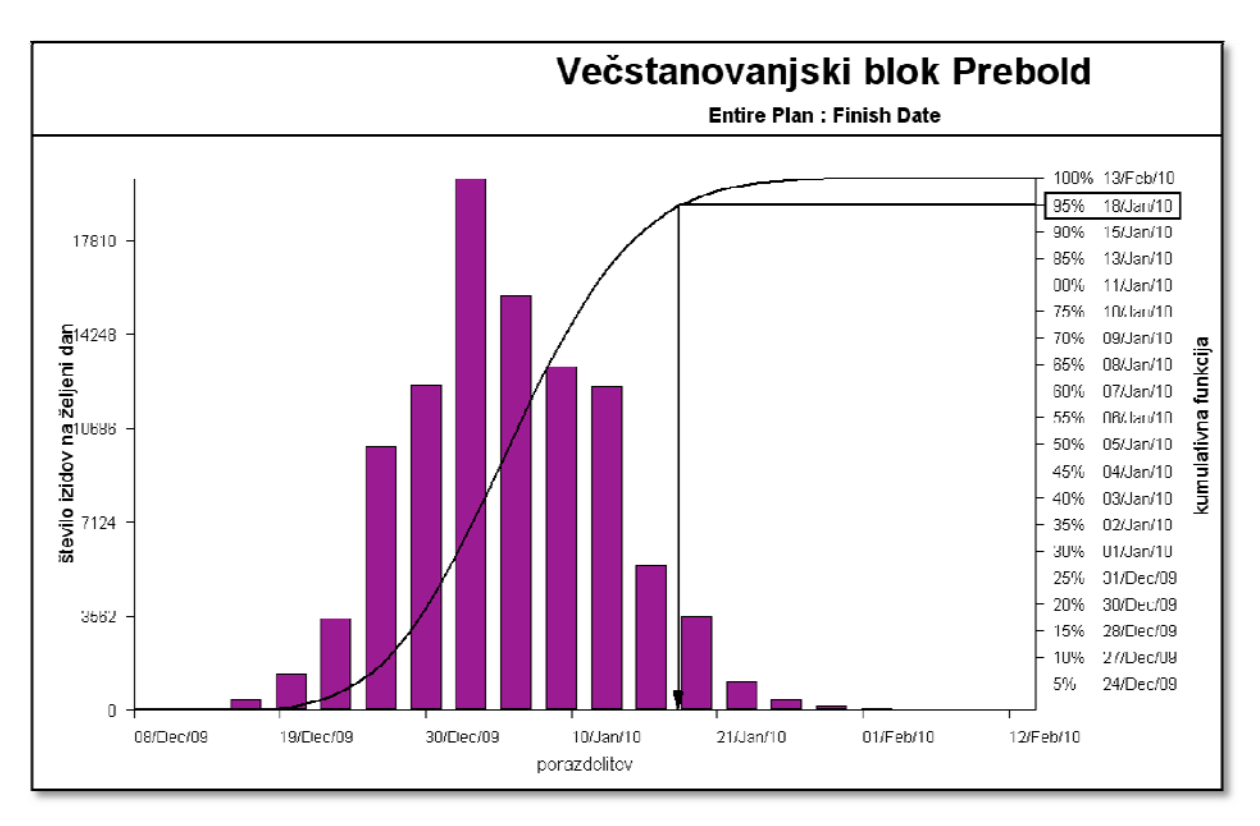

Slika 23: Histogram zaključnih datumov celotnega projekta

#### **6.2.1.3 Histogram trajanja aktivnosti**

Tako kot za celoten projekt lahko za vsako aktivnost posebej pogledamo histogram trajanja in histogram zaključnih datumov.

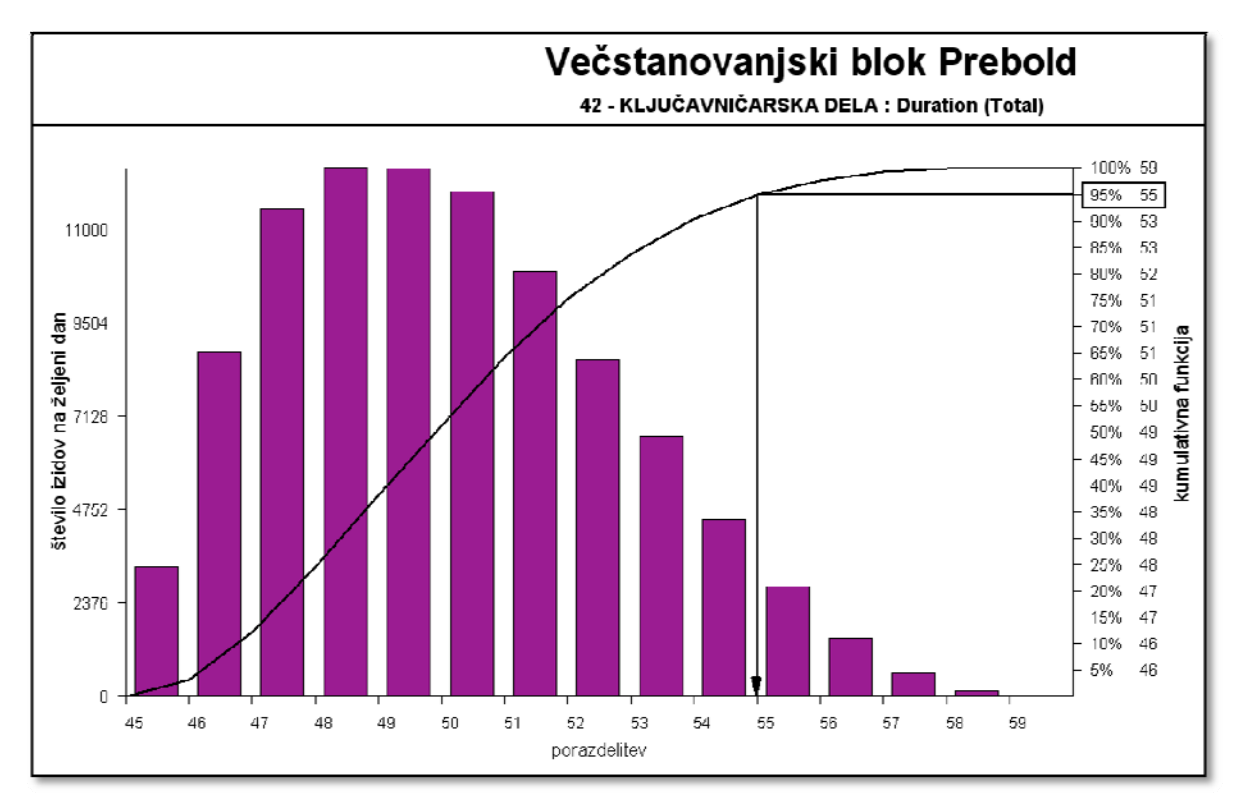

Slika 24: Histogram trajanja za aktivnost ključavničarska dela

#### **6.2.1.4 Histogram datuma začetka aktivnosti**

Na histogramu prikaza datuma začetka aktivnosti lahko odčitamo verjetnost, da se bo posamezna aktivnost začela izvajati ob določenem datumu. Za aktivnost fasaderska dela (slika 25) je verjetnost 0,95, da se bo začela izvajati 16. 7. 2009.

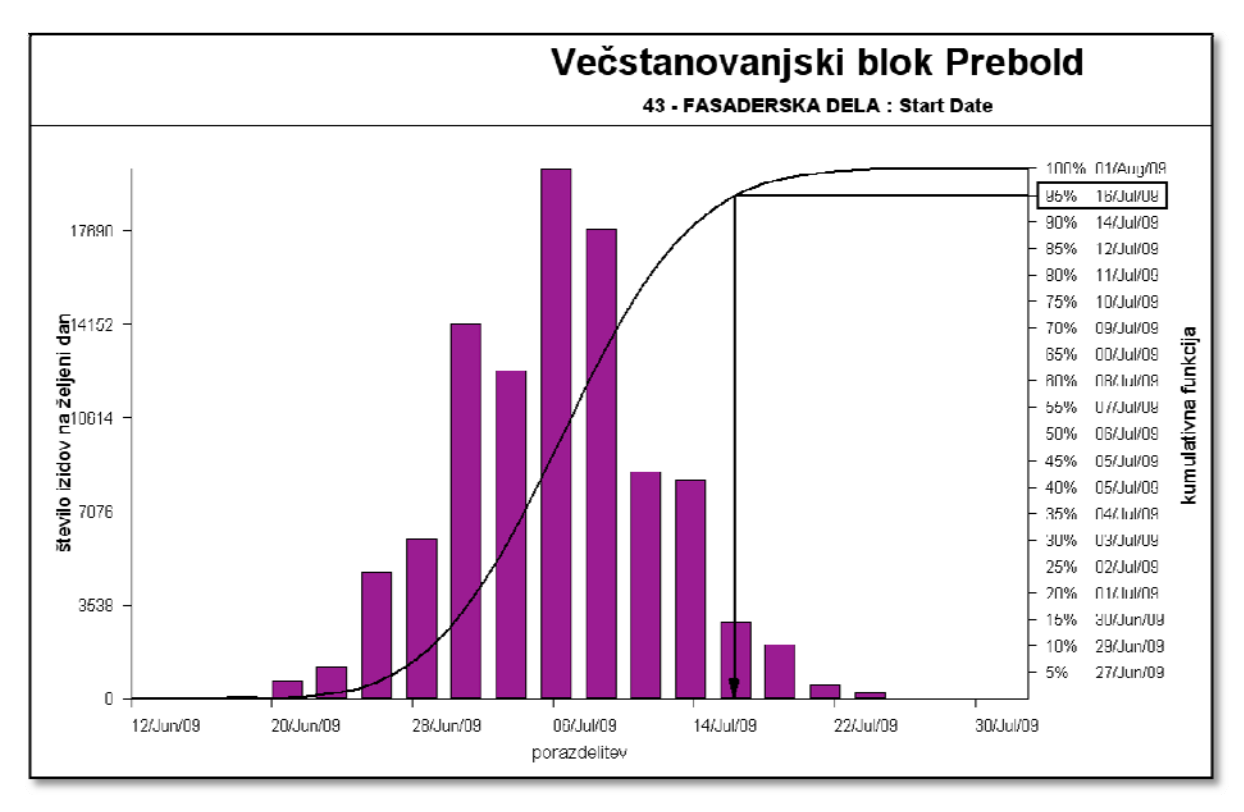

Slika 25: Histogram datuma začetka za aktivnost fasaderska dela

#### **6.2.1.5 Histogram rezervnega časa aktivnosti**

Histogram rezervnega časa prikazuje, kakšna je verjetnost, da bo posamezna aktivnost imela določen rezervni čas trajanja. Prikaz tega histograma je smiseln le za aktivnosti, ki imajo rezervni čas (kritične aktivnosti ga nimajo).

Slika 26 prikazuje histogram rezervnega časa za aktivnost PVC-okna. Z visoko verjetnostjo lahko trdimo, da bo rezervni čas te aktivnosti večji od 20 dni. To pomeni, da imam ta aktivnosti precej časa, da se izvede in konča brez zamujanja.

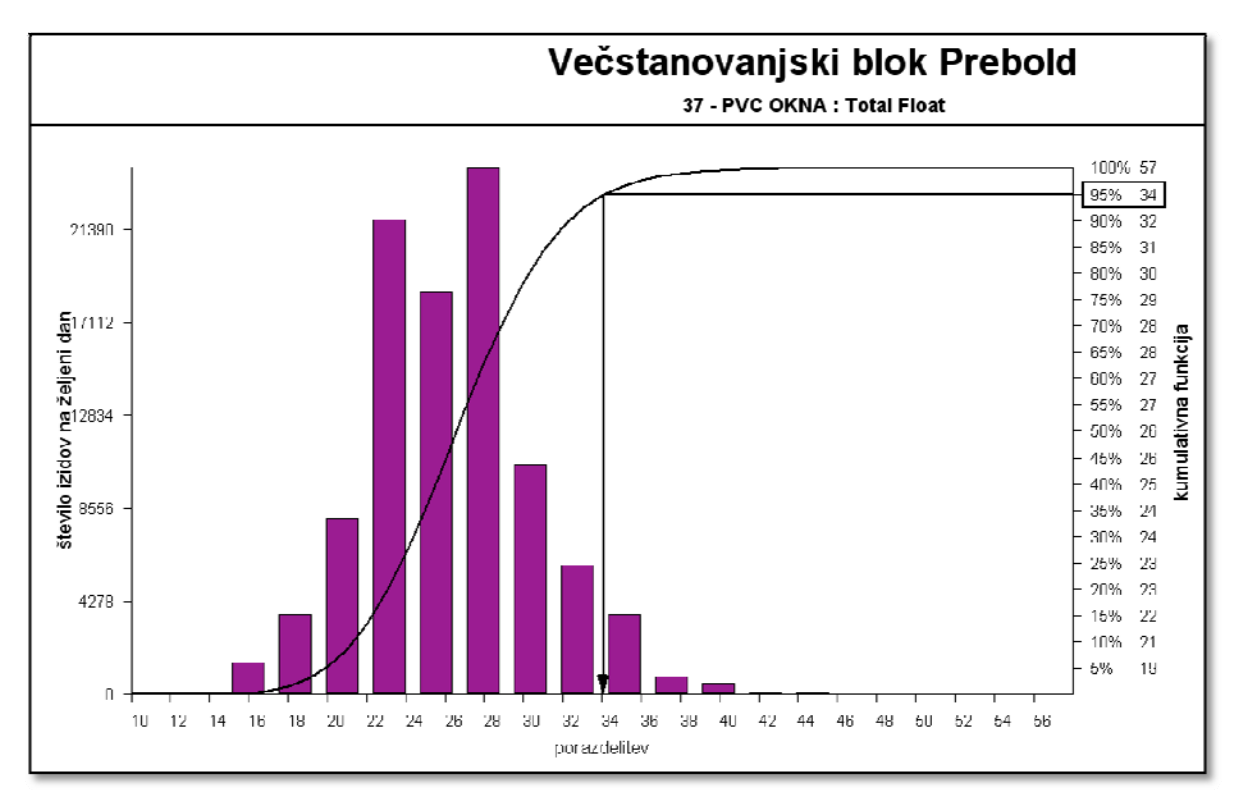

Slika 26: Histogram rezervnega časa za aktivnost PVC okna

#### **6.2.2 Histogram kritičnosti, vpliva in pomembnosti trajanja**

Vse izračunane vrednosti na histogramih so predstavljene z izpisanimi odstotki za posamezno aktivnost. Histogram prikazuje prvih dvajset aktivnosti, ki imajo najvišje deleže.

#### **6.2.2.1 Histogram kritičnosti trajanja (indeks kritičnosti)**

Indeks kritičnosti prikazuje, kako pogosto je bila posamezna aktivnost med analizo na kritični poti. Na sliki 27 lahko vidimo, da je kar nekaj aktivnosti z indeksom kritičnosti 100 %. To pomeni, da je pri vsaki simulaciji med analizo tveganja kritična pot vključevala te aktivnosti. Aktivnosti z višjim indeksom kritičnosti bodo pogosto vzrok za morebitno zamujanje projekta.

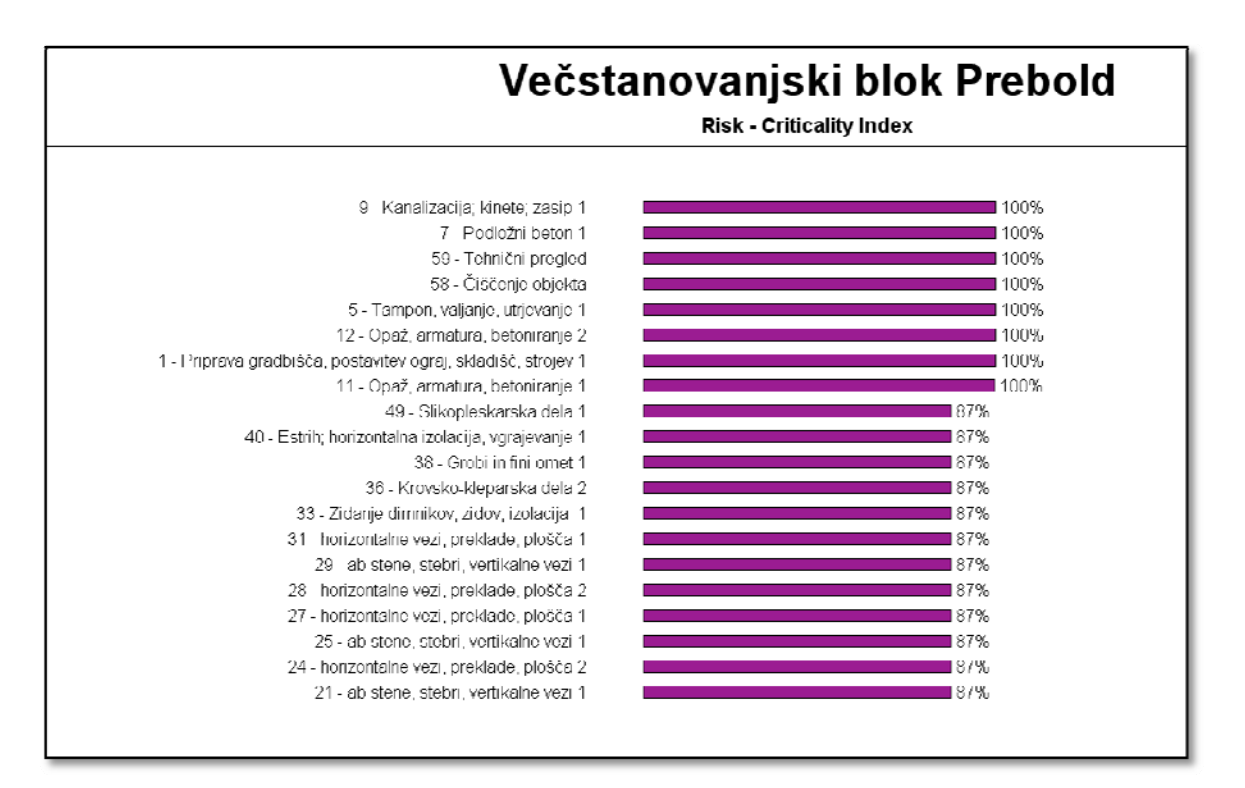

Slika 27: Histogram indeksa kritičnosti

#### **6.2.2.2 Histogram vpliva trajanja**

Histogram vpliva trajanja prikazuje korelacijo med trajanjem aktivnosti in trajanjem celotnega projekta. Aktivnosti z visoko vrednostjo vpliva imajo veliko verjetnost, da bodo povzročile zamudo v projektu. Najvišji vpliv na trajanje projekta ima aktivnost slikopleskarska dela 1 (slika 28).

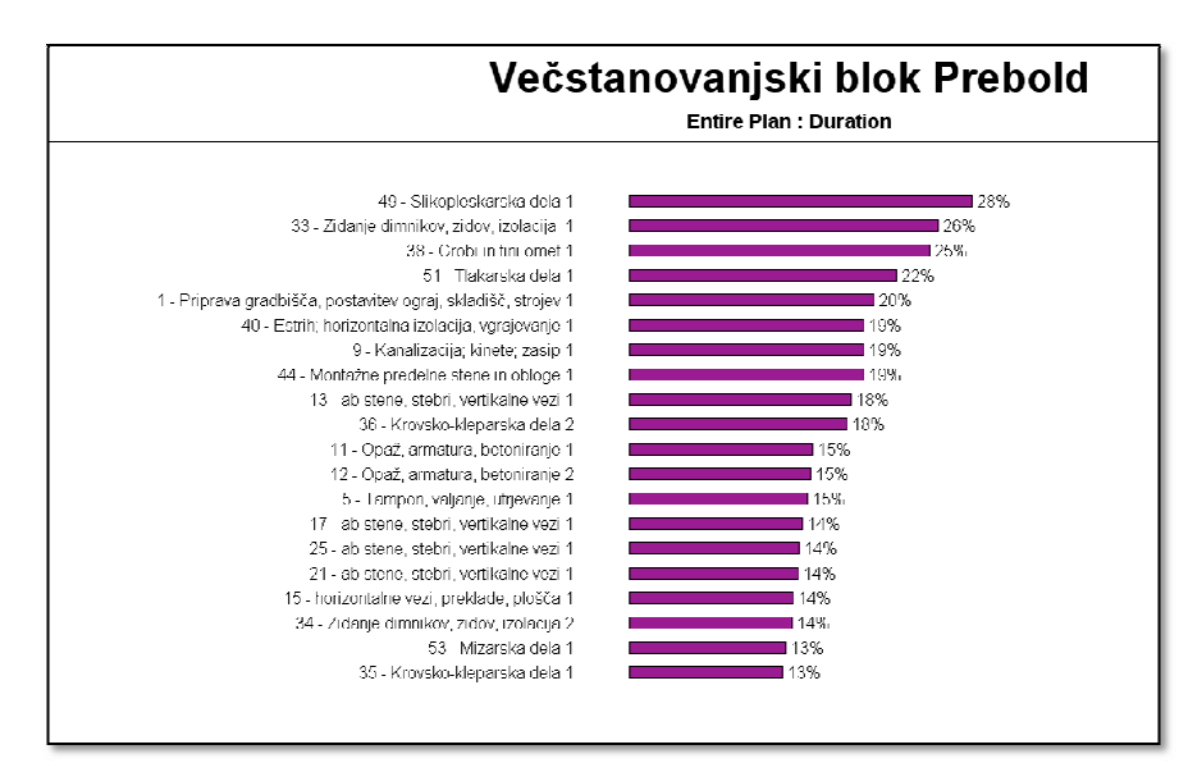

Slika 28: Histogram vpliva trajanja celotnega projekta

Katere aktivnosti najbolj vplivajo na začetek aktivnosti slikopleskarska dela 1, lahko prikažemo s histogramom vpliva posameznih aktivnosti na izbrano aktivnost (slika 29).

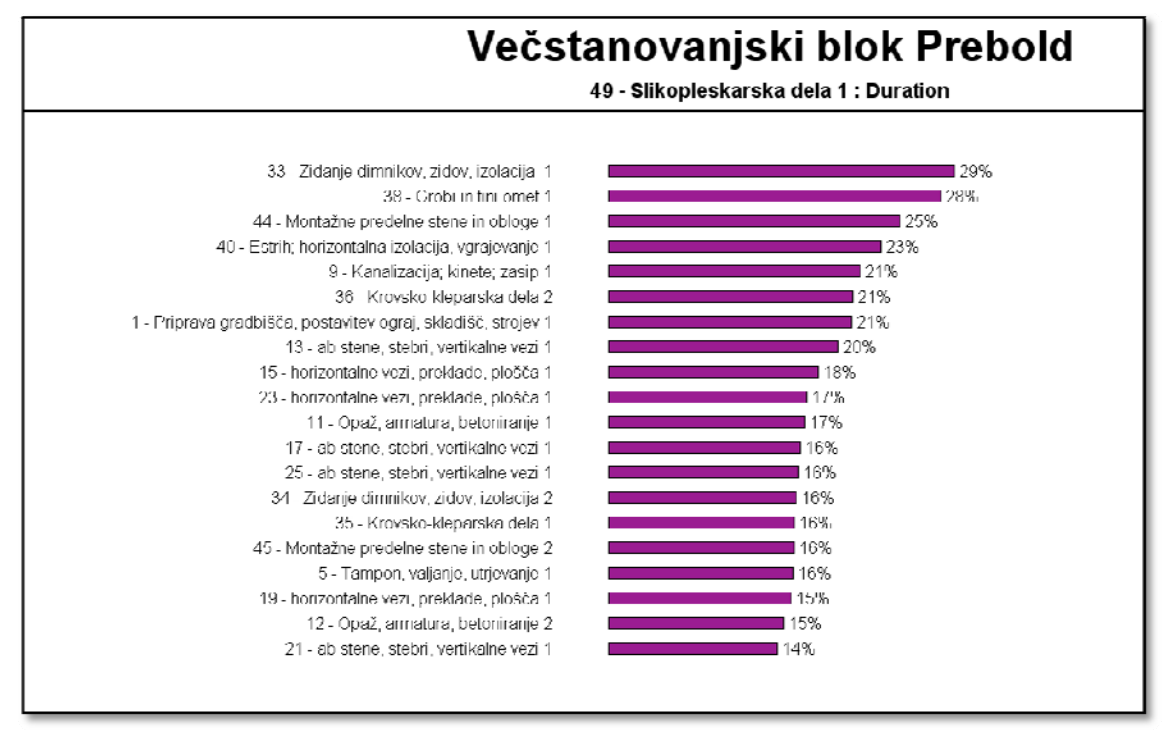

Slika 29: Histogram vpliva drugih aktivnosti na začetek aktivnosti slikopleskarska dela 1

#### **6.2.2.3 Histogram pomembnosti trajanja**

Pomembnost trajanja je zmnožek indeksa kritičnosti in vpliva trajanja. Na sliki 30 vidimo, da je aktivnost slikopleskarska dela 1 najpomembnejša za trajanje celotnega projekta in morebitno prekoračenje zaključnega datuma. Ta rezultat je pričakovan, saj je to aktivnost z visokim indeksom kritičnosti in najvišjim vplivom trajanja.

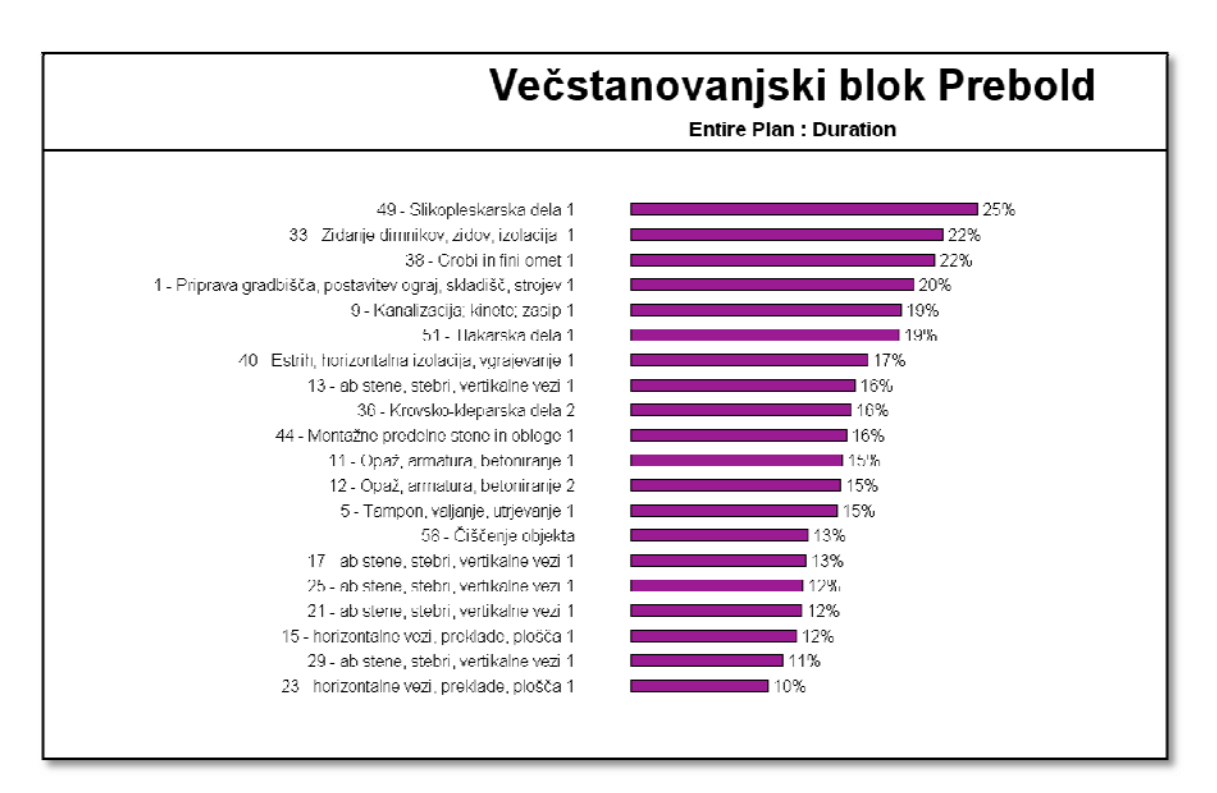

Slika 30: Histogram pomembnosti trajanja celotnega projekta

## **7 Analiza tveganja projekta Izgradnja stanovanjskega objekta v programu Mathematica in Pertmaster**

Ker so se rezultati izračunani z metodo PERT in programom Pertmaster na projektu Večstanovanjski blok Prebold zelo razlikovali, smo jih preverili še s simulacijo, izvedeno v programu Mathematica. V Mathematici smo izvedli simulacijo na poenostavljenem projektu Izgradnja stanovanjskega objekta. Podroben izpis izvedene simulacije je v prilogi C. Projekt je podrobno predstavljen v seminarski nalogi Planiranje projektov z metodama CPM in PERT (Kroflič, 2008).

## **7.1 Osnovni podatki projekta Izgradnja stanovanjskega objekta**

Za izvedbo simulacije v programu Mathematica potrebujemo naslednje podatke:

- vse aktivnosti, ki nastopajo v projektu,
- neposredni predhodniki vsake aktivnosti,
- optimistično, najverjetnejšo in pesimistično oceno časa trajanja vsake aktivnosti.

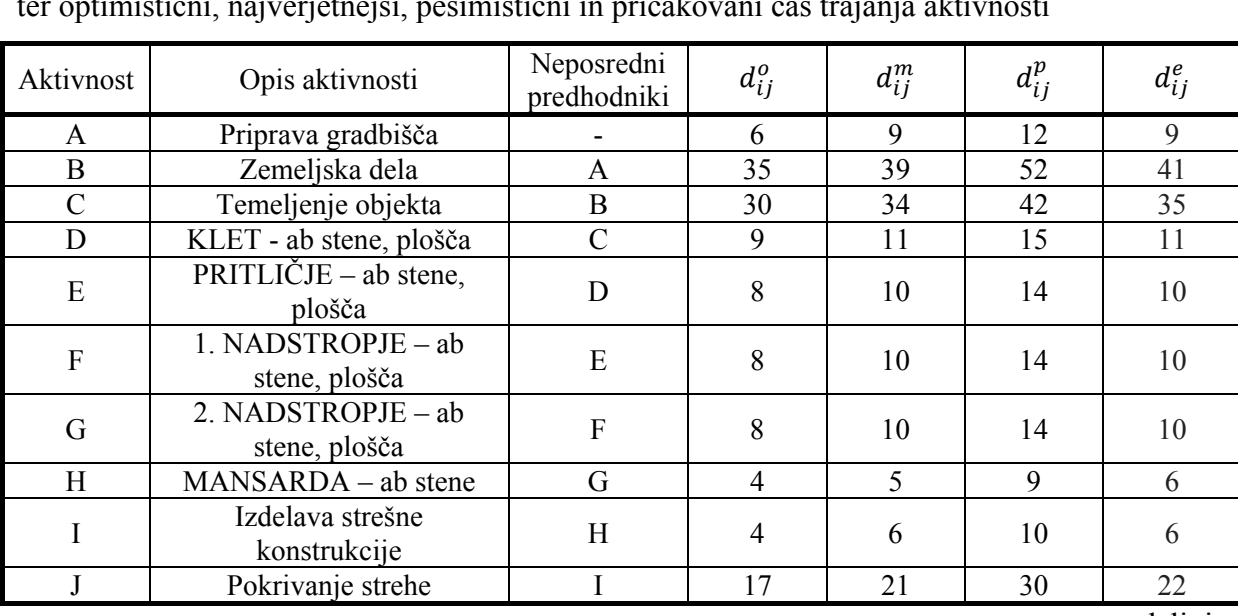

Preglednica 11: Aktivnosti projekta Izgradnja stanovanjskega objekta, neposredni predhodniki ter optimistični, najverjetnejši, pesimistični in pričakovani čas trajanja aktivnosti

... se nadaljuje

## ... nadaljevanje

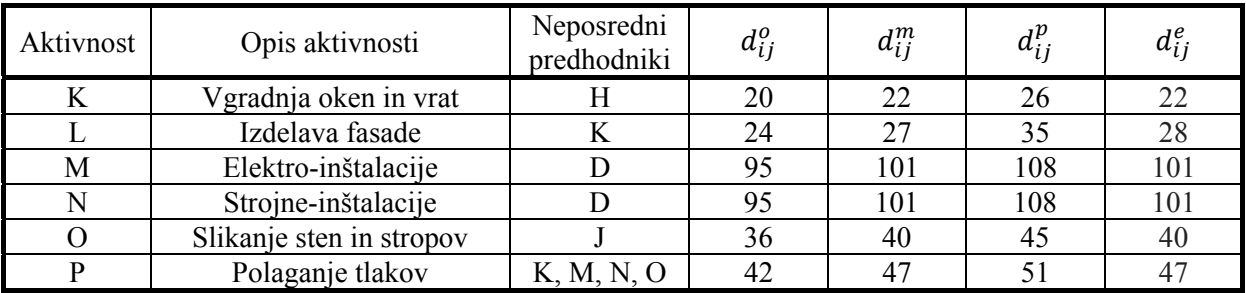

Skozi projekt poteka pet različnih poti.

Preglednica 12: Poti skozi projekt

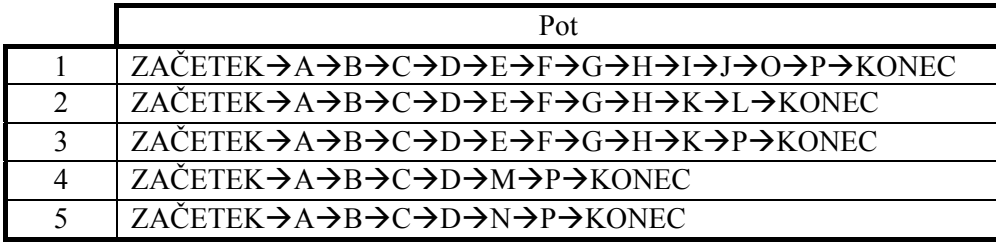

## **7.2 Rezultati**

Rezultati so podani v preglednici 13 in na sliki 31.

Preglednica 13: Trajanje projekta v dnevih pri določeni verjetnosti in tipu porazdelitve, izračunano s programom Mathematica, Pertmaster ter metodo PERT

| <b>MATHEMATICA</b> |             |          | <b>PERTMASTER</b> |              |               |                 | <b>PERT</b> |
|--------------------|-------------|----------|-------------------|--------------|---------------|-----------------|-------------|
| porazdelitev       | <b>BETA</b> | TRIKOTNA | <b>MOD</b>        | <b>MOD</b>   | <b>MOD</b>    | <b>TRIKOTNA</b> | <b>BETA</b> |
| verjetnost [%]     |             |          | <b>BETA1</b>      | <b>BETA2</b> | <b>BETA 3</b> |                 |             |
| 10                 | 241         | 245      | 239               | 238          | 237           | 244             | 240         |
| 20                 | 243         | 247      | 242               | 240          | 240           | 247             | 242         |
| 30                 | 244         | 249      | 244               | 242          | 241           | 249             | 244         |
| 40                 | 246         | 251      | 246               | 244          | 243           | 251             | 246         |
| 45                 | 246         | 252      | 247               | 245          | 243           | 252             | 246         |
| 50                 | 247         | 252      | 248               | 245          | 244           | 253             | 247         |
| 55                 | 247         | 253      | 249               | 246          | 245           | 254             | 248         |
| 60                 | 248         | 254      | 250               | 247          | 245           | 255             | 248         |
| 65                 | 249         | 255      | 251               | 248          | 246           | 256             | 249         |
| 70                 | 250         | 256      | 252               | 249          | 247           | 257             | 250         |
| 75                 | 250         | 257      | 253               | 250          | 248           | 258             | 251         |
| 80                 | 251         | 258      | 254               | 251          | 249           | 259             | 251         |
| 85                 | 252         | 259      | 255               | 252          | 250           | 261             | 252         |
| 90                 | 254         | 261      | 257               | 254          | 251           | 263             | 254         |
| 95                 | 256         | 264      | 260               | 256          | 254           | 265             | 256         |

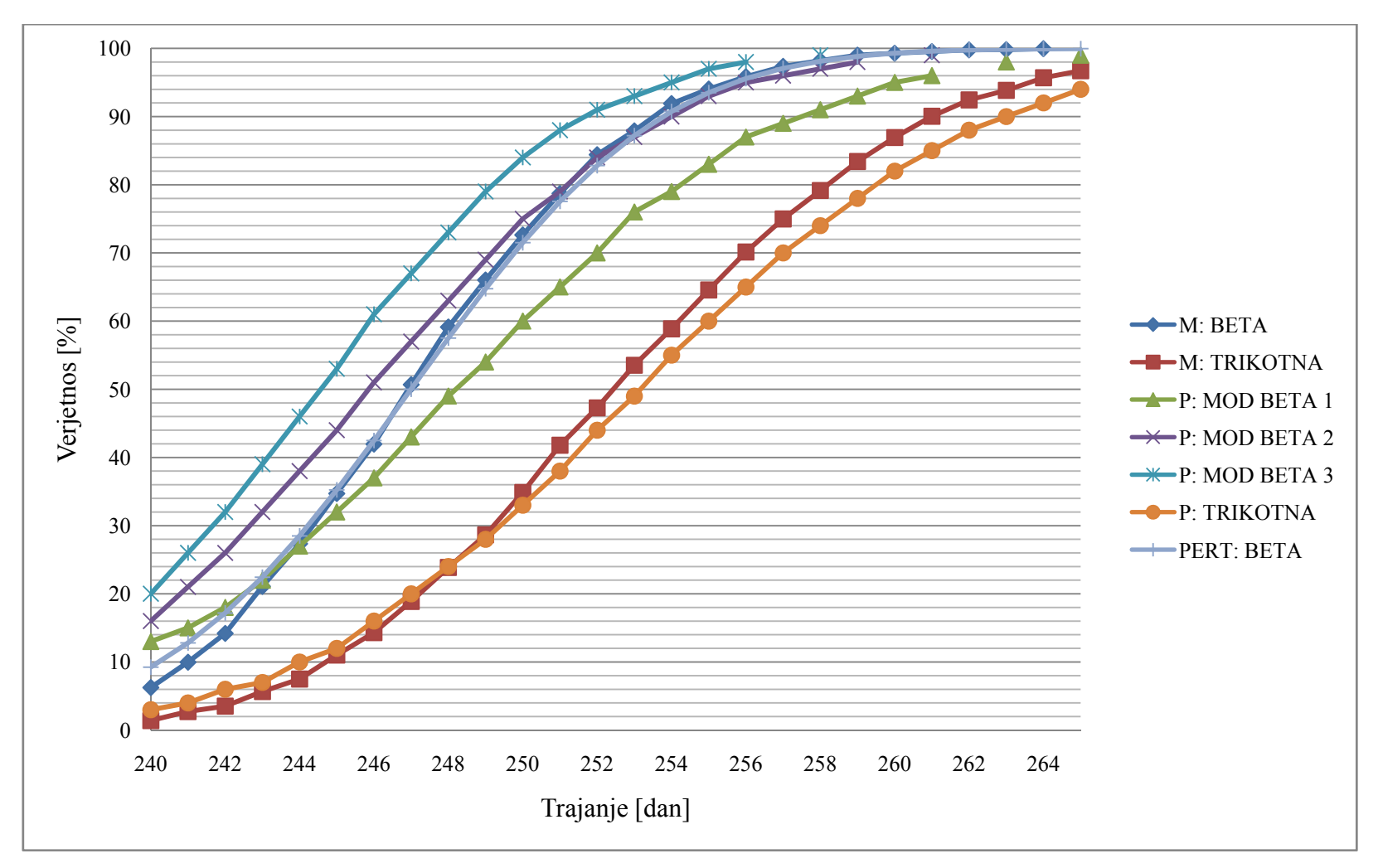

Slika 31: Primerjava rezultatov dobljenih s simulacijo v programu Mathematica (M) in Pertmaster (P) ter izračunom po metodi PERT za projekt Izgradnja stanovanjskega objekta

Če najprej primerjamo rezultate beta porazdelitve, ugotovimo, da so rezultati iz programa Mathematica in rezultati, izračunani po metodi PERT, pri večini trajanj skoraj enaki. S tem smo dokazali, da je predpostavka metode PERT (pričakovana kritična pot je najdaljša pot skozi mrežni diagram projekta – trajanja aktivnosti so enaka njihovim pričakovanim trajanjem) dovolj natančna. To smo sicer dokazali na poenostavljenem primeru, vendar predpostavljamo, da to drži tudi za druge primere. Tako nismo ponovno izvajali simulacij v programu Mathematica za primer Večstanovanjski blok Prebold.

Rezultati, dobljeni s programom Pertmaster, so zelo odvisni od oblikovnega parametra, ki ga modificirana beta porazdelitev vključuje. Modificirana beta porazdelitev je podobna beta porazdelitvi, razlikuje se v oblikovnem parametru. Ta temelji na oceni najverjetnejšega časa. Če je napoved najverjetnejšega časa optimistična, bo vrednost oblikovnega parametra večja od 4, če pa je pesimistična, pa bo podani oblikovni parameter manjši od 4. V Pertmastru je ta porazdelitev enaka beta porazdelitvi, kadar ima oblikovni parameter vrednost 4.

Rezultati z oblikovnim parametrom 1 oz. 2 (odvisno od trajanja) so nekje najbliže rezultatom, dobljenim iz programa Mathematica in iz izračuna po metodi PERT.

Za primerjavo rezultatov smo izvedli še simulacije v obeh programih in privzeli, da so trajanja aktivnosti porazdeljena po trikotni porazdelitvi. Dobili smo skoraj identične rezultate. To dokazuje, da sta oba programa ustrezna za izvajanje simulacij. Predvidevali smo, da se rezultati ne bodo veliko razlikovali od rezultatov, kjer so trajanja aktivnosti porazdeljena po beta porazdelitvi. Vrednosti trajanj, ki jih zavzamejo porazdelitve, so dokaj podobne (slika 32). Zanimivo je, da se dobljeni rezultati razlikujejo v povprečju za 20 %.

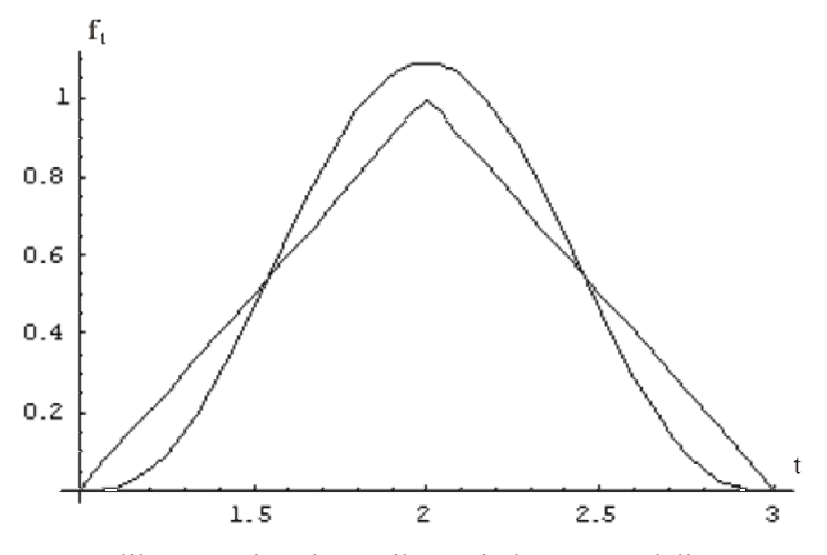

Slika 32: Primerjava trikotne in beta porazdelitve

Na projektu Večstanovanjski blok Prebold lahko zdaj pogledamo, kakšen vpliv ima oblikovni parameter modificirane beta porazdelitve na ta projekt.

Preglednica 14: Trajanje projekta v dnevih pri določeni verjetnosti in tipu porazdelitve izračunano s programom Pertmaster ter metodo PERT za projekt Večstanovanjski blok Prebold

| <b>PERTMASTER</b> |              |                   |            |              |            |                 |             |  |  |
|-------------------|--------------|-------------------|------------|--------------|------------|-----------------|-------------|--|--|
| porazdelitev      | <b>MOD</b>   | <b>MOD</b>        | <b>MOD</b> | <b>MOD</b>   | <b>MOD</b> | <b>TRIKOTNA</b> | <b>BETA</b> |  |  |
| verjetnost        | <b>BETA1</b> | BETA <sub>2</sub> | BETA 2,5   | <b>BETA3</b> | BETA 4     |                 |             |  |  |
| 10                | 374          | 367               | 365        | 363          | 361        | 389             | 366         |  |  |
| 20                | 378          | 371               | 369        | 367          | 364        | 393             | 370         |  |  |
| 30                | 381          | 374               | 371        | 369          | 366        | 397             | 372         |  |  |
| 40                | 384          | 376               | 373        | 371          | 368        | 400             | 374         |  |  |
| 45                | 385          | 377               | 374        | 372          | 369        | 401             | 375         |  |  |
| 50                | 386          | 378               | 376        | 373          | 370        | 402             | 376         |  |  |
| 55                | 388          | 379               | 377        | 374          | 371        | 404             | 377         |  |  |
| 60                | 389          | 381               | 378        | 375          | 372        | 405             | 378         |  |  |
| 65                | 390          | 382               | 379        | 376          | 373        | 407             | 379         |  |  |
| 70                | 392          | 383               | 380        | 378          | 374        | 408             | 380         |  |  |
| 75                | 394          | 385               | 381        | 379          | 375        | 410             | 381         |  |  |
| 80                | 395          | 386               | 383        | 380          | 376        | 412             | 382         |  |  |
| 85                | 398          | 388               | 385        | 382          | 378        | 414             | 384         |  |  |
| 90                | 400          | 390               | 387        | 384          | 380        | 417             | 386         |  |  |
| 95                | 404          | 394               | 390        | 387          | 383        | 421             | 388         |  |  |

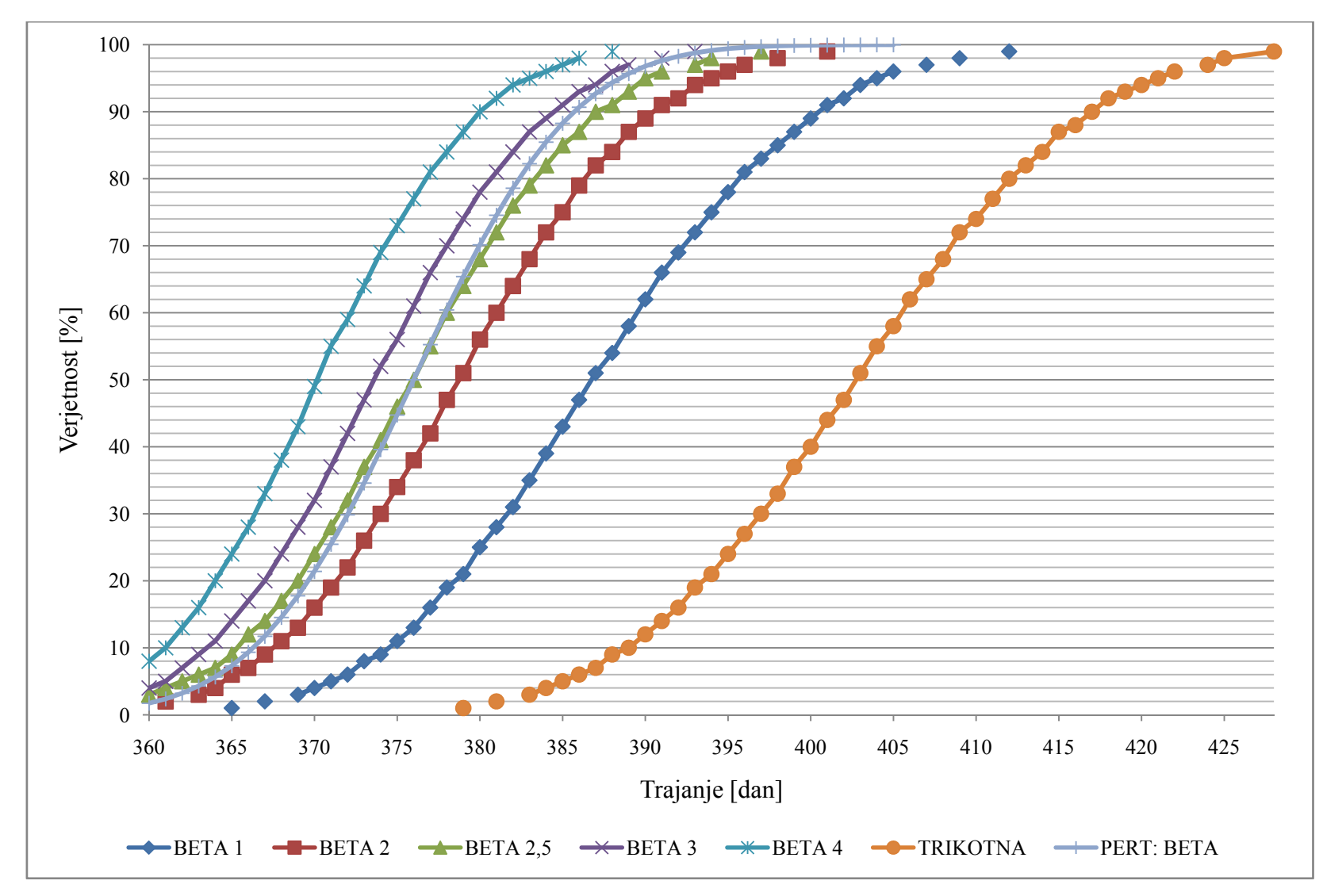

Slika 33: Primerjava rezultatov iz programa Pertmaster in izračuna po metodi PERT za projekt Večstanovanjski blok Prebold

Za rezultate, pri katerih so trajanja aktivnosti porazdeljena po porazdelitvi beta (v Pertmastru je ta enaka modificirani beta 4), smo že ugotovili, da se razlikujejo. Tako smo iskali oblikovni parameter, ki bi nam podal čim bolj podobne rezultate, kot nam jih je podala metoda PERT. Te smo dobili pri vrednosti oblikovnega parametra 2,5.

## **8 Zaključek**

V diplomski nalogi predstavimo dve metodi mrežnega planiranja, CPM in PERT. Uporabnost obeh predstavimo na primeru gradbenega projekta Večstanovanjski blok Prebold.

Z vsako metodo časovno planiramo projekt, po metodi PERT pa naredimo še stroškovni izračun. V nadaljevanju predstavimo program Pertmaster in v njem izvedemo simulacijo poteka omenjenega projekta. Opredelimo verjetnost doseganja posameznih trajanj. Za primerjavo rezultatov izvedemo še simulacijo na poenostavljenem primeru Izgradnja stanovanjskega objekta v programu Mathematica.

Ugotovili smo:

- Metoda CPM je uporabna v primerih, pri katerih je čas trajanja aktivnosti, ki nastopajo v projektu, natančno definiran. CPM uporablja za trajanje aktivnosti le eno vrednost, najverjetnejšo vrednost. Torej ne dopušča negotovosti in predpostavlja, da so ocene trajanja aktivnosti zanesljive.
- Metoda PERT dopušča negotovost, saj vključuje verjetnost, s katero se bodo aktivnosti izvedle. Čas trajanja aktivnosti je podan s tremi ocenami, ki so porazdeljene po beta porazdelitvi. Ker je zaradi nepredvidenih situacij trajanje aktivnosti pri gradbenih projektih pogosto vprašljivo, je ta metoda za njihovo planiranje primerna.
- Simulacijo v programu Pertmaster smo preverili še s simulacijo v programu Mathematica in ugotovili, da so rezultati, dobljeni s programom Pertmaster, zelo odvisni od oblikovnega parametra, ki ga modificirana beta porazdelitev vključuje.

#### **VIRI**

A guide to the Project Management Body of Knowledge (PMBOK Guide). 2000. Newton Square, Project Management Institute: 216 str.

Bronson, R., Naadimuthu, G. 1997. Schaum`s outline of theory and problems of operations research. 2. izdaja. New York, McGraw-Hill: str. 231-258.

Burke, R. 2004. Project management: planning and control techniques. 4. izdaja. Chichester, Wiley: 373 str.

Gido, J., Clements J. 2003. Successful Project Management, 2. izdaja. Mason (Ohio): 459 str.

Hauc, A. 2002. Projektni management. Ljubljana, GV založba: 336 str.

Hillier, F., Lieberman, G. 2001. Introduction to Operations Research. 7. izdaja. Boston: str. 468-532.

Kroflič, M. 2008. Planiranje projektov z metodama CPM in PERT. Ljubljana: 56 str.

Podobnikar, T. 1998. Metode Monte Carlo simulacij v prostorskih analizah. Magistrska naloga. Ljubljana, Univerza v Ljubljani, Fakulteta za gradbeništvo in geodezijo, Oddelek za geodezijo: str. 75-82.

Pahor, A. 2005. Sodelovanje malih in srednjih podjetij … Diplomska naloga. Ljubljana, Univerza v Ljubljani, Ekonomska fakulteta: 48 str.

Pertmaster Project Risk, 2003. http://www.pertmaster.com/ (8. 2. 2009). Pšunder, M. 1997. Vodenje gradbenih projektov. Maribor, Fakulteta za gradbeništvo: 17 str.

Rek, A. 2006. Upravljanje s tveganji v gradbenem projektu. Diplomska naloga. Ljubljana, Univerza v Ljubljani, Fakulteta za gradbeništvo in geodezijo, Oddelek za gradbeništvo: 110 str.

Rodošek, E. 1985. Operativno planiranje. Ljubljana, Fakulteta za arhitekturo, gradbeništvo in geodezijo: 237 str.

Rozman, R. 2004. Gradivo za predmet projektni management. Ljubljana, Ekonomska fakulteta: 104 str.

Solina, F. 1997. Projektno vodenje razvoja programske opreme. 1. izdaja. Ljubljana, Fakulteta za računalništvo in informatiko: 226 str.

Turk, G. 2008. Verjetnostni račun in statistika. Ljubljana: 234 str. http://www.km.fgg.uni-lj.si/predmeti/sei/vrs1.pdf (16.11.2008).

Turk, G. 1994. Analiza zanesljivosti konstrukcij z upoštevanjem geometrijske in materialne nelinearnosti. Doktorsko delo. Ljubljana, Univerza v Ljubljani, Fakulteta za gradbeništvo in geodezijo, Oddelek za gradbeništvo in geodezijo: str. 21-42.

Wolfram, S. 2003, Mathematica. Addison – Wesley Publishing Compay.

**Priloga A:** Podrobni izpis iz programa Mathematica

#### ■ Začetni podatki

```
In[1]:- SetDirectory["D:\\fax\\DIPLOMA\\Matematica"];
         << Statistics `ContinuousDistributions'
         << Statistics DataManipulation
         << LinearAlgebra MatrixManipulation
         Off[General::spell1]
         Off[General::spell]
         Off[FindRoot::lstol]
         pert = Import["seminar.txt", "Table"];
         ndej = Length[pert];pr = \{\};p0 - \{\}; q0 - \{\};Do[a = pert[[ii, 1]]/1.; b = pert[[ii, 3]]/1.; mode = pert[[ii, 2]]/1.;
            e1 = \text{mode} = a + (b - a) (pp - 1) / (pp + qq - 2);
            e3 = pp qq / (pp + qq) ^2 / (pp + qq + 1) = 1 / 36;
            res = Solve [{e1, e3}, {pp, qq}],p = pp / . res; q = qq / . res;
            ip = Flatten [Position [p, ? (# > 1 &)]];
            iq = Flatten [Position [q, -?(* > 1 4)] ;
            p - p[[ip[[1]]]]; q - q[[iq[[1]]]];
            nt = a + (b - a) p / (p + q);
            mtb = (a + 4 mode + b) / 6;\texttt{vart} = (b - a) ^2/36;
            \mathfrak{p}0 = \mathtt{Append}[\mathfrak{p}0\,,\;\mathtt{Round}[\mathfrak{p}]\,]\;;\;\mathtt{q}0 = \mathtt{Append}[\mathtt{q}0\,,\;\mathtt{Round}[\mathtt{q}]\,]\;;pr = \text{Append}[\text{pr}, \{a, \text{ mode}, b, \text{nl}, \text{mlb}, \text{varl}, p, q\}];, \{ \text{li}, \text{nde} \} ];
         MatrixForm[pr]
Out[13]//MatrixForm=
         (6, 9, 12, 9, 9, 1,4.4.
```
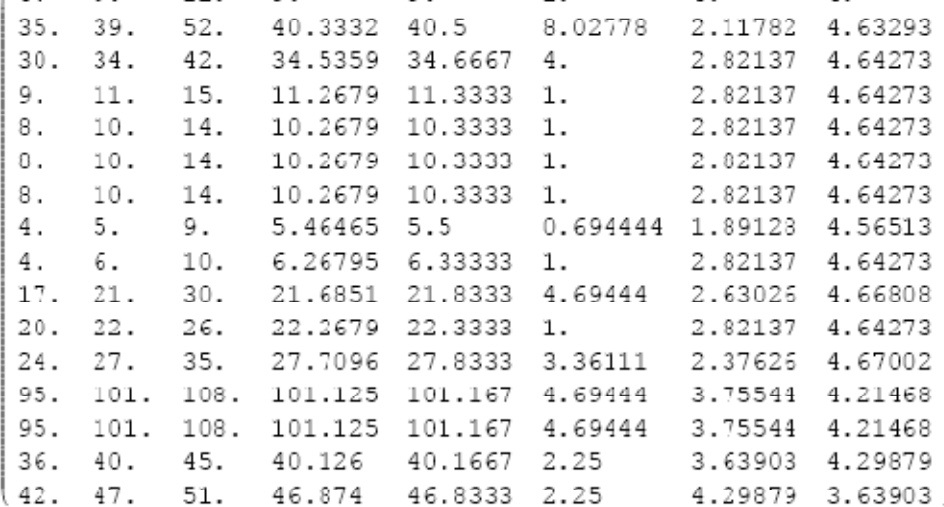

#### **Porazdelitev beta**

```
nsim = 10000;i45 = 0;trajanja = \{\};
        poti = {{1, 2, 3, 4, 5, 6, 7, 8, 9, 10, 15, 16}, {1, 2, 3, 4, 5, 6, 7, 8, 11, 12},
            \{1, 2, 3, 4, 5, 6, 7, 8, 11, 16\}, \{1, 2, 3, 4, 13, 16\}, \{1, 2, 3, 4, 14, 16\}\};n\nphi i = Length[poti];mt = 0; mt1 = 0;
        For [i = 1, i < nsim + 1, i +,
         tti = Table[(*p=p0[[ii]];q = q0[[i]] ; *)
            p = pr[[i, 7]];q = pr[[i, 8]],a = pert[[ii, 1]];
            b = pert[[ii, 3]];(\star \texttt{tia+}(b-a) \texttt{Sort}[\texttt{Table}[\texttt{Random}[], \{\texttt{ii}, p+q-1\}]] [[p]] \texttt{;*})ti = a + (b - a) Random [BetaDistribution[p, q]]
            , {ii, ndej}];
          trajanje = Max[Table[Total[tti[[poti[[jj]]]]], {jj, npoti}]];
         If [trajanje < 267, i45++];
         mt = mt + trajanje;mt1 = mt1 + Total [tti[[poti[[1]]]]];trajanja = Append[trajanja, trajanje];
          (*Print[Table[Total[tti[[poti[[jj]]]]],{jj,npoti}]]*)]
        p45 = i45 / nsim // Nmt = mt / nsimmt1 = mt1 / nsimOut[21] = 0.9999Out [22]= 247.067
Out [23]= 246.329
```
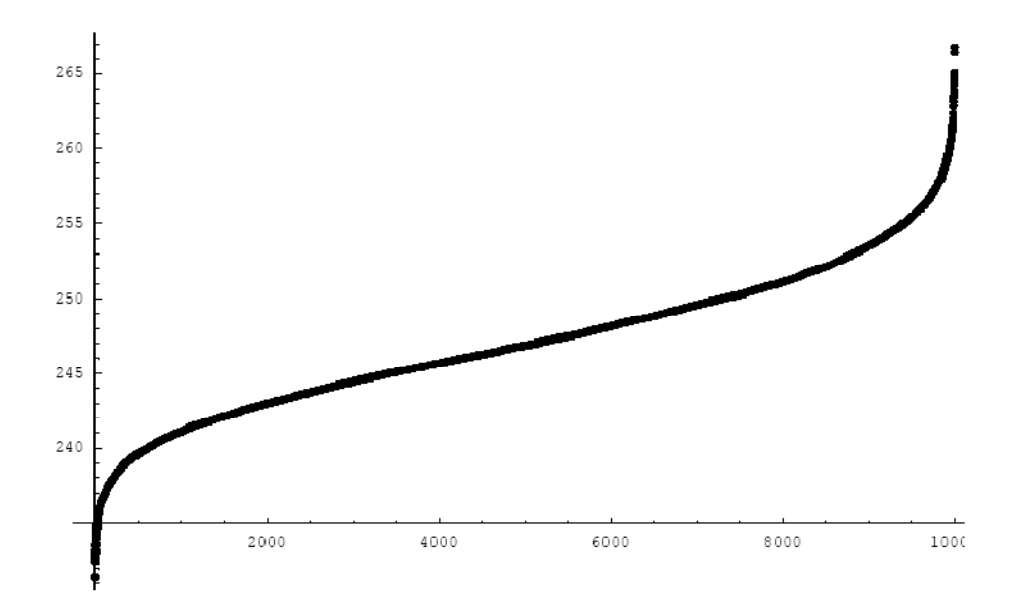

#### ■ Trikotna porazdelitev

```
nsim = 10000;i45 = 0;trajanja = \{\};
        poti = {{1, 2, 3, 4, 5, 6, 7, 8, 9, 10, 15, 16}, {1, 2, 3, 4, 5, 6, 7, 8, 11, 12},
            \{1, 2, 3, 4, 5, 6, 7, 8, 11, 16\}, \{1, 2, 3, 4, 13, 16\}, \{1, 2, 3, 4, 14, 16\}\};n\nphii = Length[poti];
        mt = 0; mt1 = 0;For[i = 1, i < nsim + 1, i + +,
         \mathtt{tti} = \mathtt{Table}[a = pert[[ii, 1]];
           m = pert[[ii, 2]];
           b = pert[[ii, 3]];u = Random[];
            ti = If [u < (a - m) / (a - b) , a + Sqrt[(a - b) (a - m) u] ,
              b - Sqrt[(a - b) (b - m) (u - 1)]], {ii, ndej}];
         trajanje = Max[Table[Total[tti[[poti[[jj]]]]], {jj, npoti}]];
         If [trajanje < 279, 145++];
         mt = mt + trajanje;mt1 = mt1 + Total [tti[[poti[[3]]]]];\mathtt{trajanja} = Append<br>[trajanja, trajanje];
          (*Print[Table[Total[tti[[poti[[jj]]]]],{jj,npoti}]]*)]
        p45 = i45 / nsim // Nmt = mt / nsimmt1 = mt1 / nsimOut[31] = 1.Out[32] = 252.828Out[33] = 205.421
```
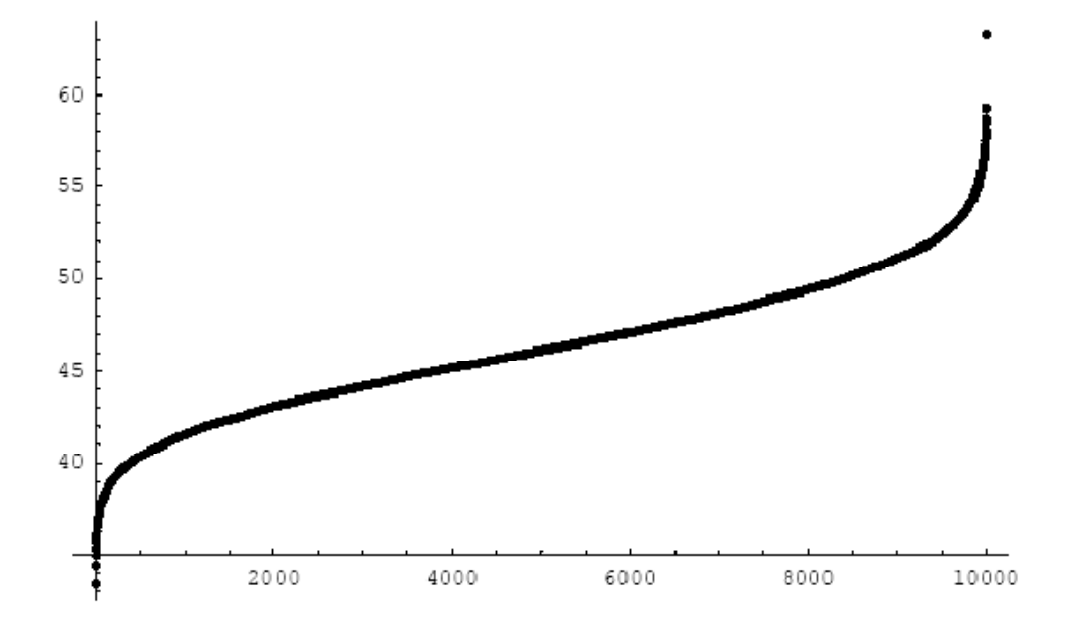

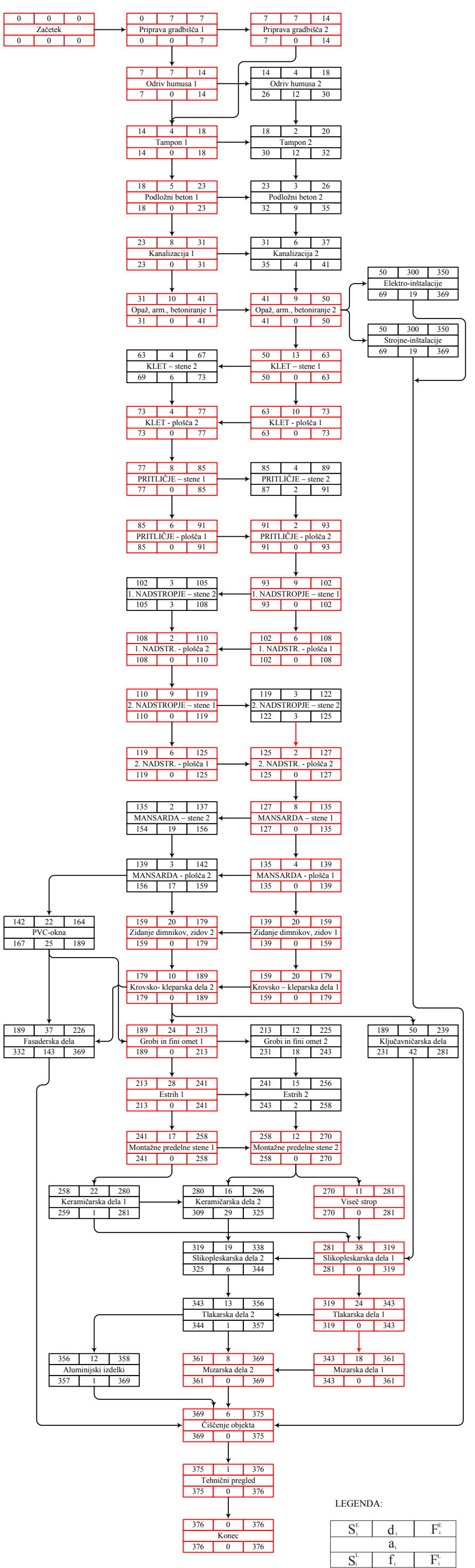

#### **PRILOGA A:** Mrežni diagram projekta Večstanovanjski blok Prebold

# Veèstanovanjski blok Prebold

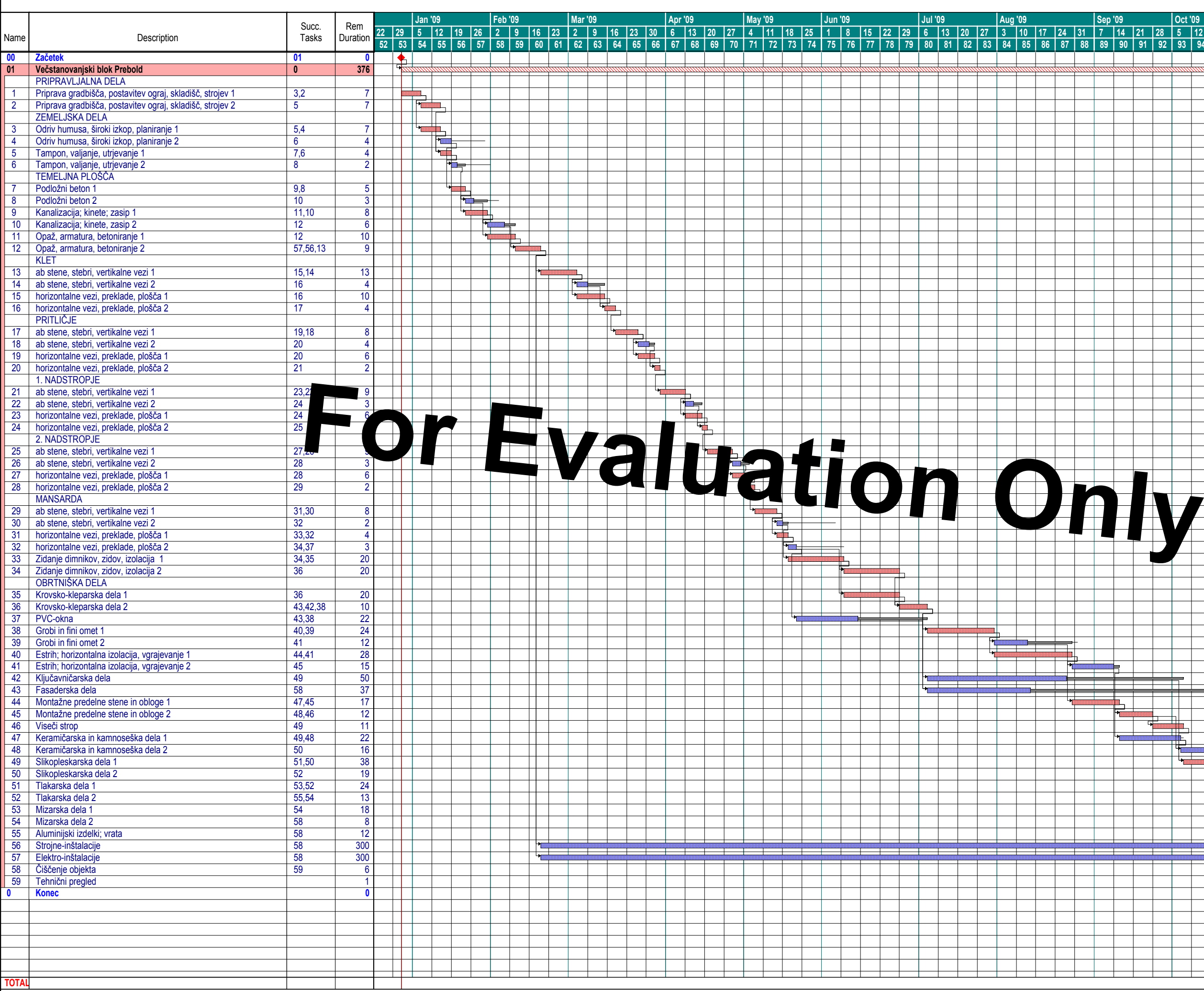

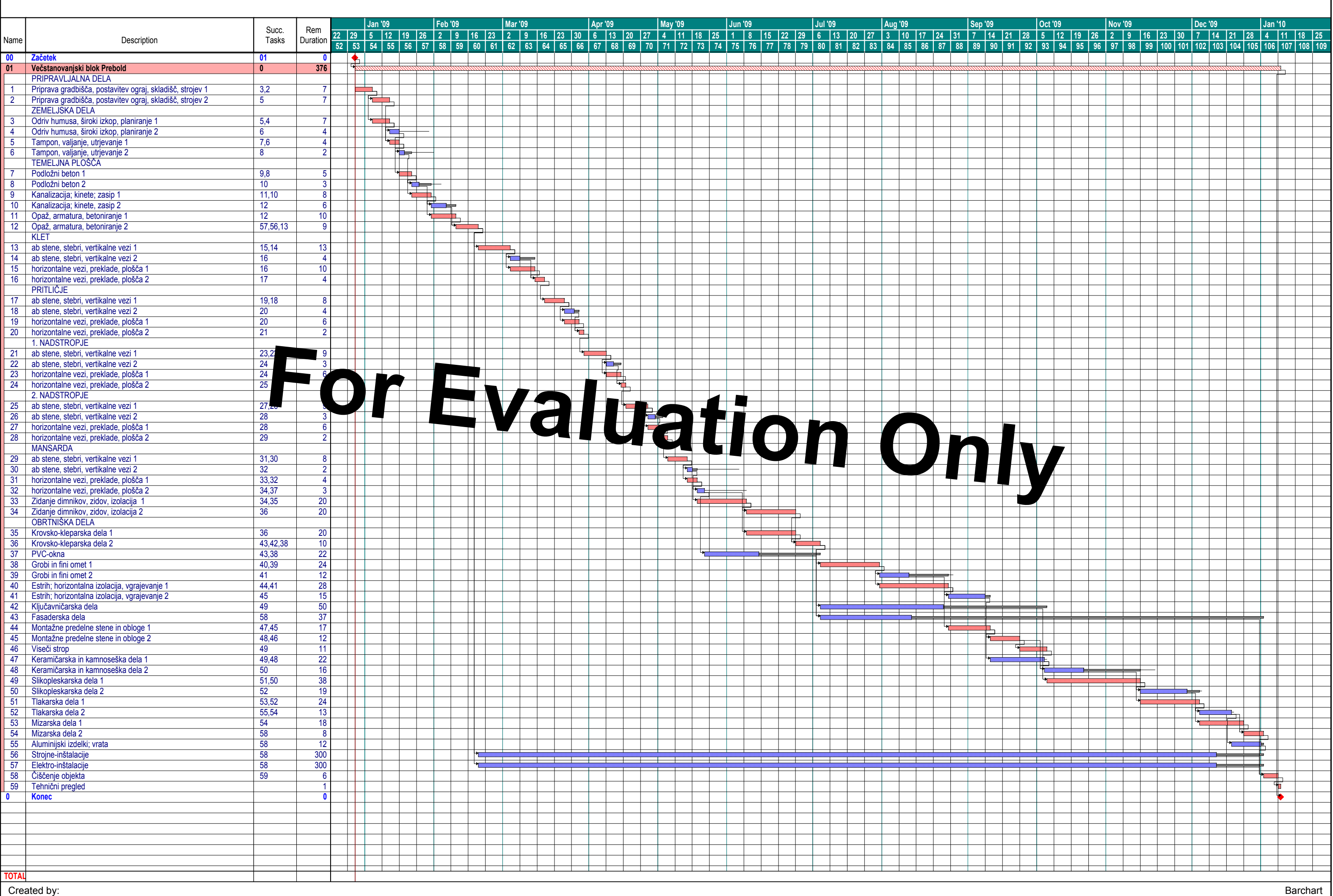

Report printed on: 03/mar/09 Page 1 of 1